## $-1$  ( )  $\left($  )  $\left($   $\right)$   $\left($   $\right)$   $\Box$  $\blacktriangle$

*Linux and z/VM Performance Management (Version 5.1), zOSMON ™ too….*

Velocity Software Inc. 196-D Castro Street Mountain View CA 94041 650-964-8867

Velocity Software GmbH Max-Joseph-Str. 5 D-68167 Mannheim **Germany** +49 (0)621 373844

Barton Robinson, *[barton@velocitysoftware.com](mailto:barton@velocitysoftware.com) If you can't measure it, I'm just not interested….*

> Copyright © 2019 Velocity Software, Inc. All Rights Reserved. Other products and company names mentioned herein may be trademarks of their respective owners.

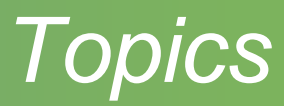

Performance Management Overview Systems Management Features zVPS Objectives (and buzwords) End to End Performance Management zVPS

- Data Collection
- PDB
- Technology
- **Applications**
- **zVPS Version 5**

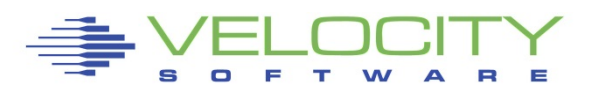

# *"z" Performance Management Level Set*

#### SHARED resource environment,

- **E** z/VM Performance critical (Many user facing applications run on Linux on Z)
- Any server or application can impact other servers or applications

## Linux is not z/OS

- No workload manager, workload prioritization is manual
- This is not distributed Environment
	- We do not have cycles to waste (java 1,000 times more expensive than alc)
	- We DO have capacity planning, chargeback requirements
	- We DO expect to run at very high utilization!
- Tools are needed specific to the environment
	- $\blacksquare$  "end to end"

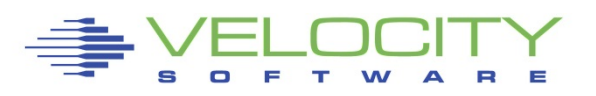

## *Performance Management User Requirement*

### What are the user requirements, really? Ask the users....

- **Performance Analysis**
- **Operational Alerts**
- **Capacity Planning**
- **Accounting/Charge back**
- How many data sources and tools required?
- Information Services job is to support the users!
- Manage the System resources well (pick 3)
	- **Low resource consumption/cost**
	- **Fast**
	- **High function**

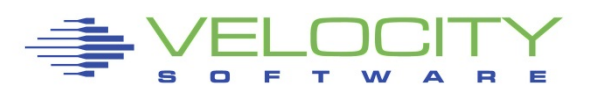

## *Performance Management "vendor" Requirements*

## Performance Management Business Requirements

- **Performance Analysis**
- Operational Alerts
- Capacity Planning
- Accounting/Charge back

## Correct data

- (Virtual Linux CPU data wrong)
- SMT CPU data difficult to understand

**Capture ratios** (is the data valid?)

Instrumentation can NOT be the performance problem

Non-Intrusive!

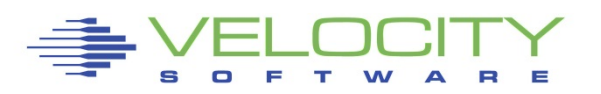

## *Infrastructure Requirements: Performance Analysis*

## Why Performance Analysis: Service Level Mgmt

- Diagnose problems real time
- **Manage Shared resource environment**
- **Any application may impact other applications**

- Analyze all z/VM Subsystems in detail, real time
	- (DASD, Cache, Storage, Paging, Processor, TCPIP)
- **Analyze Linux** 
	- (applications, processes, processor, storage, swap)
- **Historical view of same data important** 
	- Why are things worse today than yesterday?
	- Did adding new workload affect overall throughput?
	- Know who/what is using resource and how to re-allocate

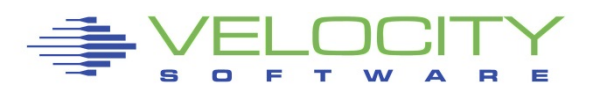

### *Infrastructure Requirements: Capacity Planning*

## Why Capacity Planning: Future Service Levels

- How many more servers can you support with existing z14?
- What is capacity requirements for an application?
- Avoid crises *in advance*
- Consolidation Planning Projecting requirements of the next 100 or 1000 servers

- **Performance database (long term)**
- z/VM **AND** Linux data
- Resource requirements by Server, Application, User
- **E** z/VM and z/Linux data must be usable by existing planners
- **Interface to MICS, MXG, TDS, IUE (BMC)**

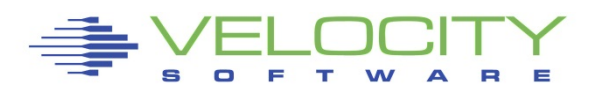

#### *Infrastructure Requirements: Chargeback*

## Why Chargeback?

- How much does an application cost IT to operate?
- **-** Distributed chargeback model is by server
- Shared chargeback model is by resource utilized
- Convincing customers to move applications to "z"
- **Encourages efficient/effective resource use**
- **Align IT to your business model**

- **Exercify Resource by server**
- **Indentify Resource by Linux Application**
- **High capture ratio**
- Every site does it differently, so flexible data is key

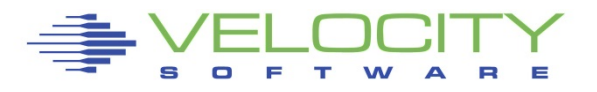

### *Infrastructure Requirements: Operations*

#### Operational Requirements

- Operations will manage 100's (1000's) of servers
	- Requires active performance management
- Alerts for processes in loops, disks 90% full, missing processes
	- One test server in a loop impacts all other servers
- Fast problem detection
- **Requires active performance management**
- Requires AUTOMATION! (zALERT!) (Non-Intrusive)

- **Interface to SNMP management console (NETCOOL,** HPOpenView)
- User tailored alerts
- Web based alerts
- OPERATIONS CONSOLE (zOPERATOR)

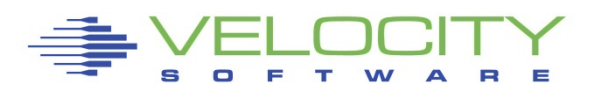

## *zVPS does "End to End" Performance Management*

Management wants "single pane of glass" - One tool that does all Complete performance management includes:

- **EXAM System Level: CEC, LPAR data, ALL SubSystems**
- **Network analysis**
- VSE partitions, CPU, I/O
- Linux Storage, CPU, file system, network
- **Process** applications, performance data
- $= z/OS...$

## Application subsystem analysis

Java, WAS, Oracle, (MQ, DB2), MongoDB, Docker

## Outside "z" server analysis

- **E** Linux on "x", VMWare, KVM
- Microsoft servers
- VPN, gateways, utilities

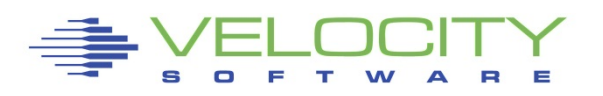

# *Performance Management Data Sources*

#### Performance instrumentation is NOT the problem!!!

#### Instrumentation source guidelines

- NO Control Blocks (HIGH OVERHEAD)
- "Agentless"
- Standard, Defined APIs!!!
- **No release to release issues**
- Extensible
- $\blacksquare$  (NO JAVA)....

#### Data sources:

- **E** z/VM: CP Monitor
- Network: SNMP
- **Linux/Microsoft: SNMP HOST Mib**
- z/VSE: SNMP, SMF (CICS)
- z/OS: SMF (logstream)
- Secure Container: collectd

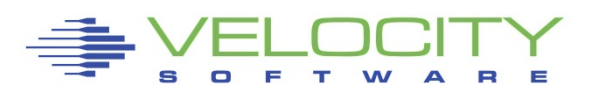

## *Performance Management Data Sources*

#### SNMP

- Standard network data source
- Standard across all platforms except VMWare and AIX
	- Microsoft host mib
- **Easily enhanced for platform specific:** 
	- Linux (UCD, Host, network)
	- Linux (Velocity mib)
	- Oracle (Velocity mib)
	- Java / Websphere
	- VSE (IBM)
	- VSE (Velocity)
	- GPFS
	- MongoDB
	- Docker

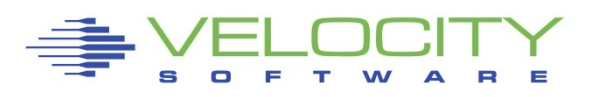

## *zVPS Data Sources*

#### Standard Interfaces mean less work

■ Agentless

## CP Monitor – z/VM

- LPAR data, CPU data
- **-** Disk, storage, paging data
- Virtual machine data
- Seeks data

## SNMP – Standard (requires zTCP collector)

- Network data, microsoft servers, many appliances
- VSE data
- Linux "UCD" mib high level ram, CPU

### SNMP – Velocity Software mib

**Process details, applications, Java, WAS, Oracle** 

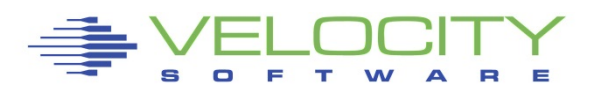

# *z/VM Performance monitor architecture*

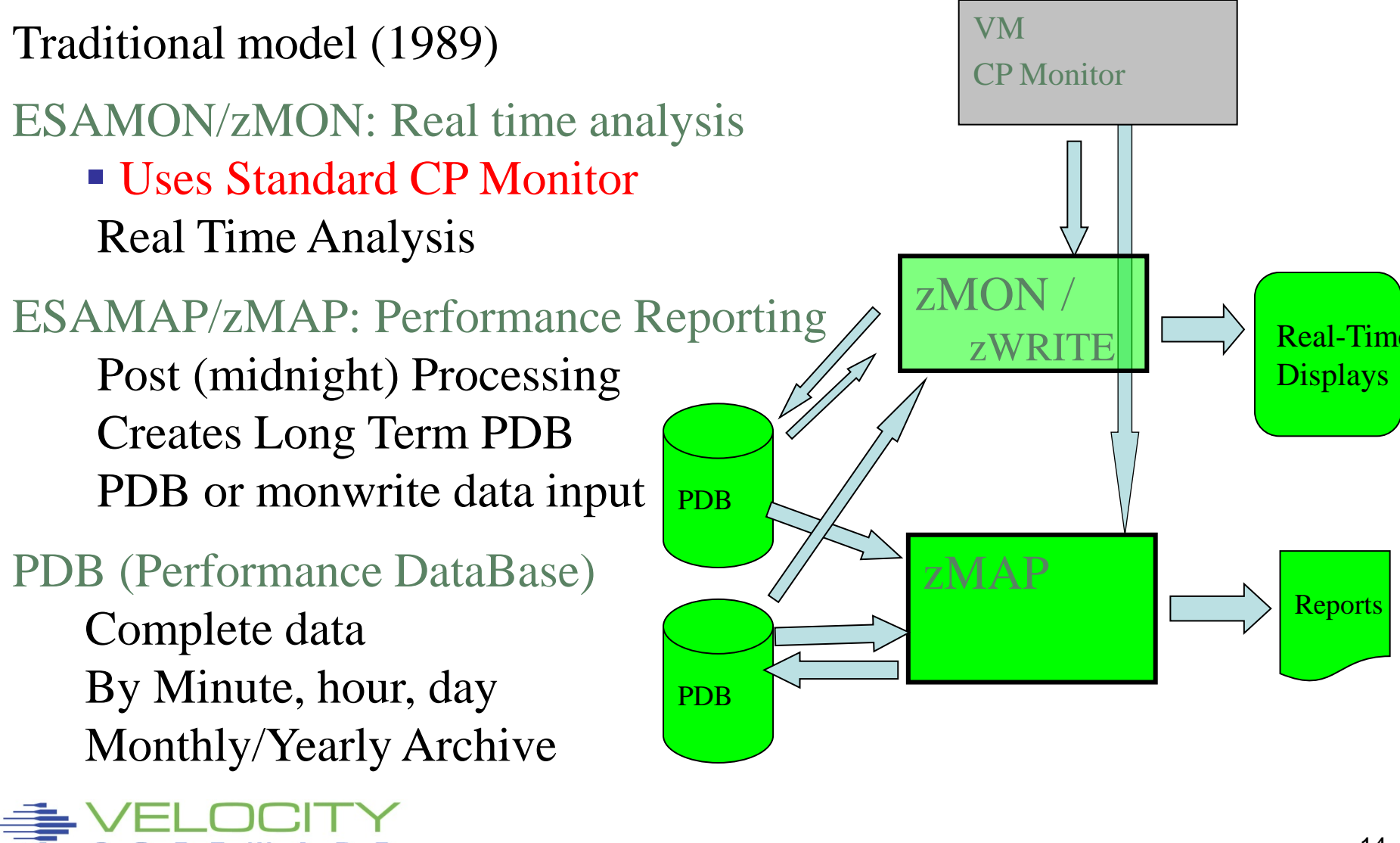

#### **zMON 3270 Overview**

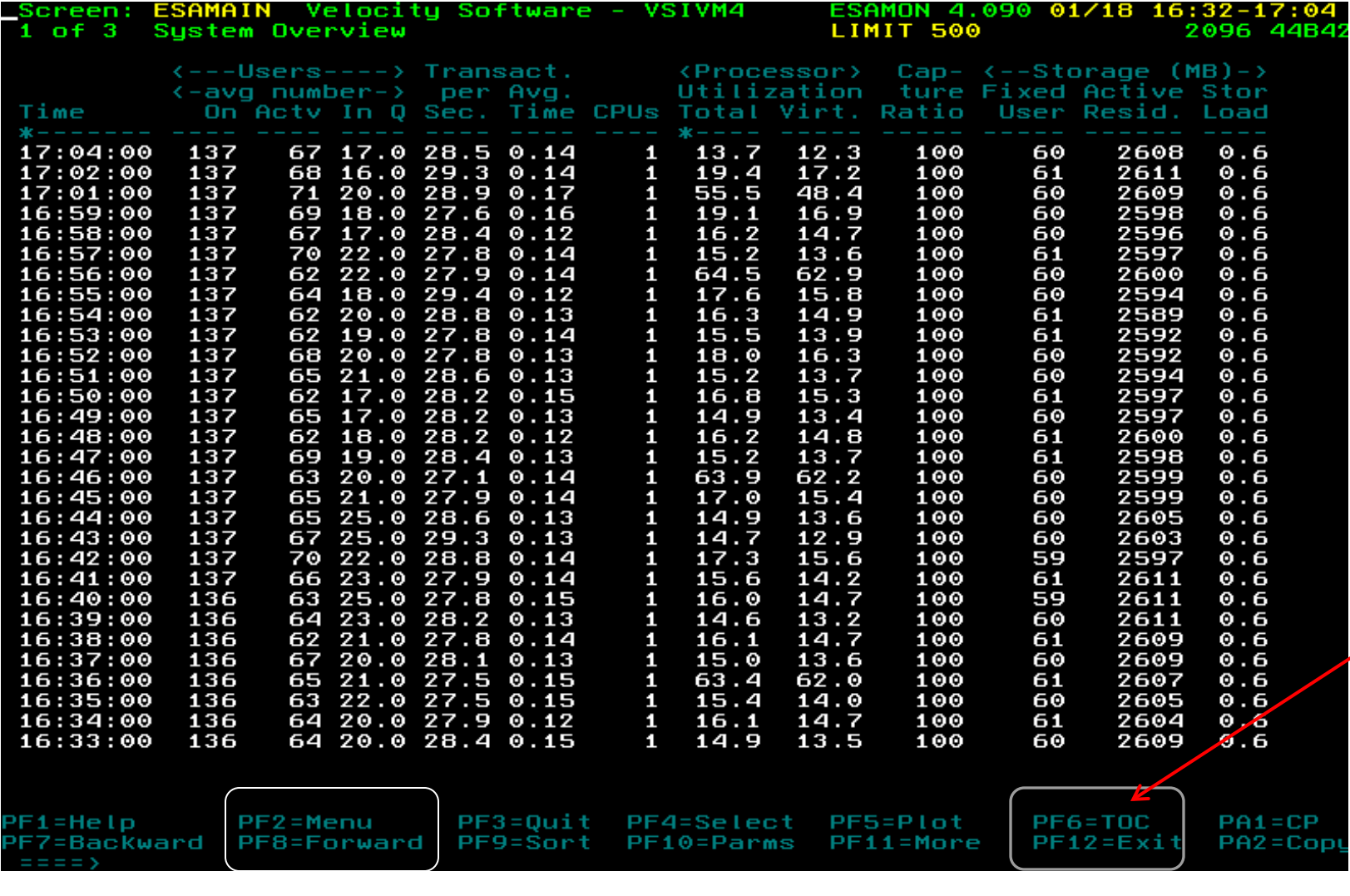

### **zMON 3270 TOC**

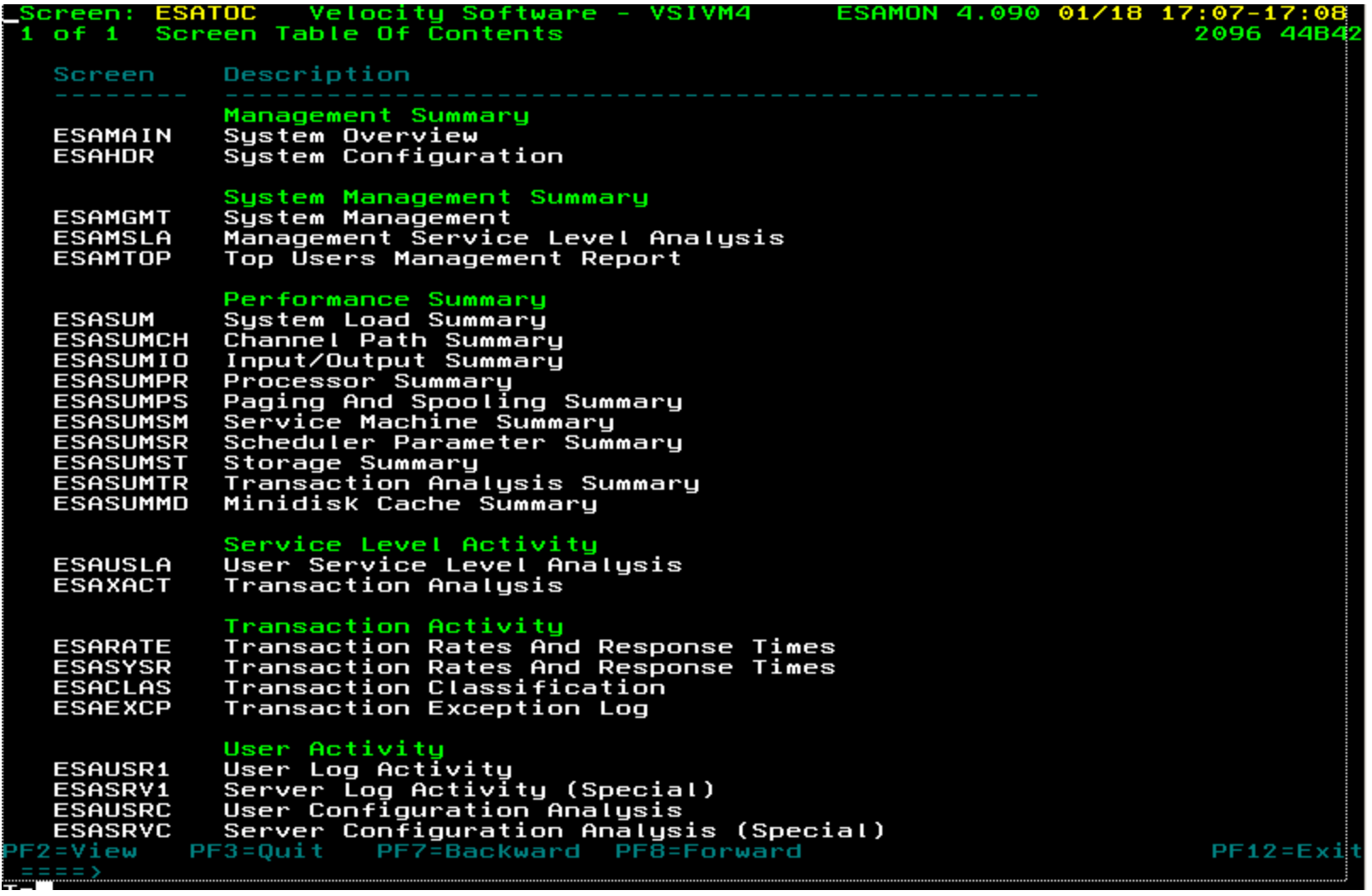

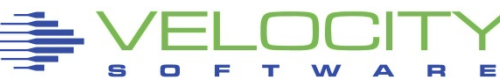

#### **zMON 3270 zoom – User classification important**

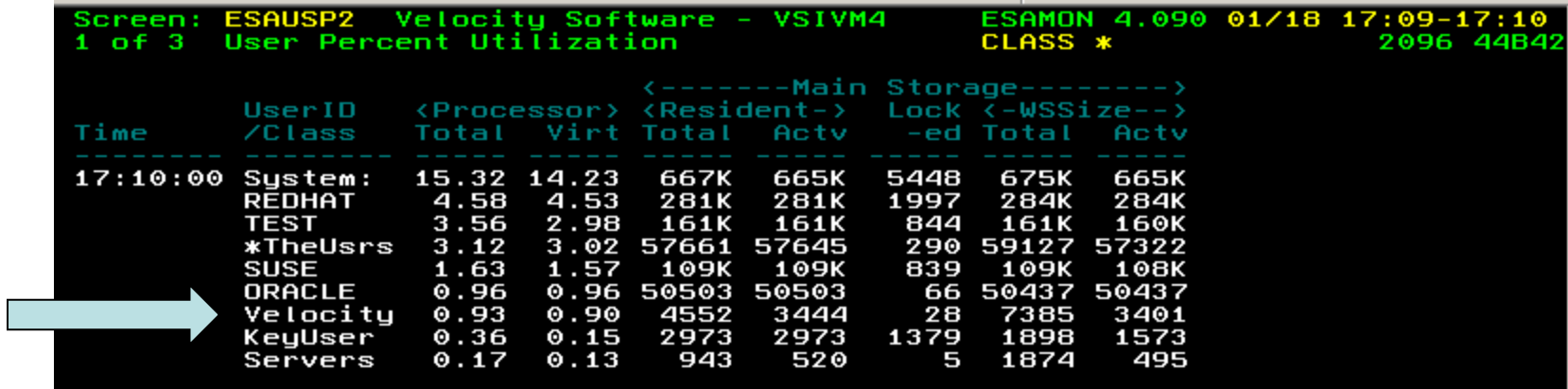

#### Hit PF2 to zoom on SUSE class, get:

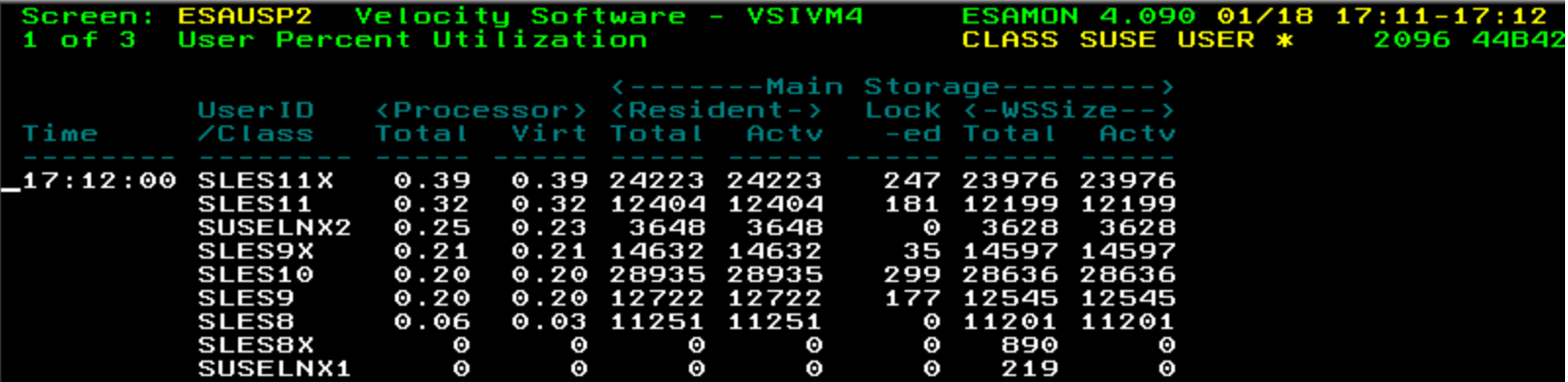

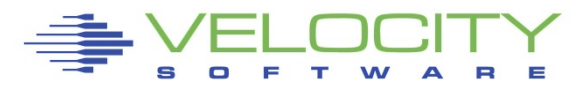

# *zMAP Operations*

#### **zMAP listings and zMON displays SAME names**

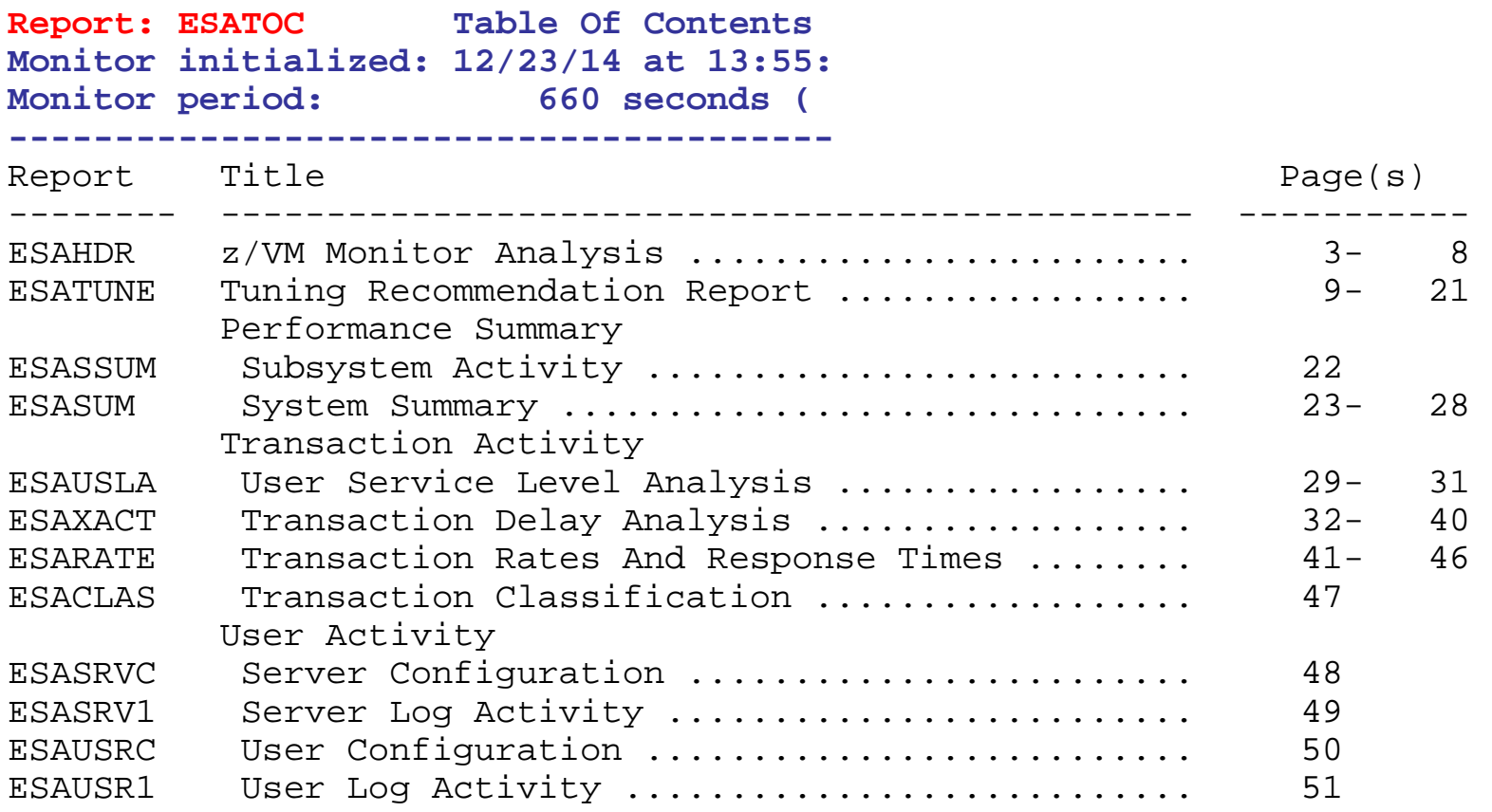

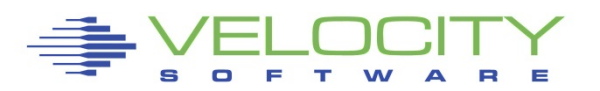

## *zMAP Performance Data Base*

## **History data format – long term** • All history in "daily" files, yyyymmdd

### **zMAP, EXTRACT Formats**

•ESAMAP yyyymmdd •ESAMAP (WEEK 51 •ESAMAP (MONTH 12 •Same for ESAEXTR

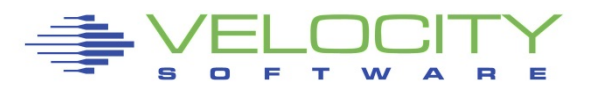

## *Performance Database "EXTRACT"*

## Performance database language:

- ESAEXTR ZMAP feature
- HISTORY KEYWORDS describes variable names (~4000 metrics)

### ESAEXTR Functions

- ESAEXTR filetype\* (PARM ucdsys CSV
- Filetype is history type, as in 201706\* for "june, 2017"
- CSV produces CSV format vs column aligned

#### ESAEXTR Statements

- EXTRACT:
- $x = 'NODE'$
- y = 'UCDSYS.REALSIZE'
- y = 'UCDSYS.BUFFER'
- $y = 'UCDSYS.CACHE'$
- y = 'UCDSYS.REALSIZE-UCDSYS.REALAVAIL-UCDSYS.BUFFER-UCDSYS.CACHE' ; anonymous
- y = 'UCDSYS.SWAPSIZE-UCDSYS.SWAPAVAIL'
- $y = 'UCDSYS.CMM'$
- **criteria = NODE = LNXD01\*'** ; wild card

- **TITLE = 'Linux Storage Analysis'**
- TITLE = '\*Label Available Buffer Cache Anonymous'

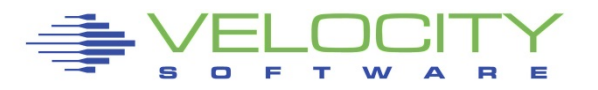

# *Capacity Planning "planning"*

## Monitor data very large

- Process it real time, extract information, discard the data
- All classification and collection done before discard

### Classification functions

- User classes defined by installation, some predefined
- "Key users", class 0 is special
- DASD and non-DASD Control Units

## USERCLASS statements

- nuserclass  $= 20$
- class  $size = 140$
- nclasses = 1
- $Use rclass(03,000) = 'ZVPS'$
- Userclass(03,007) = 'ZMAP'
- Userclass(03,008) = 'ZMON'
- Userclass(03,009) = 'ZWRITE'
- Userclass(03,010) = 'ZSERVE'
- Userclass(03,011) = 'ZTCP'
- Userclass(03,016) = 'ZTCP'
- $\blacksquare$  Userclass(03,017) = 'ZWEB\*'

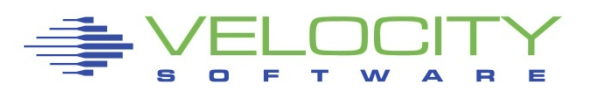

#### **Benefits of Architecture – day one support**

#### • **z/VM new releases supported day 1 (Note stg size)**

**Report: ESASTR1 Velocity Software Corporate**

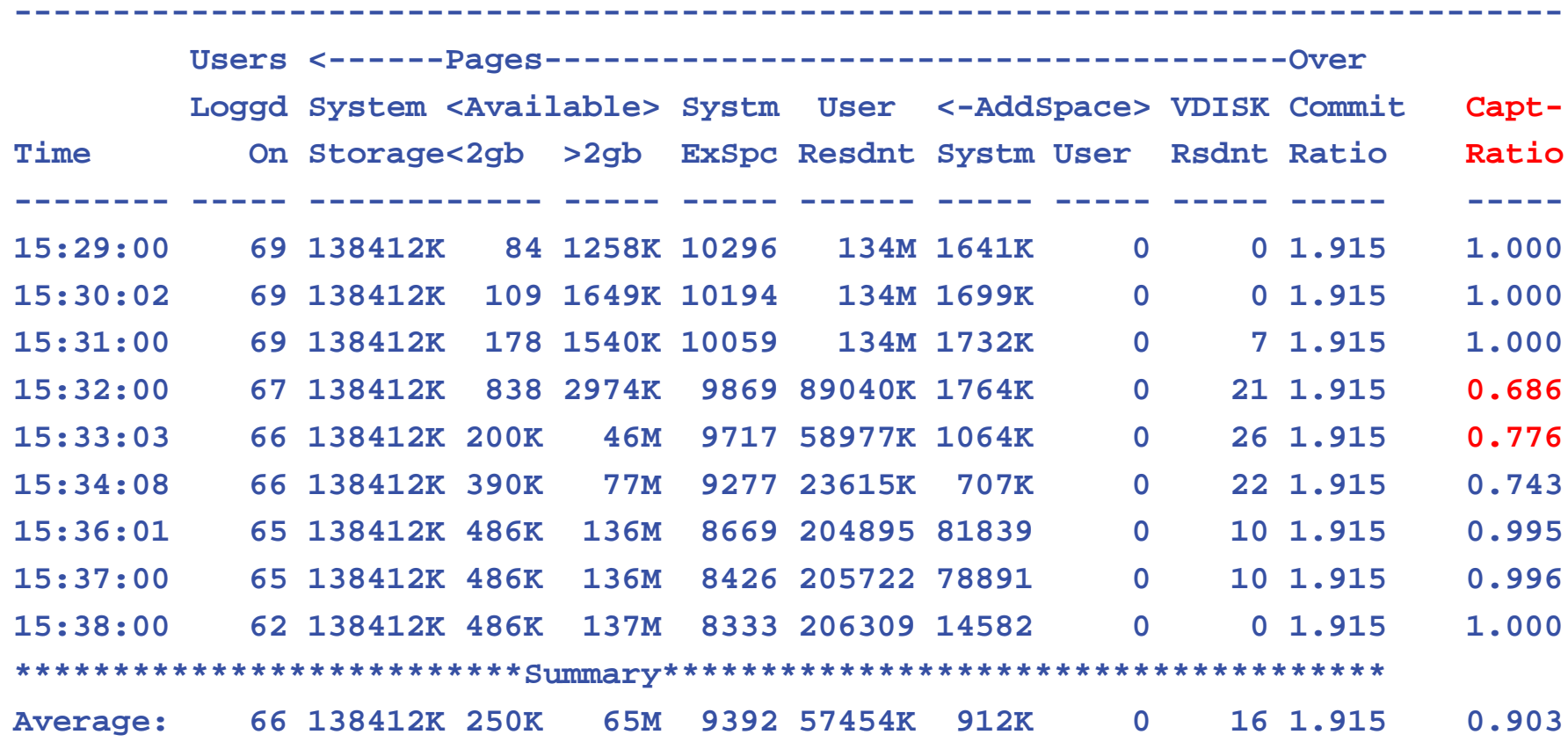

![](_page_21_Picture_5.jpeg)

## **Add "Enterprise" Support**

![](_page_22_Figure_1.jpeg)

![](_page_22_Picture_2.jpeg)

# *Linux Management Requirements*

## Linux (and networks) adds requirement

- **Correct data (bad assumption)**
- **Complete data (very difficult)**
- **Low cost data (extremely difficult)**

### Support requirements:

- SLES 7,8,9,10, 11, 12, 15 (Installations still have 7 and 8)
- $\blacksquare$  RHEL 3,4,5, 6,7
- UBUNTU, KVM
- Other platforms (VSE, VMWare, SUN, P, MicroSoft)

## Must support:

- **Performance tuning (one minute granularity)**
- Capacity planning (15 minute granularity)
- Operational alerts (one minute granularity)
- Chargeback/Accounting (15 minute granularity)

![](_page_23_Picture_15.jpeg)

# *Instrumentation Considerations*

### **Operational cost of agents**

- Does your agent use 2%? 5%? 95%? of a processor per Linux server?
- Does this matter on distributed servers where agents were created?
- Will local data collection fill up your file system? (intrusive)
- Does turning off performance monitoring solve the performance problem?
- Do you only turn on your agent when you have a problem???
	- Diagnostics vs Performance Management?
- **Customer quote: an agent that costs 1% of a processor will cost me 10 IFLs**
- **(standard snmp host mib, about 1%, VSI mib .1%)**

## •**Agents must provide correct data**

- Is your data correct? Or wrong by order of magnitude?
- Prior to SLES10/RHEL5, all "Virtual" agents provide wrong data
- **Why collect bad data?**

![](_page_24_Picture_14.jpeg)

# *Network, Linux Instrumentation*

#### **Performance Data infrastructure existed** (zMON/zMAP)

- **PDB** already existed for performance analysis and Capacity Planning
- Data presentation tools existed

#### **Data source needed for Linux and Network:**

- Standard interface, "Agentless", Non-Intrusive
- **Low overhead (want to monitor 100 / 1000 servers under z/VM)**
	- **Agents developed for Intel and Distributed servers did not care about overhead**
- Open Source (fast development time), instrumentation MUST be part of the platform

#### **SNMP: Standard interface for network and host data**

- Provided by TCPIP Vendor
- **Not proprietary agent! – Can't charge for it….**
- Used to collect network, host data from NT, SUN, HP
- NETSNMP available for Linux Meets all requirements
	- (Distributed with RHEL 3,4,5 SLES 7,8,9,10,11)
- Platform independent (Intel, P-series, Microsoft, Linux)
- **.03% of ONE IFL (z10,sles9) per server, ONE MINUTE COLLECTION**

![](_page_25_Picture_17.jpeg)

## *Add "Network" and "host" Support – Pre Linux*

![](_page_26_Figure_1.jpeg)

![](_page_26_Picture_2.jpeg)

#### *Full Network Monitor*

- MibII: Transport layer (ESATCP1), IP layer(ESATCP2), hardware layer (ESATCP4), icmp (ESATCP3)
	- Transport layer data shows connections, TCP rates, UDP rates

![](_page_27_Picture_111.jpeg)

![](_page_27_Picture_4.jpeg)

### *Analyzing "distributed" Disks*

![](_page_28_Picture_120.jpeg)

Standard data!!!

![](_page_28_Picture_121.jpeg)

![](_page_28_Picture_4.jpeg)

# *Distributed Systems Process data Windows NT*

![](_page_29_Picture_97.jpeg)

![](_page_29_Picture_2.jpeg)

Ĩ.

# *Linux user cpu by process name*

![](_page_30_Picture_86.jpeg)

![](_page_30_Picture_2.jpeg)

#### *Standard Linux ucd mib: Managing Storage (RAM)*

![](_page_31_Picture_141.jpeg)

![](_page_31_Picture_2.jpeg)

# *Snmp, Velocity Software mib*

#### **Standard mib**

- MIB II: 1.3.6.1.2.1 (Network)
- HOST 1.3.6.1.2.1.25 (process, file system device, memory)

#### P**rivate mibs:**

- **Private:** 1.3.6.1.4
- **ucd-snmp 1.3.6.1.4.1.2021.**
- **Velocity 1.3.6.1.4.1.F971**
- **VeloJava 1.3.6.1.4.1.F971.100.**
- **VeloOracle 1.3.6.1.4.1.F971.11**
- **VeloVSE 1.3.6.1.4.1.F971.10.1**
- **IBM 1.3.6.1.4.1.2**
- **IBMVSE 1.3.6.1.4.1.2.6.81FD**

**Why Velocity mib?** Performance management

![](_page_32_Picture_15.jpeg)

## *Snmp today….*

![](_page_33_Figure_1.jpeg)

![](_page_33_Picture_2.jpeg)

## *Operational Support - SNMP Alerts*

#### Issue with SNMP alerts (intrusive…)

- How many control points? (one per server?)
- How many configuration files? (one plus per server?)

#### ZVPS SNMP Alert Architecture

- Centralized alert
- One point of control (ZALERT)

#### SNMP alerts sent to any SNMP operations console

#### Create "SNMP TRAPDEST" file

\* this file is the list of snmp trap destinations \* format is ip address, and community name 67.100.74.25 velocity

#### Sending SNMP alerts by other functions:

/\* authorized user can send alerts \*/ parse arg msg 'CP SMSG ZTCP ALERT' msg

![](_page_34_Picture_12.jpeg)

## **Benefit of using standard interface?**

![](_page_35_Picture_84.jpeg)

![](_page_35_Picture_2.jpeg)
# *Process Capture Ratio with Velocity mib*

### High cpu capture ratio

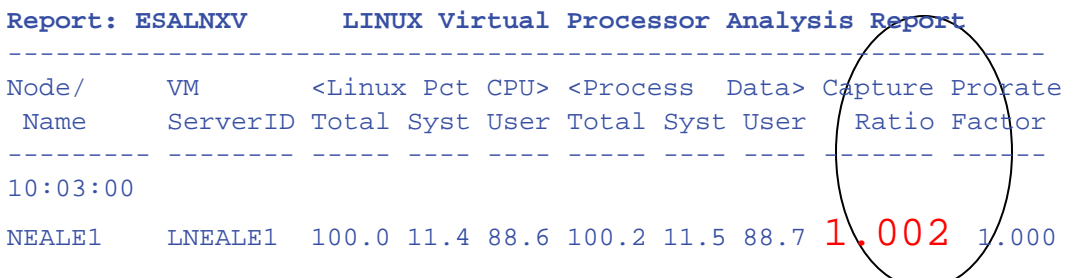

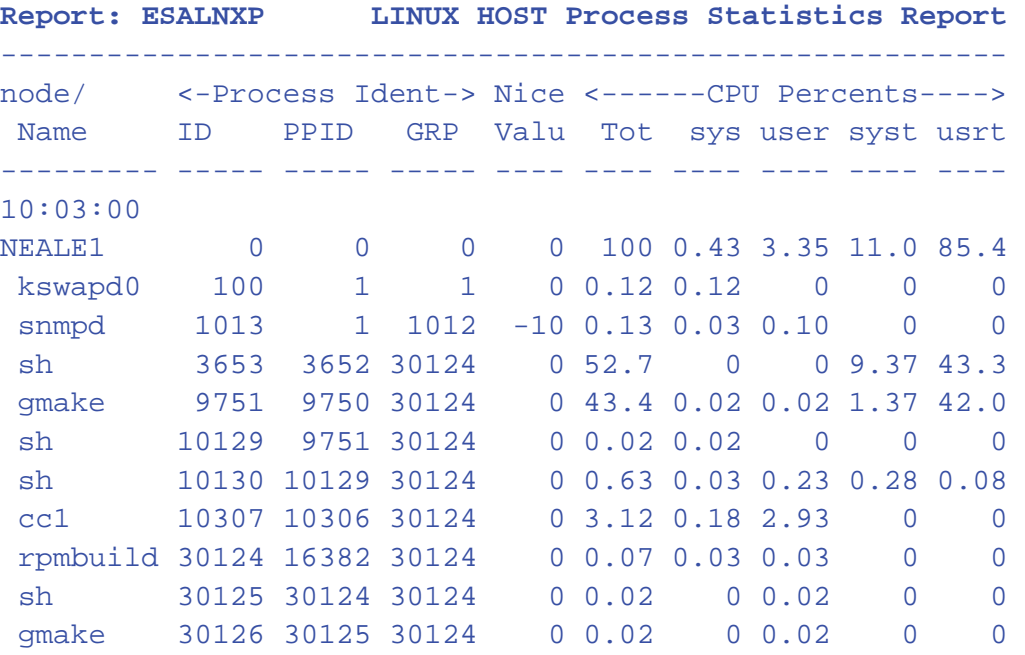

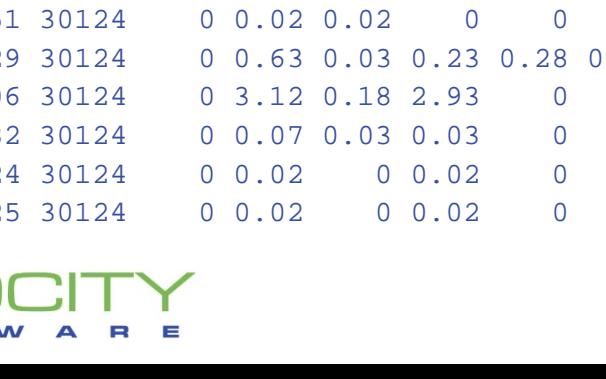

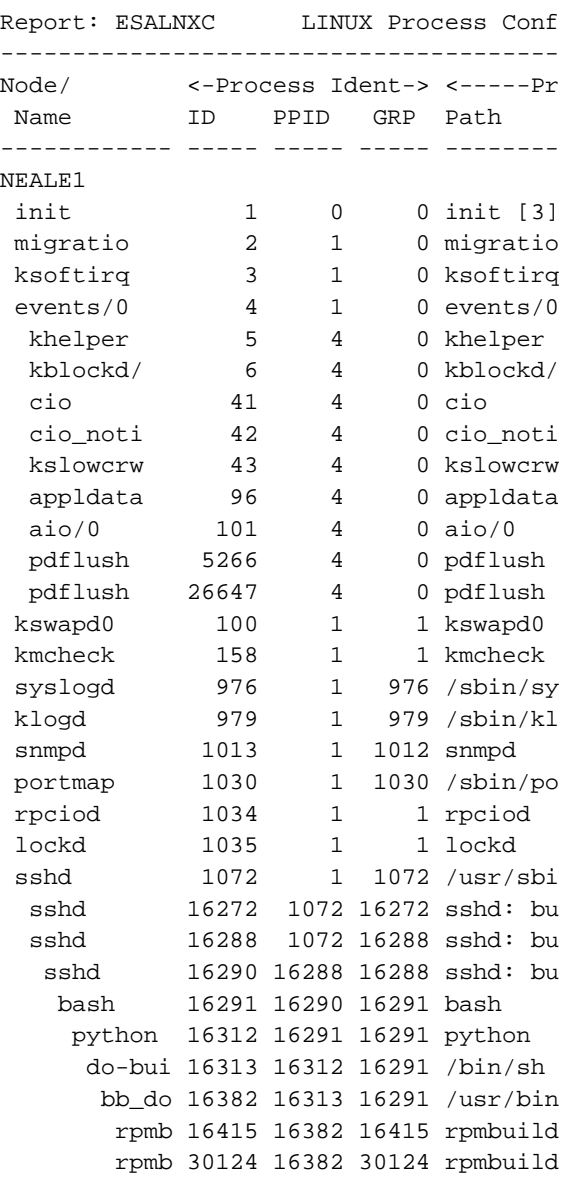

# *Correct Linux Performance Data?*

## Valid and Correct?

#### **Process data from Linux under z/VM is wrong**

- All process accounting based on timer ticks
- Corrected in SLES10, RHEL5 (now underreports)
- TOP, ALL other agents "lie" when under z/VM
- Sample wrong by factor of 10-100 prior to SLES10
	- Well known issue since 2001
	- [HTTP://velocitysoftware.com/present/CaseAFS](http://velocitysoftware.com/present/CaseAFS)
	- Mostly corrected by "steal timer"

## Leads to solving performance problems?

- **z/VM owns the shared resources**
- **"Native" tools will not detect many problems**
- "performance was unexplainably bad so we abandoned the project"
- Skills, experience and Education help...

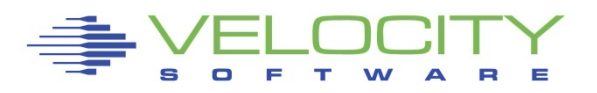

## *Analyzing Linux CPU by process*

#### Velocity MIB data: Provides process data Parent/Child relationship

Note ALL application processes are owned by "24445".

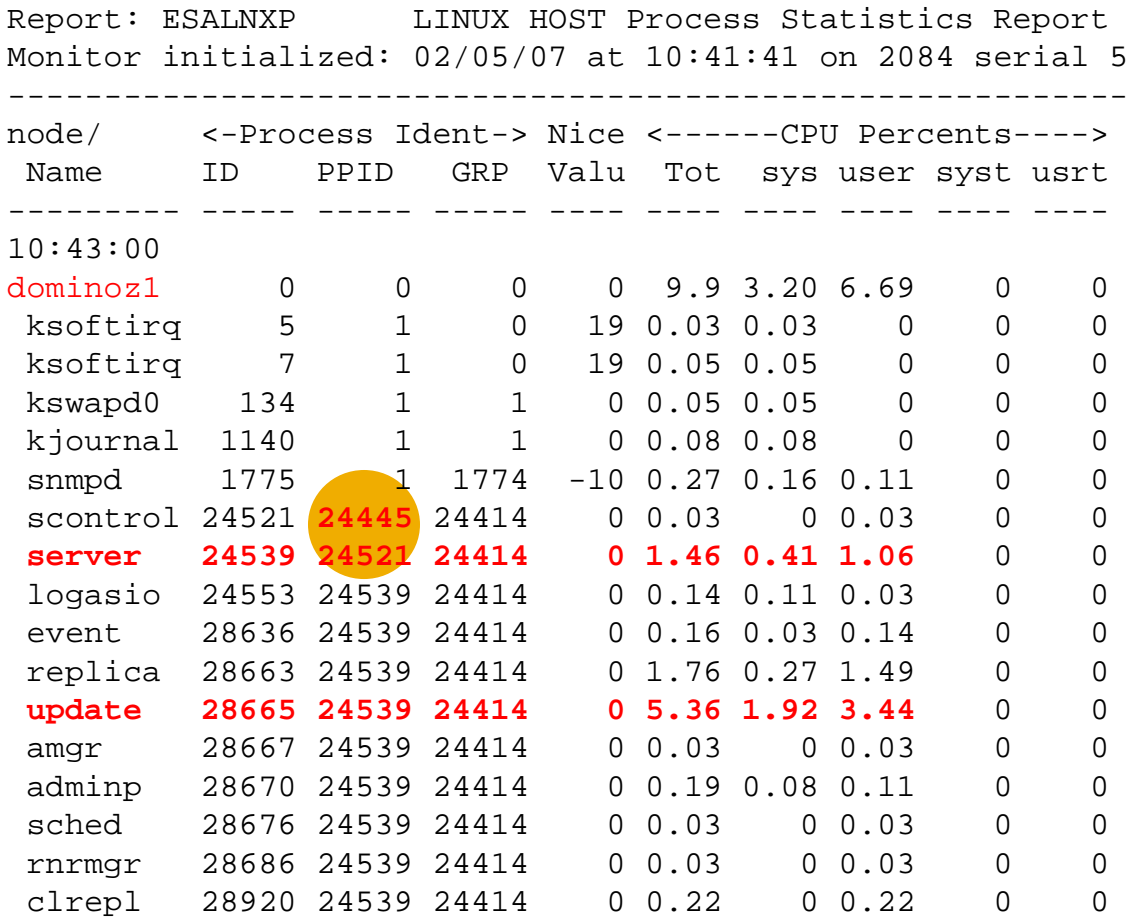

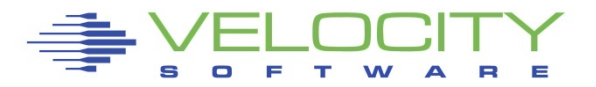

## *Analyzing Linux CPU by Application*

Velocity MIB data: Provides process data Parent/Child relationship Allows combining into "applications" Note the "bash/24445" "application"

Report: ESALNXA LINUX HOST Application Report Monitor initialized: 02/05/07 at 10:41:41 on 2084 ser ----------------------------------------------------- Node/ Process/ ID <---Processor Percent---> Date Application <Process><Children><br>Time name Total sys user syst usrt name Total sys user syst usrt -------- ----------- ----- ----- ---- ---- ---- ---- 10:43:00 dominoz1 \*Totals\* 0 9.9 3.2 6.7 0 0 bash 24445 9.4 2.8 6.6 0 0 kernel 1 0.2 0.2 0 0 0<br>snmpd 1775 0.3 0.2 0.1 0 0 snmpd 1775 0.3 0.2 0.1 0 0

Define alerts based on application

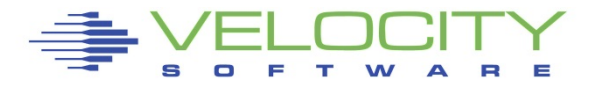

### *Analyzing Linux CPU by Userid*

Velocity MIB data: Provides process data Parent/Child relationship And reporting by Linux userid Allows alerts by userid

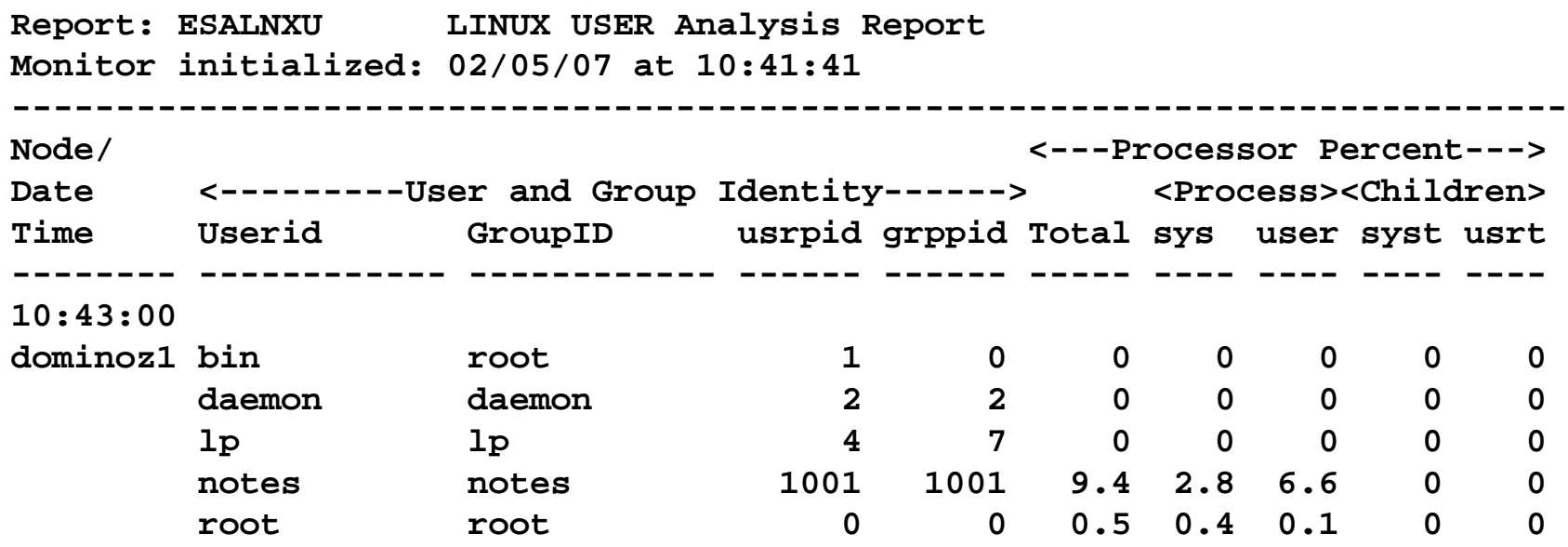

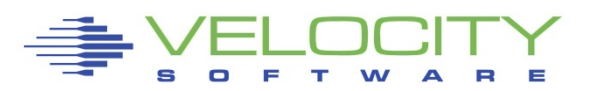

# *Modernize: Webserving, performance skills*

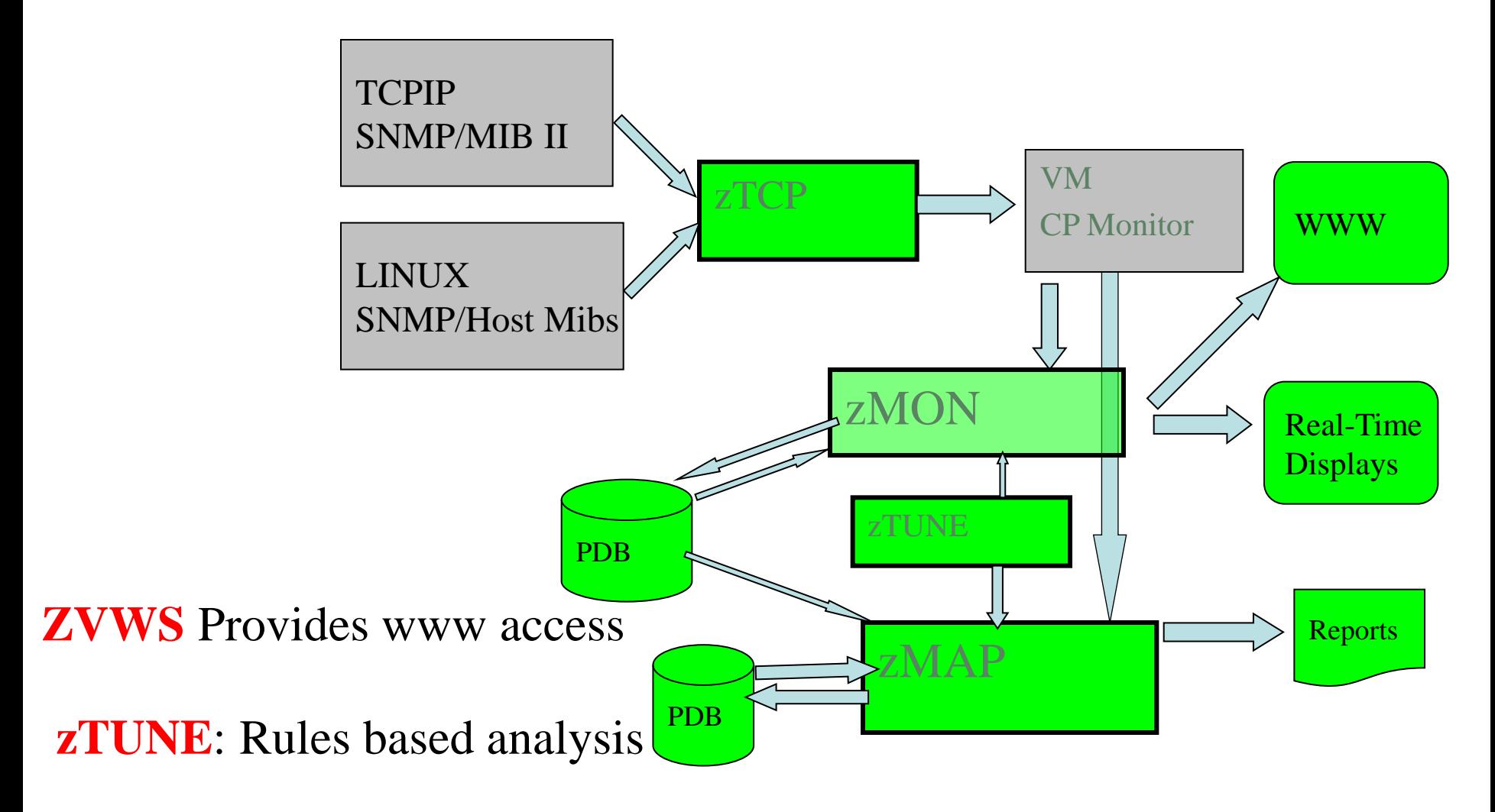

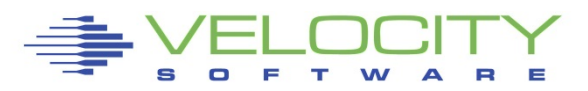

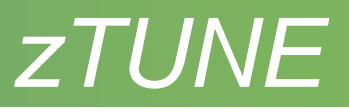

- Many installations lack z/VM and Linux on z/VM tuning skills
- Velocity Software's objective is to ensure our customer performance problems are resolved – quickly.
- zTUNE includes configuration guidance, health checks when ever installation requests, and assistance in all areas of Linux on z/VM and z/VM performance
- no more "performance was unexplainably bad so we abandoned the project"

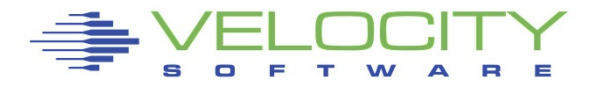

## *Health Checker for z/VM, Linux: zTUNE*

#### Focus more now on simplifying problem resolution

#### User reports that applications complained about zLinux / WAS performance:

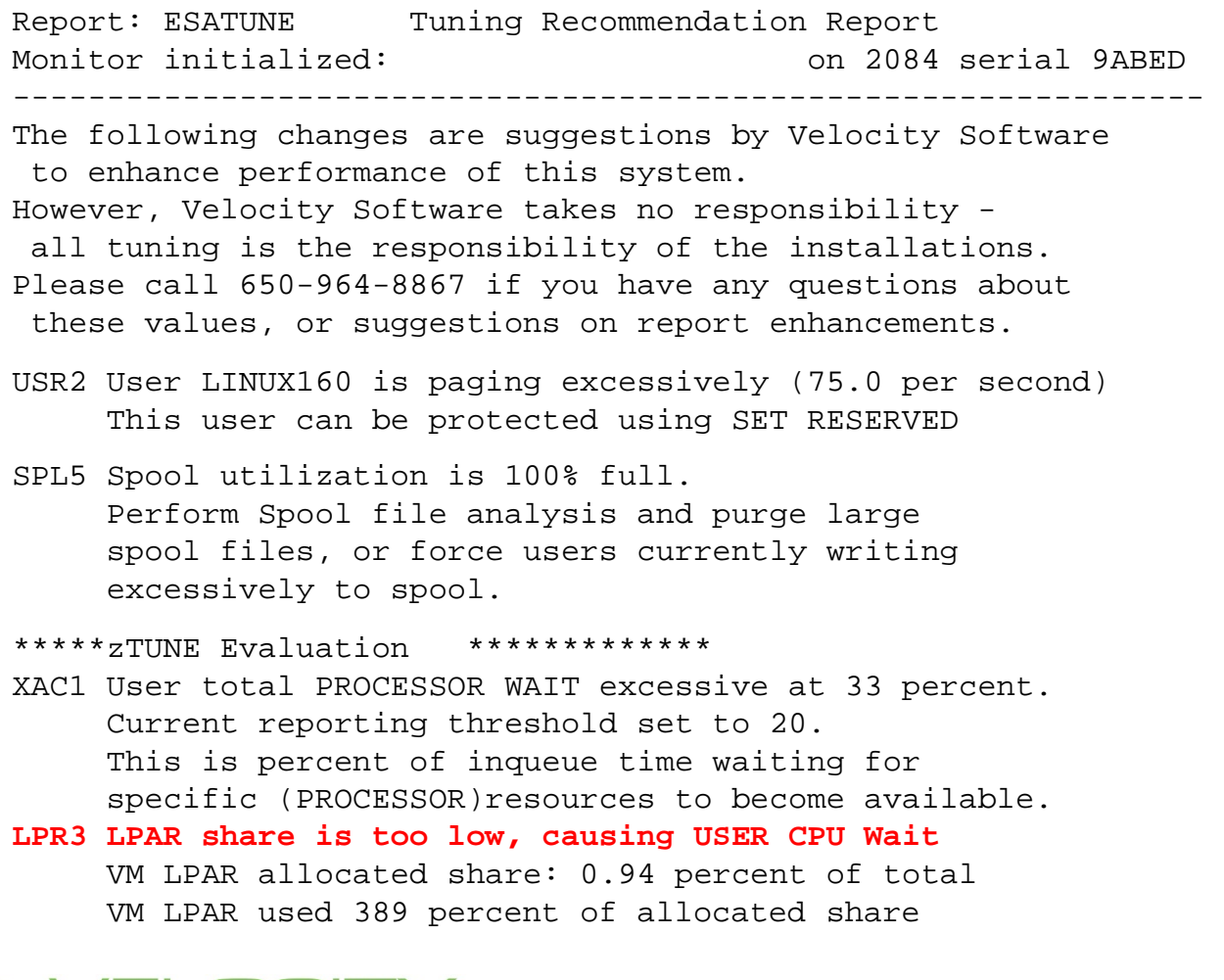

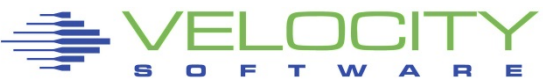

# *zVIEW Version 2 Example*

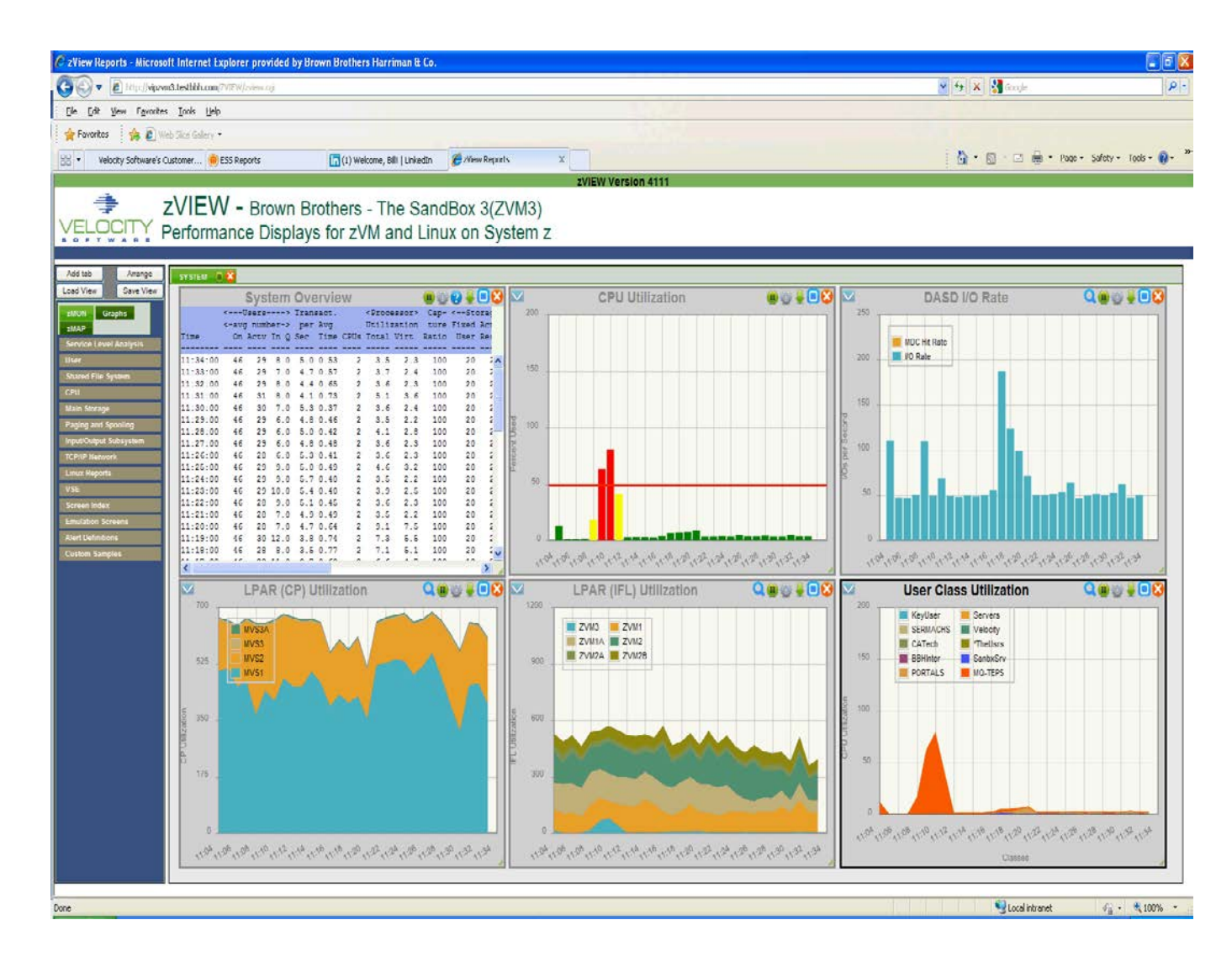

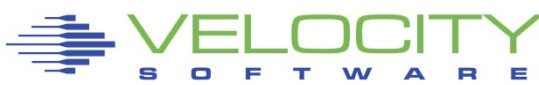

## *ZMON Drill down Options*

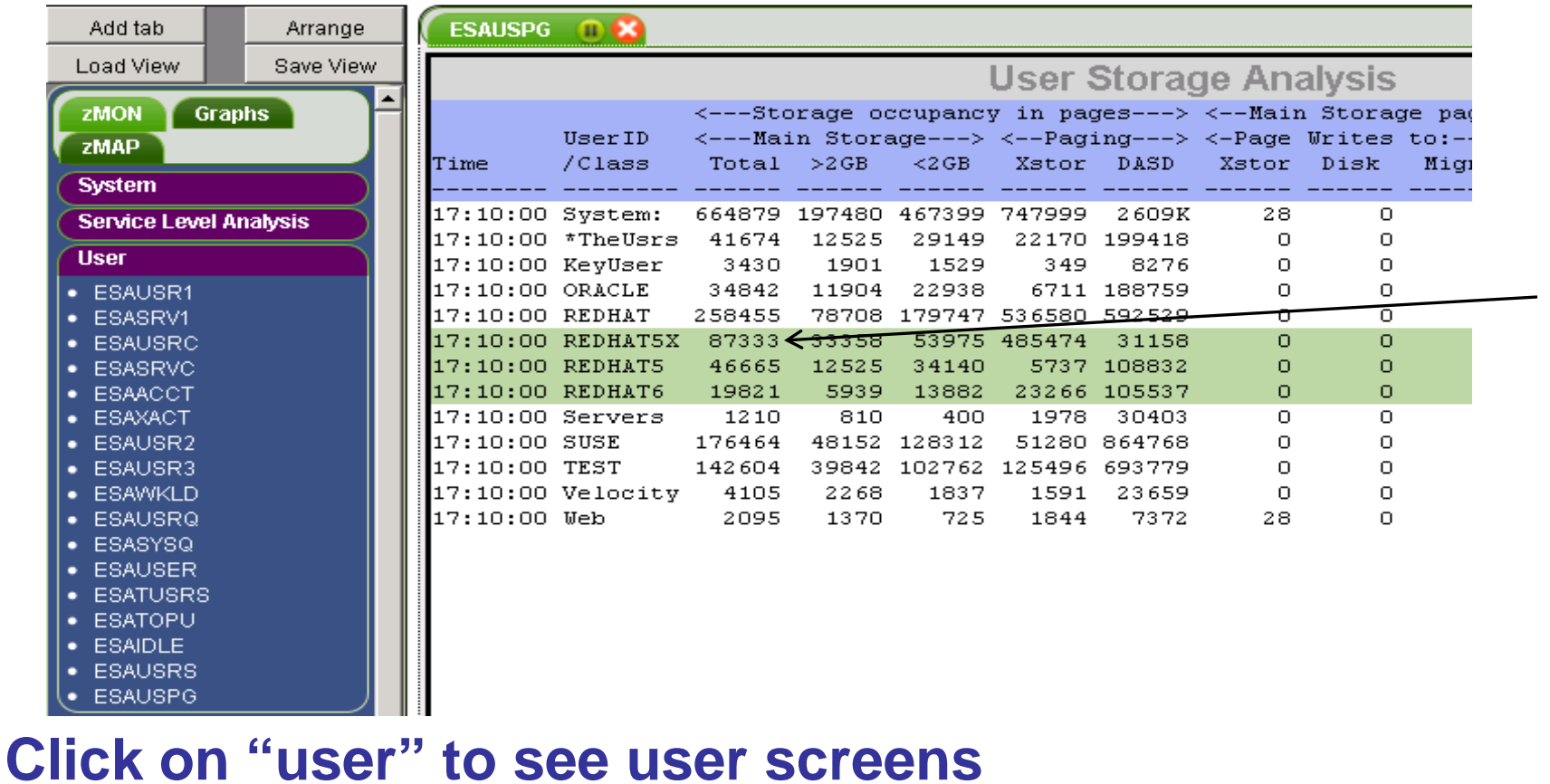

**Click on "redhat" class to see "redhat users" Oracle data available 4.2**

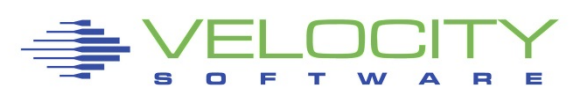

## **zVPS Enterprise View**

#### **Tailorable, expandable, zoomable**

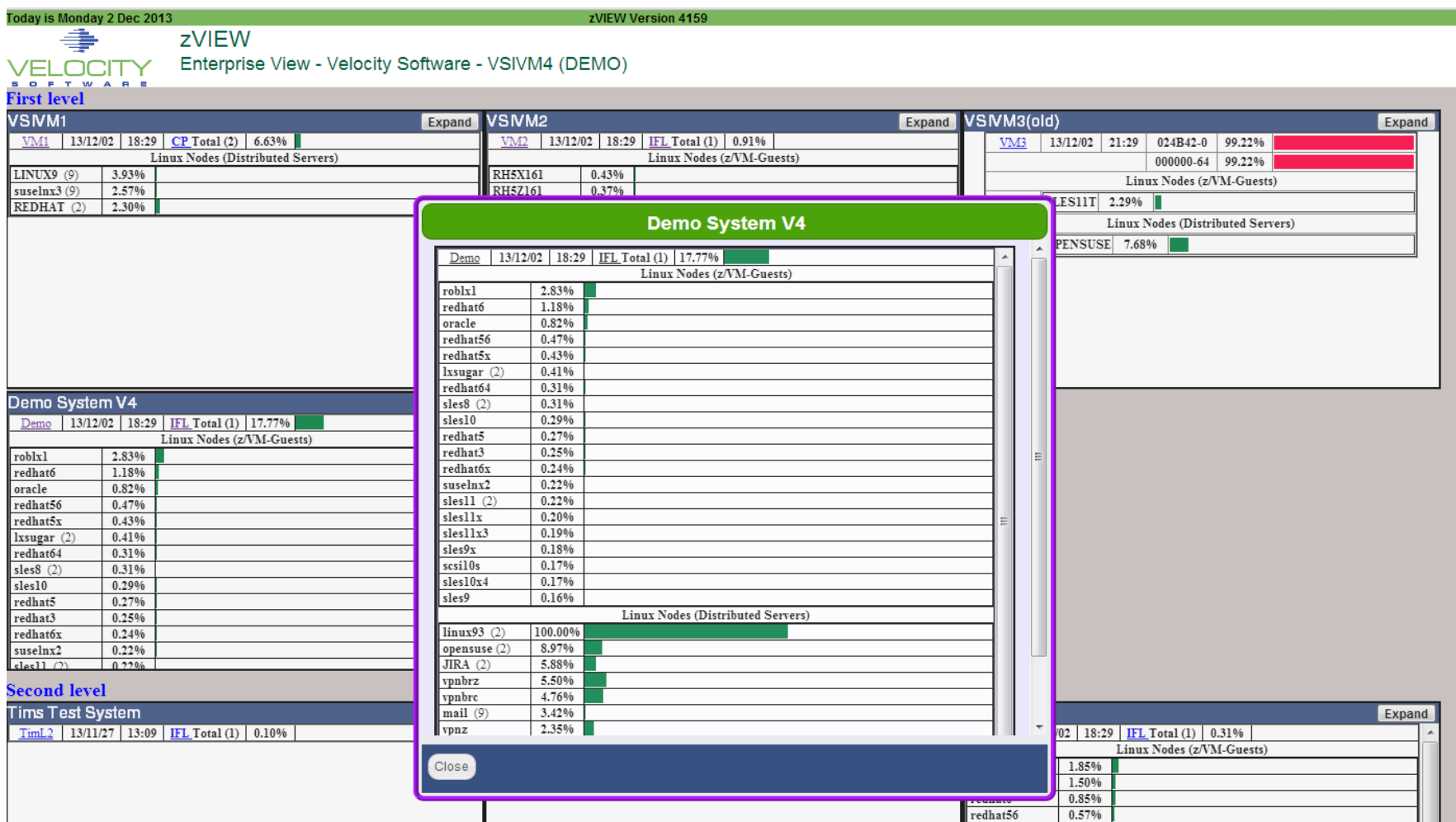

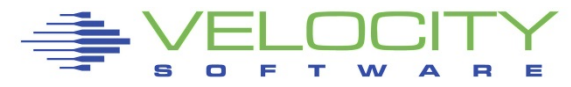

## zVPS Enterprise View

#### Did I say scalable? A lot of LPARS....

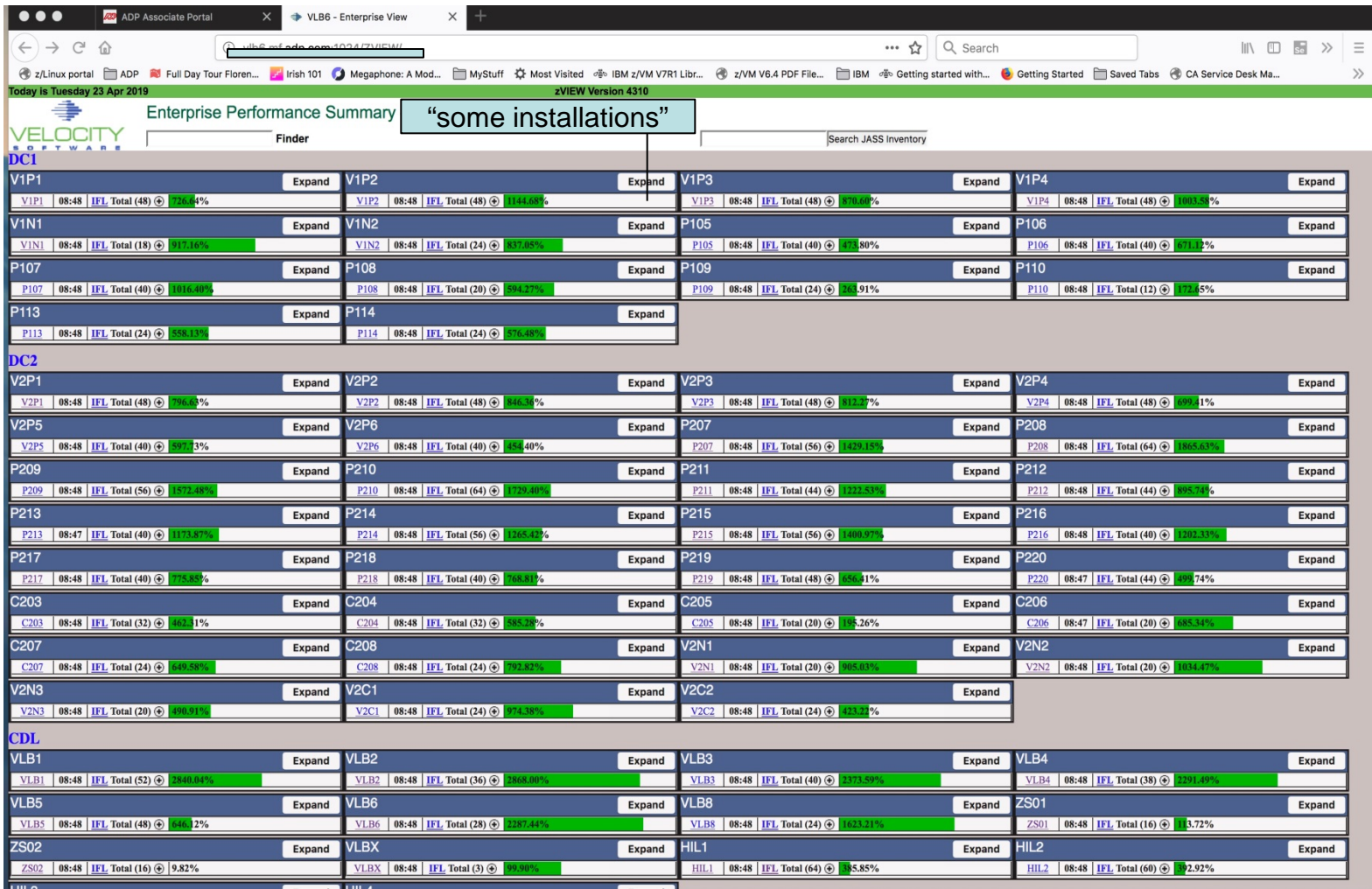

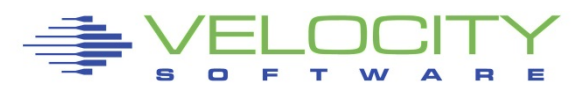

# *Drill down Options – Everything instantly*

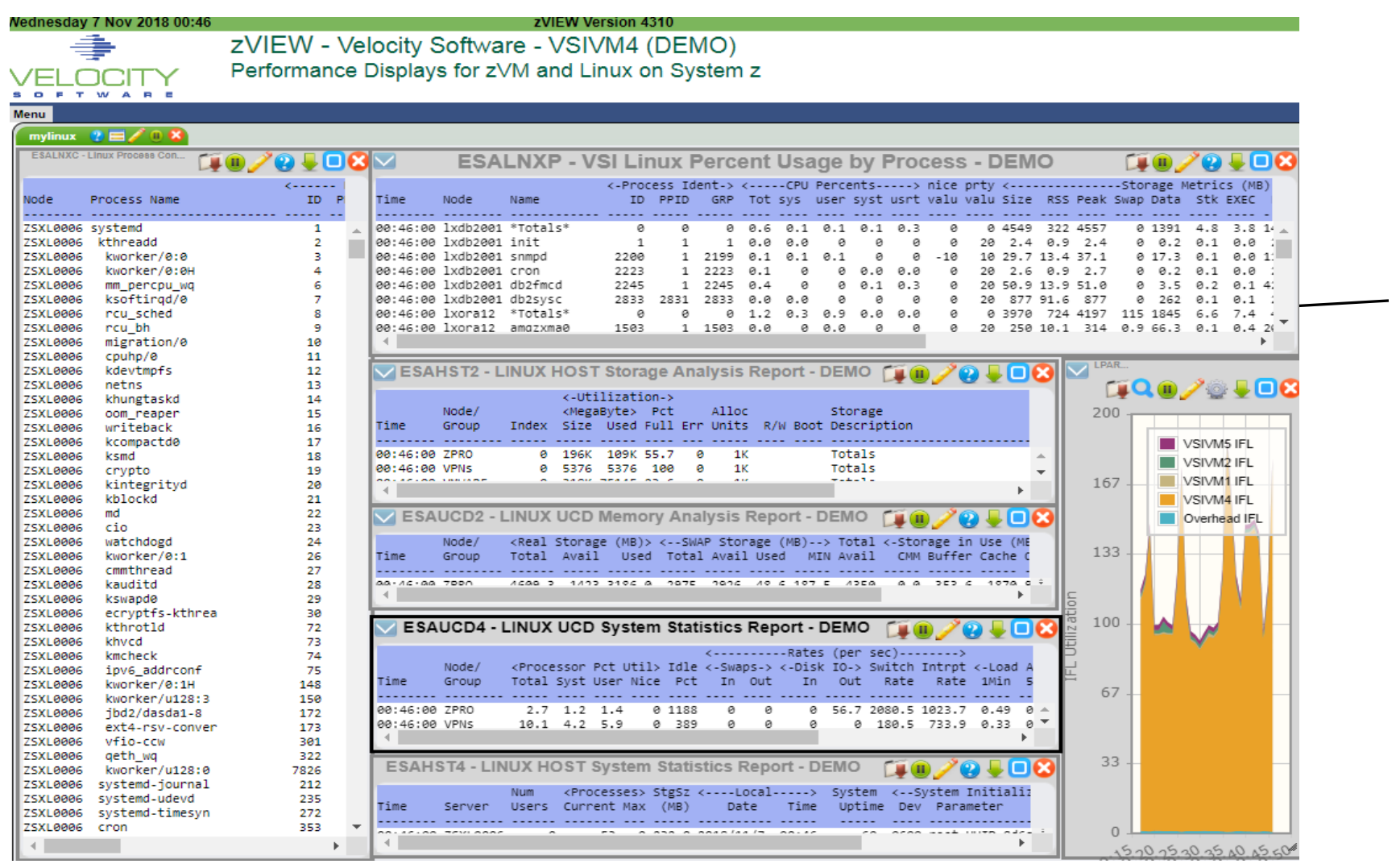

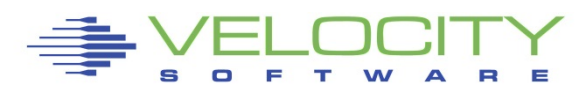

# *Multiple System View (3 LPARs - 2012)*

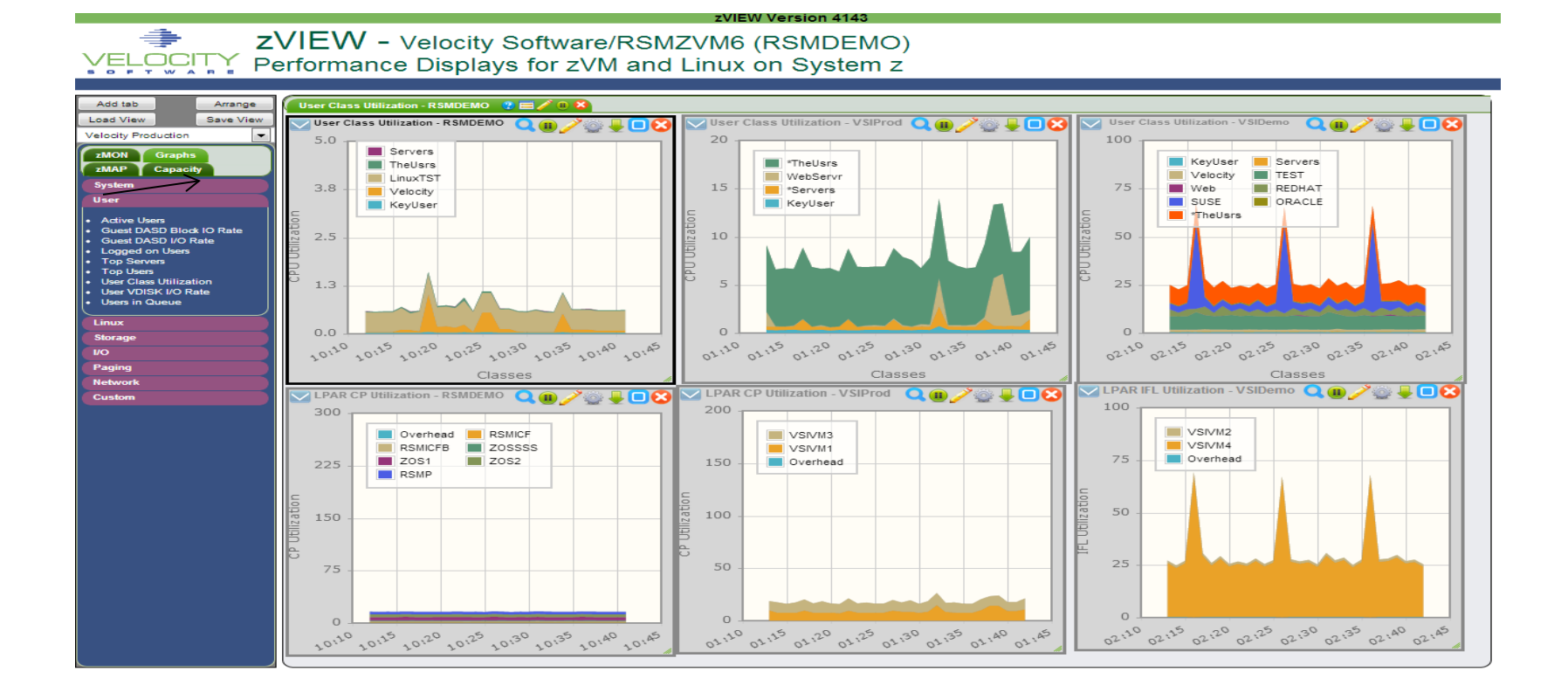

Oracle data from multiple lpars visible on one tab

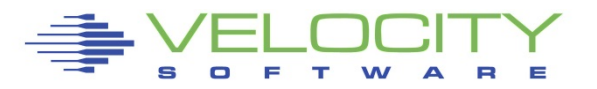

# *zMAP Capacity/Trend Graphs*

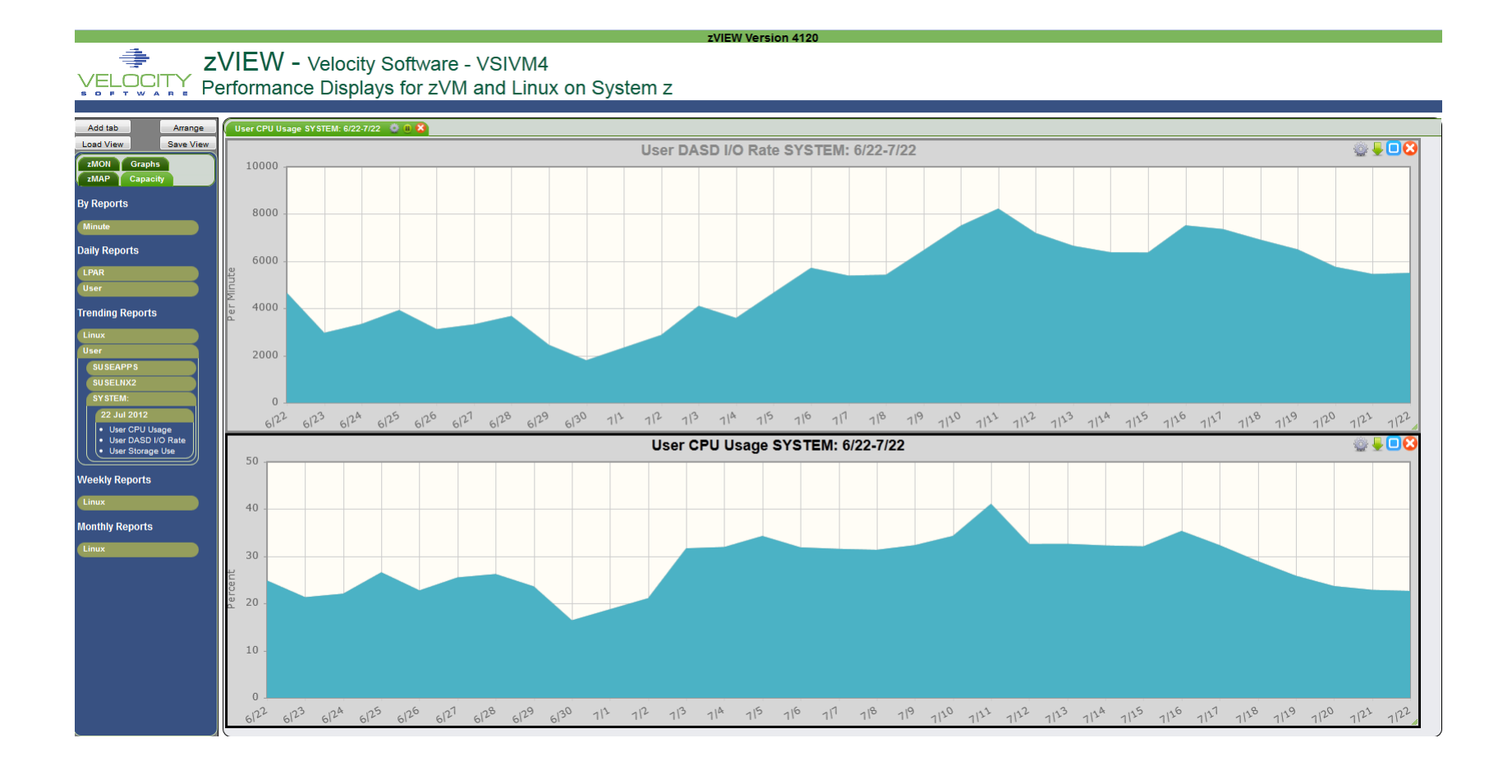

 $\equiv$ 

o

## *zVPS Version 4, Release 1 (2012)*

#### Performance Management

- VMWare (node grouping)
- Mixed mode capacity planning (IFL vs CP)
- Linux DISK reporting (ESAUCDD)
- Granularity in virtual cpu reporting (ESAUSCP, ESALNXS)
- VSE Initial support (ESAVSES, ESAVSEC)
- **LGR** support
- **zVIEW V2**
- $\overline{z}$  zal FRT

### Operational support

- Global Installer
- Portal

### **Other**

- **EXAM 5.4 support, up to 96 CPUs per LPAR, 200 physical CPUs / CEC**
- **Firamework for future products and enhancements**
- Customer enhancement requests MANY

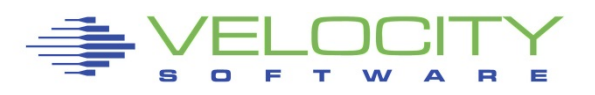

## *zVPS Version 4, Release 2 (January 2015)*

#### Performance Management

- **Application support (JAVA, Oracle)**
- VSE partition support, job support (ESAVSEP)
- Linux process metrics for RAM, I/O, Swap (ESALNXP, ESALNXI)
- **EXALLEX** 1 Linux system metrics for ram (ESALNXR)
- **MFC Support** for z114, z196, EC12/BC12, Z13/Z13S
- CP Pooling support
- LINMON support
- APPLE sever support (decimal process ID up to 99,999)

## Operational support

- **Recognize lpar, vmid for linux servers, LGR support**
- Peer to peer support
- SNMP V3

### **Other**

 $\blacksquare$  z/VM 6.2, z/VM 6.3 Support

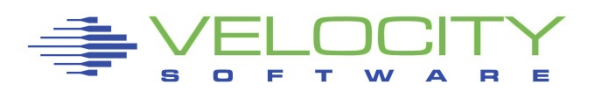

## *zVPS Version 4, Release 3 (January 2017)*

#### Performance Management

- Java Thread support (ESAJVMT)
- HiperPav Support (ESAHPP)
- **SMT Support (ESASMT, ESAUSR5)**
- Diagnose support (ESADIAG)
- OSA Support (ESAOSA)

### Operational support

- Move linux nodes to correct LPAR (requires VSI mib) (ESALNXV)
- DNS Support for zTCP

### **Other**

- $\blacksquare$  z/VM 6.4 support
- Many "small" Customer enhancement requests

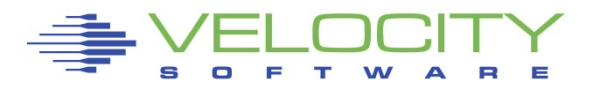

## *zVPS Version 4, Release 3.3 (April 2018)*

#### Performance Management

User Diagnose support (ESAUSRD)

## Operational support

- **Enterprise server inventory**
- UBUNTU Support with snmpv3
- Class C subnet node discovery

#### **Other**

- Z14 Support (model numbers, MFC)
- Specter apar / status recognition

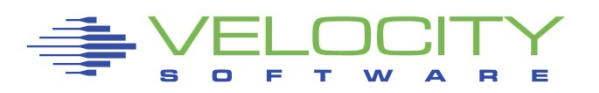

# *ZTCP Parameters*

#### Added DNS Names capability

```
community = 'velocity' TCPIP='TCPIP' nodegrp = 'VSILPARs' 
dnsport = 53 
dnsIPADDR = '64.105.172.26' 
node = 'VSIVM1' domain='vsivm1.VelocitySoftware.com' 
node = 'VSIVM2' domain='vsivm2.VelocitySoftware.com' 
node = 'VSIVM3' domain='vsivm3.VelocitySoftware.com' 
node = 'VSIVM4' domain='demo.VelocitySoftware.com'
```
#### Added SSI (enterprise) Support – monitor where operating

```
TCPIP='TCPIP' peerport = 1998 
peeraddr ='67.218.99.132' peerport = 1998 \cdot ivsivm2<br>peeraddr ='67.218.99.134' peerport = 1998 \cdot ivsivm4
peeraddr = '67.218.99.134' peer port = 1998peeraddr = '67.218.99.135' peer port = 1998 ; vsivm5Ssiflag = '1'bNode = 'lnxssi1' domain='prod.mylinux.mycompany.com"
```
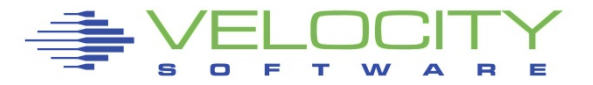

# *zALERT - Operational Support*

### Alerts

- $\blacksquare$  User tailorable
- 3270 based, web based, and / or SNMP
- Alerts can be set on any variable or calculated variable

## Linux alert examples:

- **Disk full**
- **Missing processes (requires complete data)**
- **Looping processes (requires correct data)**

### z/VM alert examples

- Page/spool space full (avoid abends)
- Looping servers
- DASD service times

#### Network alert examples

- **Transport errors**
- **ICMP** rates
- **Bandwidth thresholds**

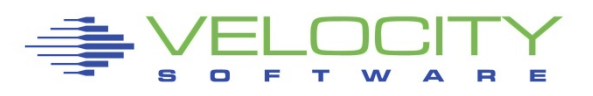

## *zALERT – Automate problem detection*

## 3270 Style Alerts (50+ sample alerts provided)

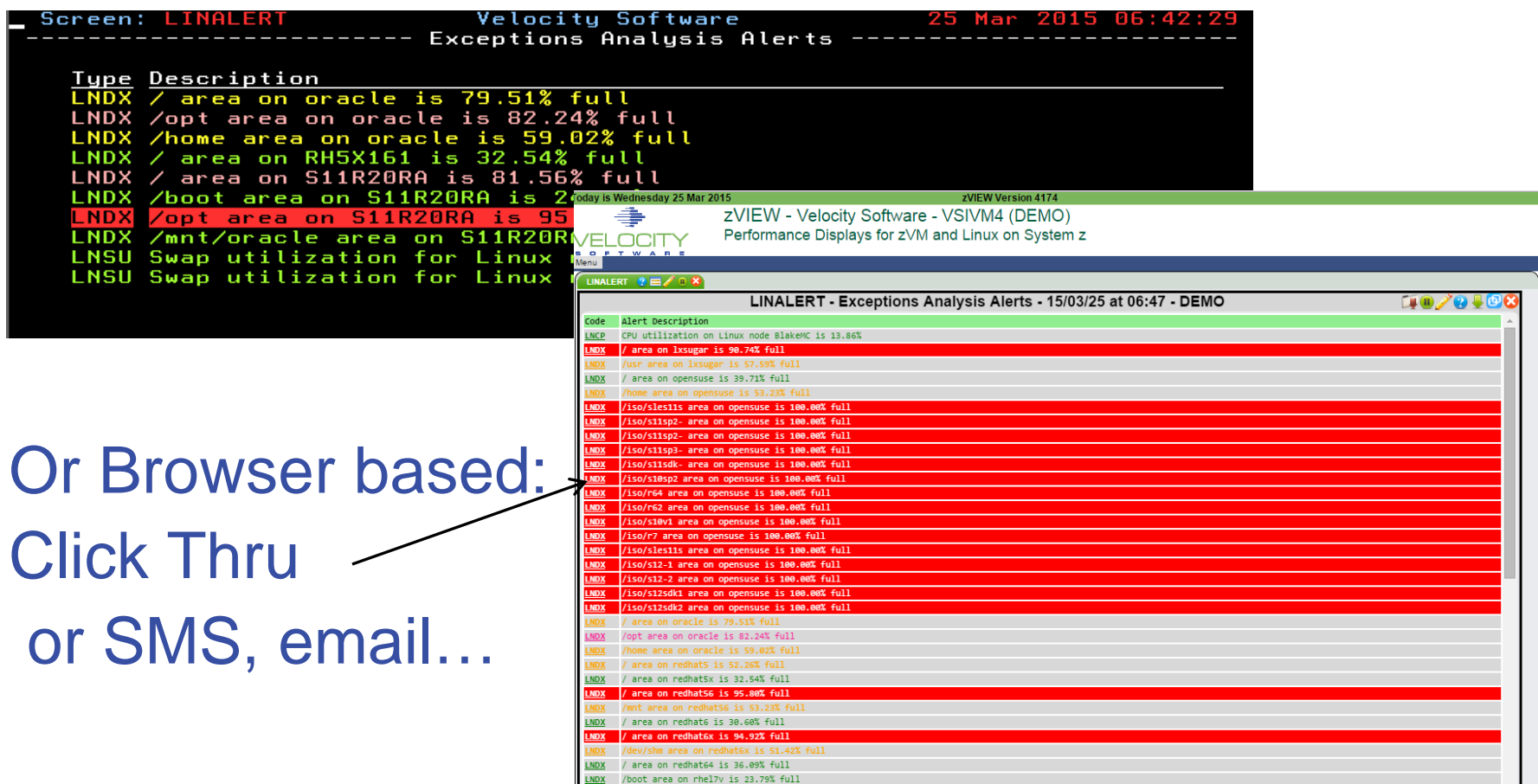

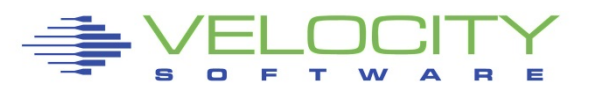

# *zOPERATOR*

## Several requests to extend ESAOPER screen

# zOPERATOR:

- Optional no-charge application component of zMON
- Uses standard zMON 3270 screen driver, existing function
- Scrollable 3270 console
- Messages can be searched by text, date or time
- **All messages logged in daily files**
- Actions can be set based on messages received
- Can be viewed from DIALed terminal or zVIEW (WEB!)
- Now can be enterprise console for z/OS as well....

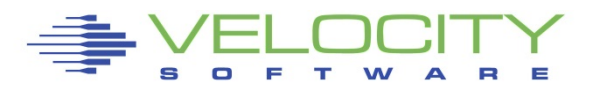

## *zOPERATOR – Management Console*

## Operator Function browser based

#### Click Thru for problem analysis – LPCP example

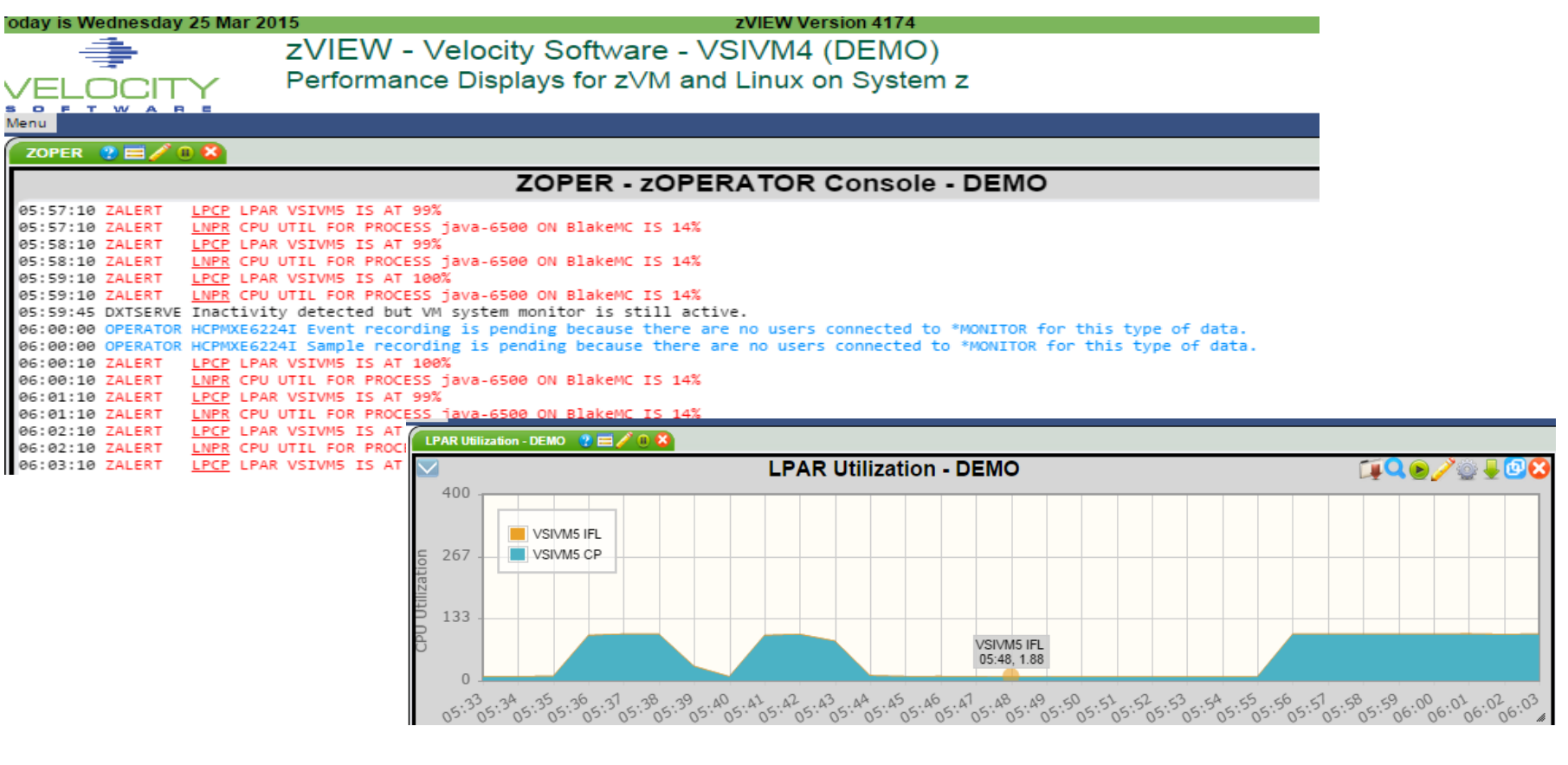

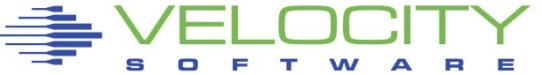

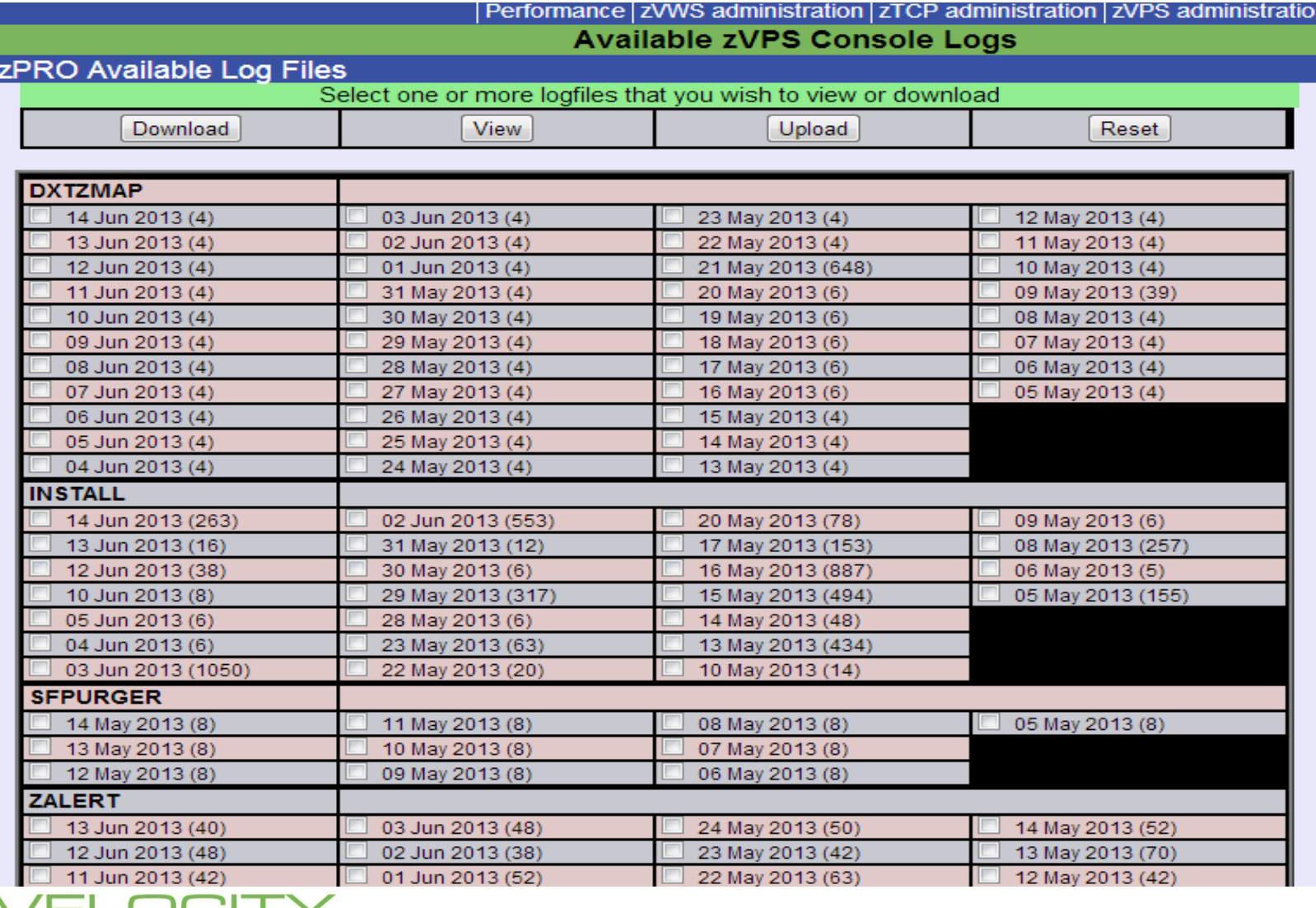

*VSE Support*

#### VSE 4.3 adds SNMP Interface plus some mibs: •IBMVSE "vse mib" – system data

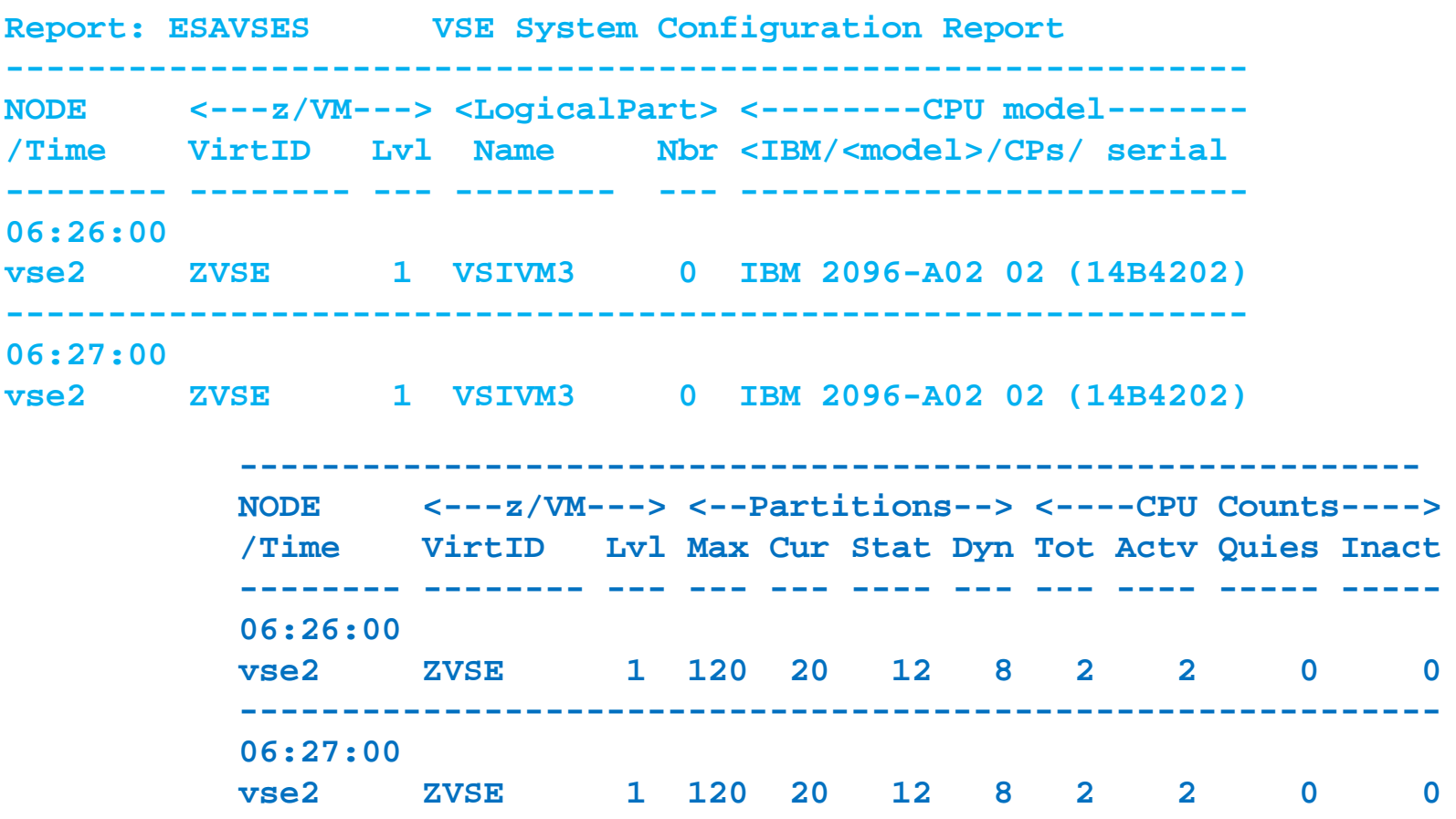

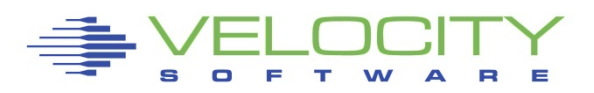

62

## *VSE Support*

#### VSE 4.3 adds SNMP Interface plus some mibs: •IBMVSE "vse mib" adds CPU data for system, and by virtual cpu

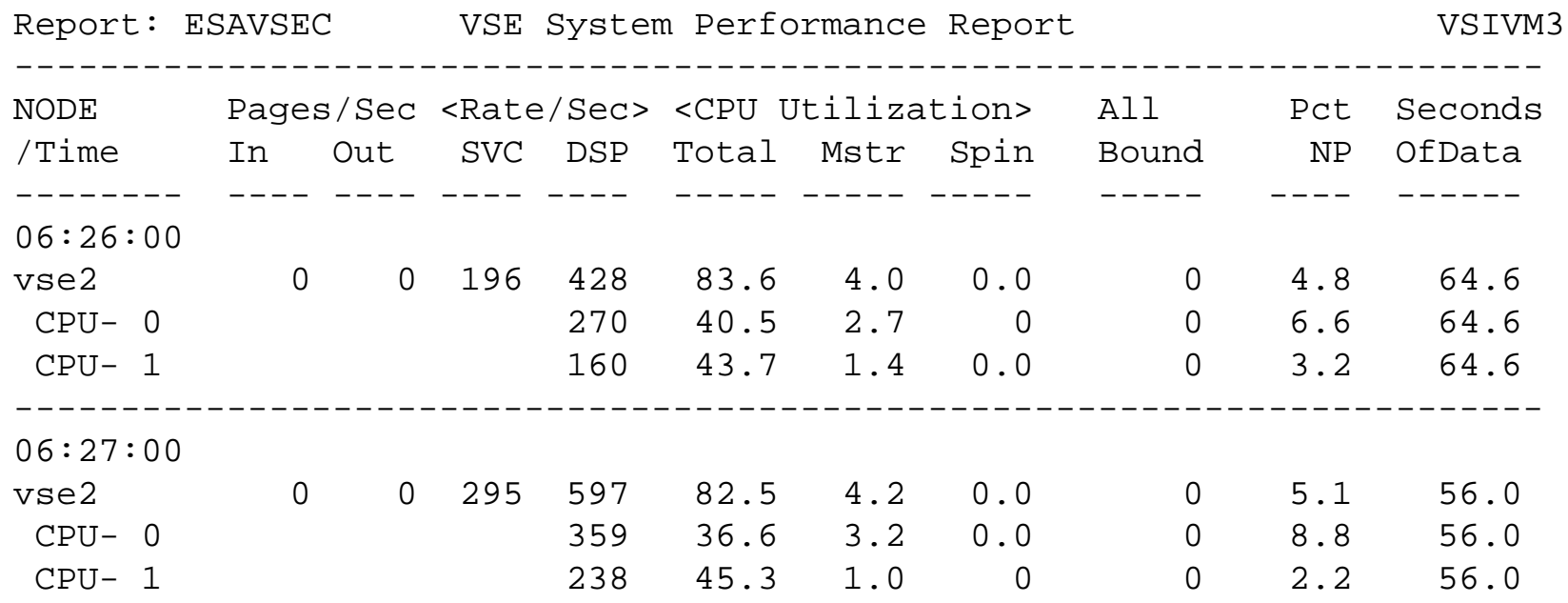

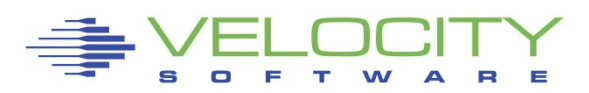

*VSE Support*

#### Velocity Software proof of concept for "Plug in" •SNMP Support is "extensible" Report

What do customers want? •TCPIP?

- •VSAM?
- •CICS?
- •DB2
- •High Capture ratio?

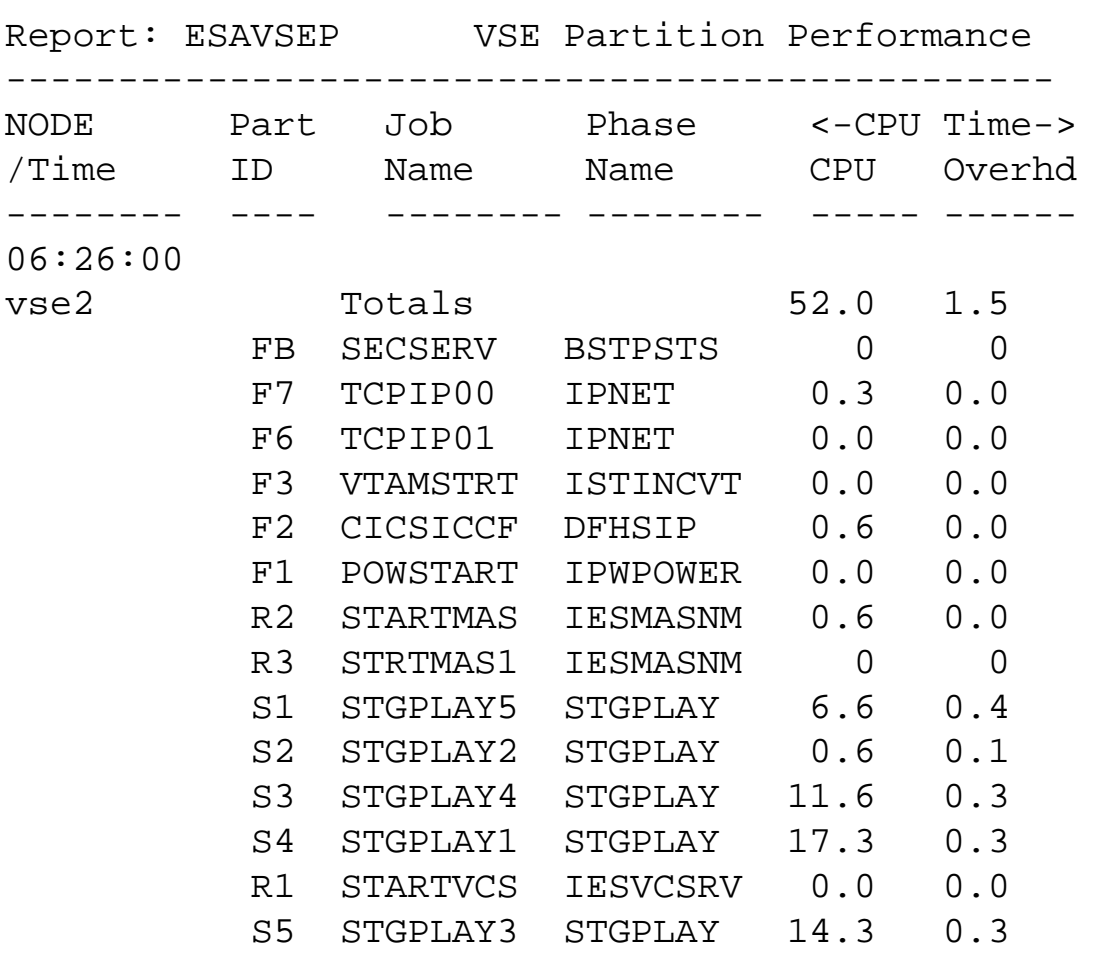

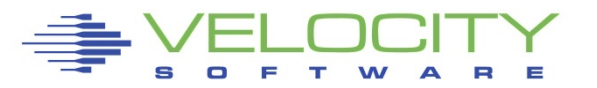

## **Linux VCPU Analysis**

#### ESAUSCP – VCPU Analysis, linux needs new mib

• DB2 workload has very strange overhead....

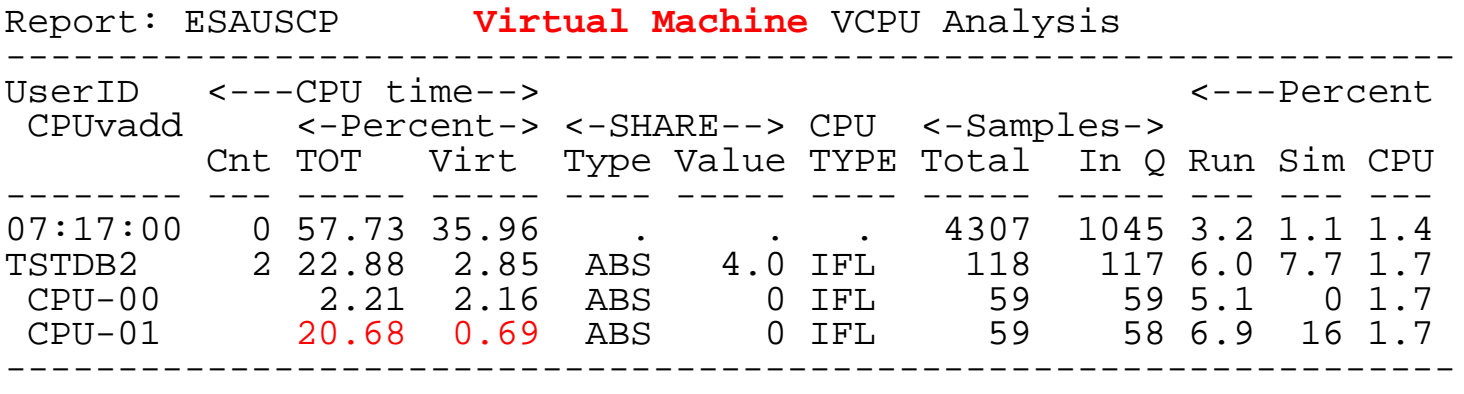

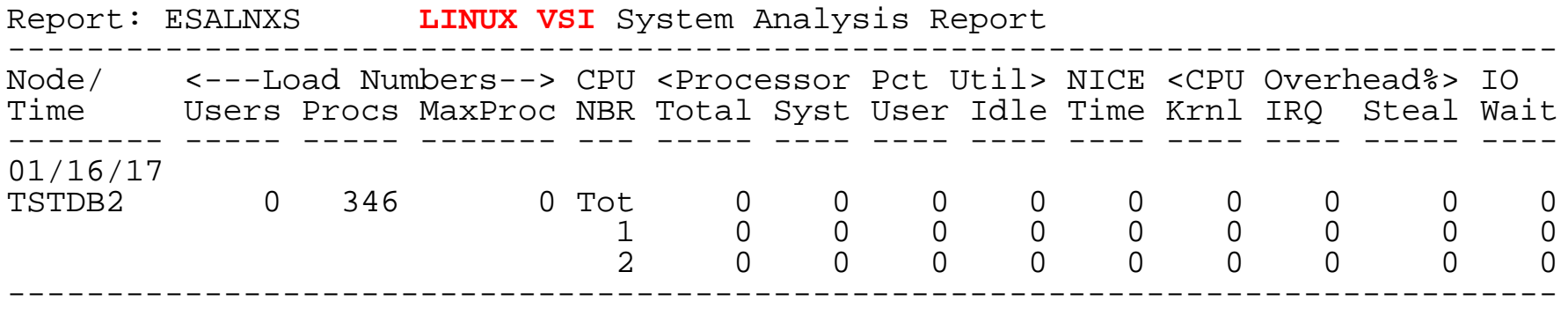

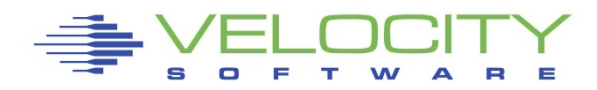

## **Linux Storage Analysis**

#### ESAUCD2 – The most useful storage report available

• Note, page tables are "anonymous / overhead"

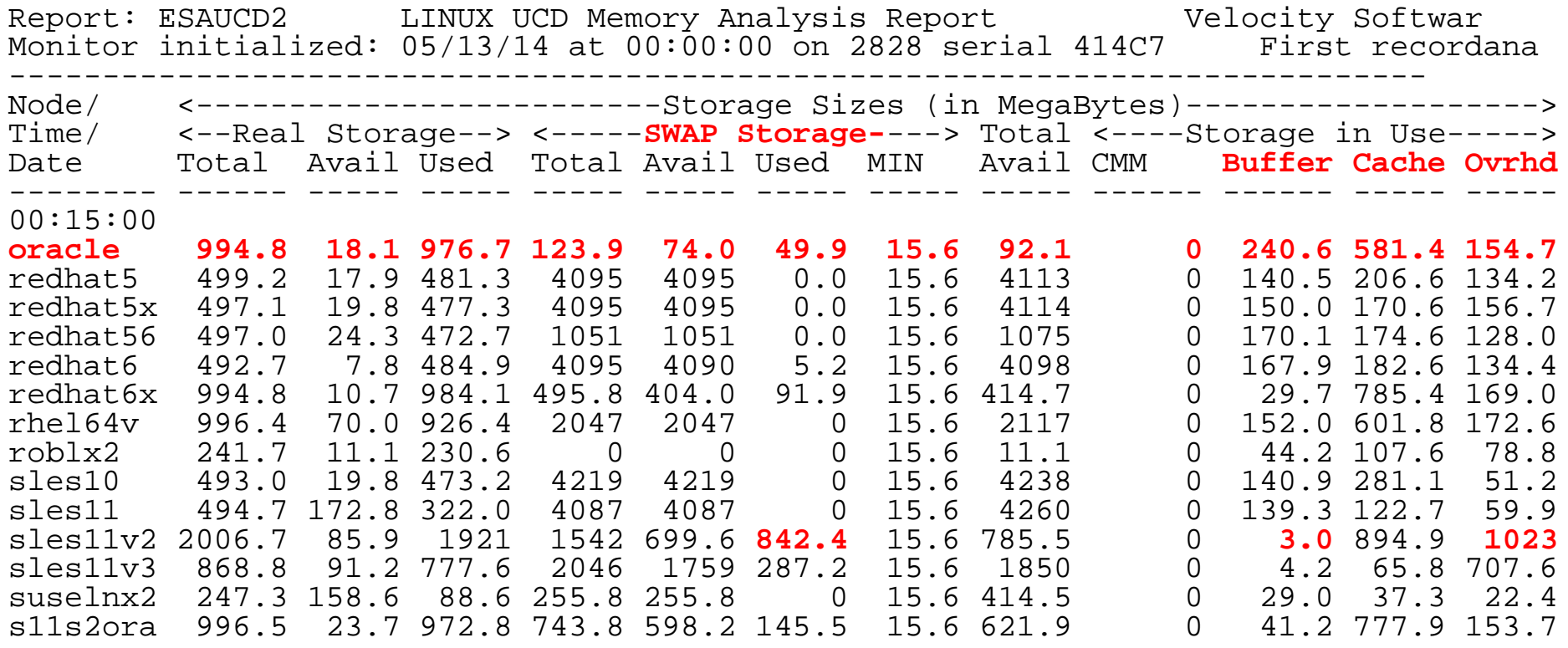

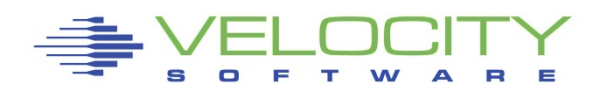

## **Process Storage metrics (zVPS version 4.2)**

#### New metrics

- RSS, Size Same
- Locked: Locked memory size (mlock)
- Peak: peak RSS (high water mark)
- Data: size of data, stack
- EXEC: size of executable (text)
- Lib: shared library code size
- Swap: Swapped out
- Stack: size of stack
- **PTBL: page table entries (linux 2.6.10) - Use to evaluate LARGE PAGES**

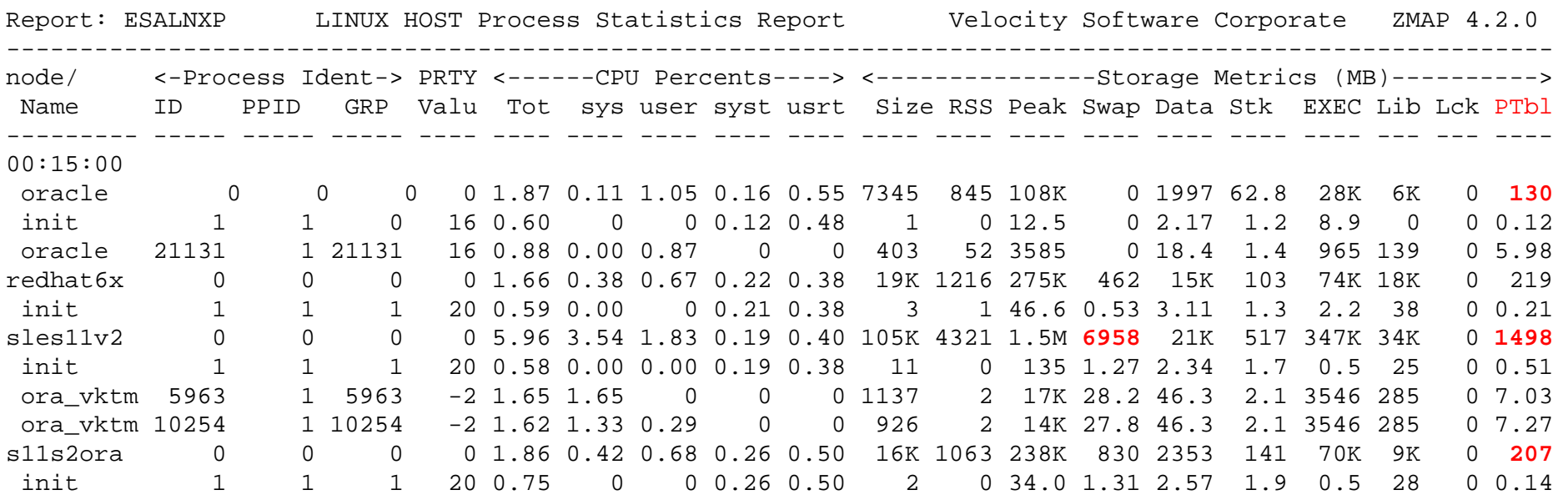

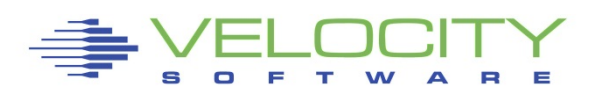

#### Benchmark process analysis (2G SGA, oversized)

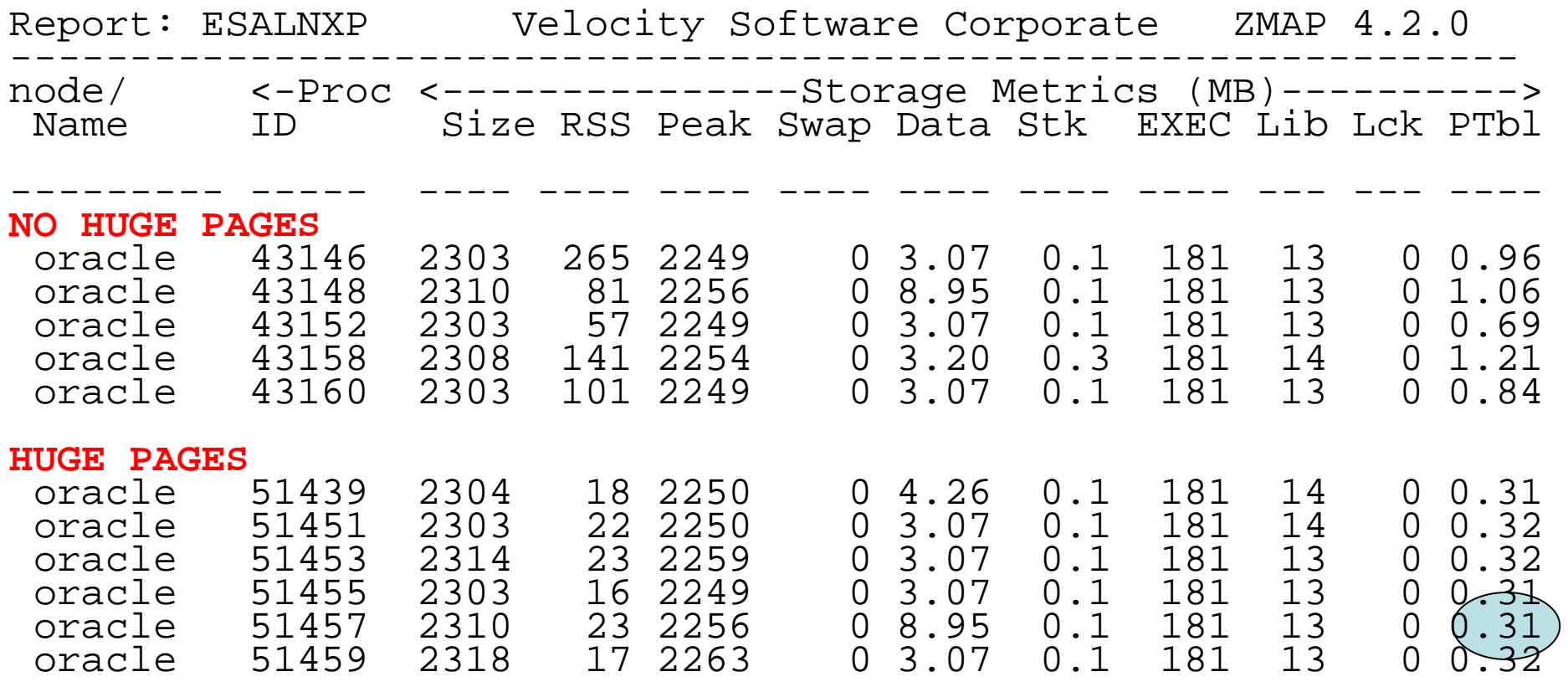

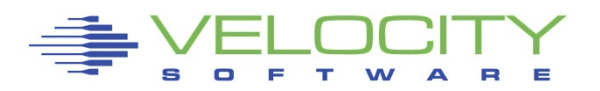

Requirement to go beyond z/VM and Linux metrics z/VPS provides over 4,000 unique metrics

- z/VM System, storage, paging, dasd metrics (3,000)
- z/VM Virtual machine metrics (~400)
- Network metrics (~100)
- **EXECT:** Linux System metrics (~250 VSI, 80 HST, 80 UCD)
- **Example 21 Linux Process metrics (~40)**
- Application subsystem users:
	- **Oracle (70 metrics), supports (10G, 11G, 12C)**
	- **Websphere (30 metrics)**

#### **Most application "monitors" are diagnostic tools, not management tools**

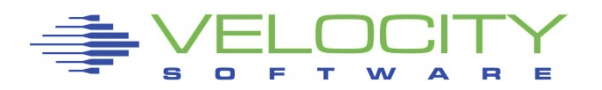

## *Java/Websphere Metrics*

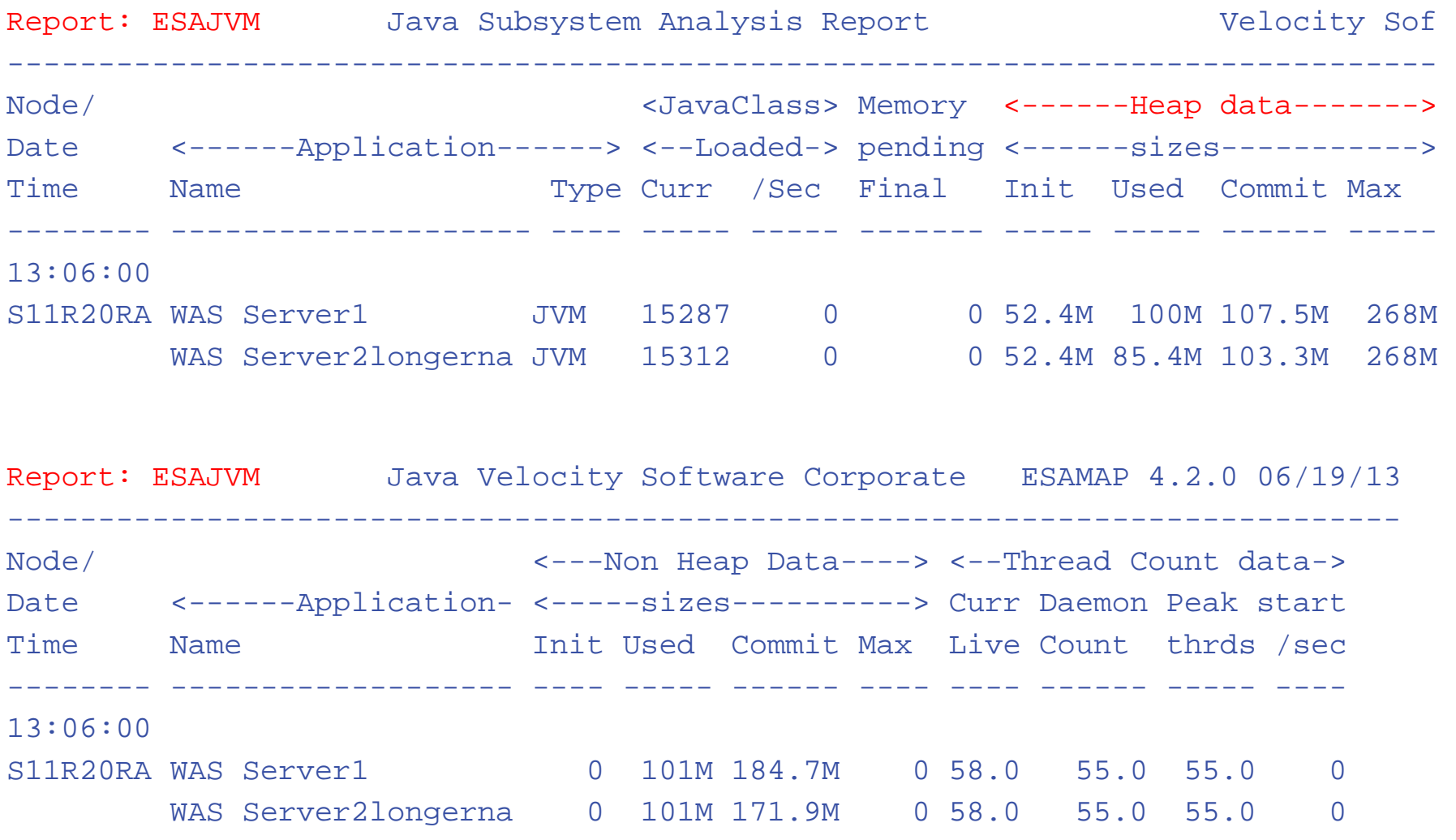

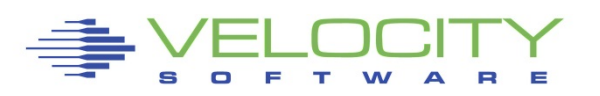

#### ESAORAC: Oracle Configuration, SGA, PGA High Level information

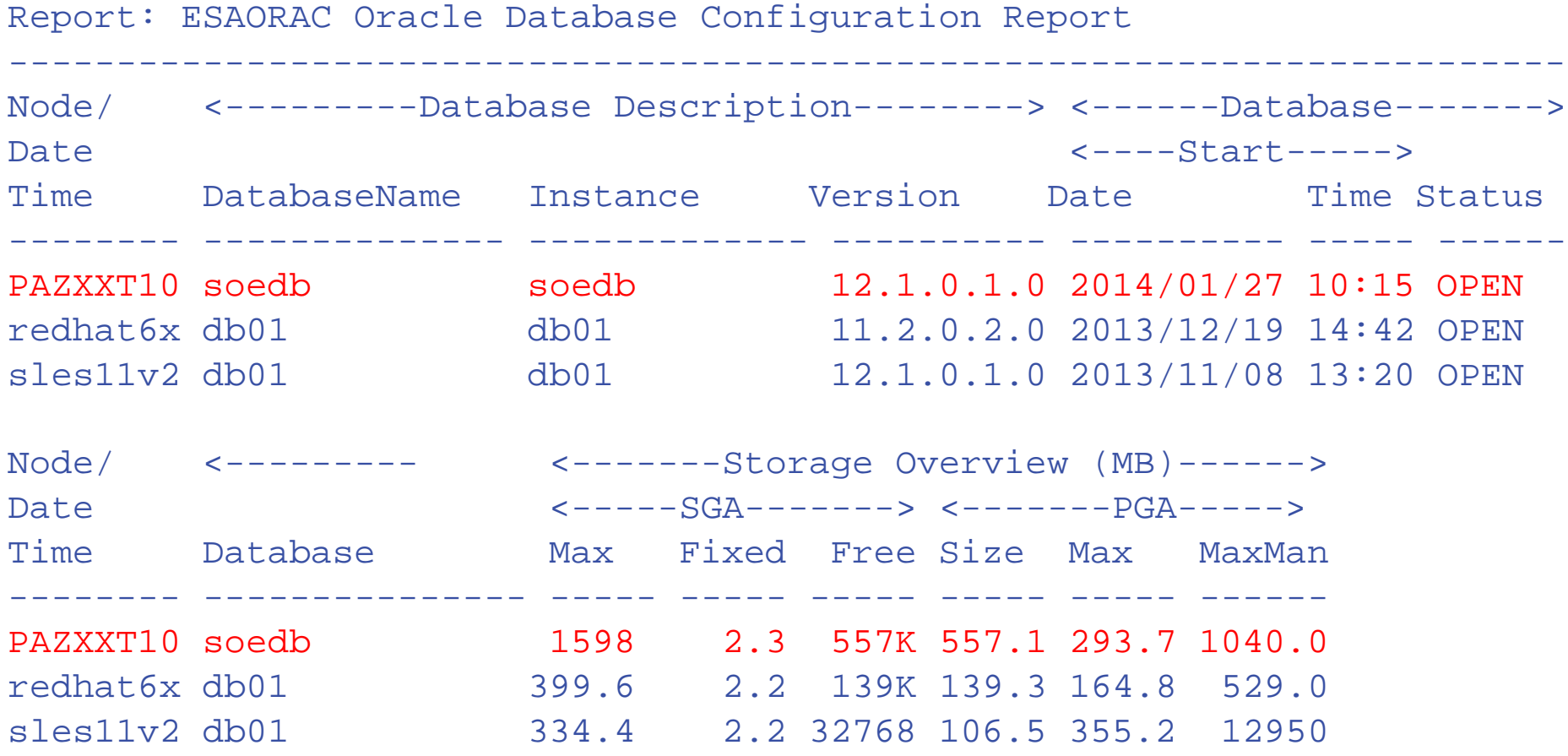

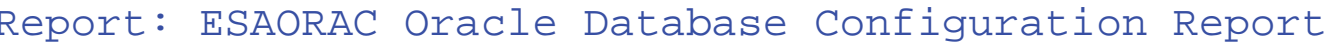

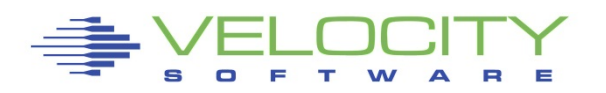

## *Measuring Oracle – Linux Process Perspective*

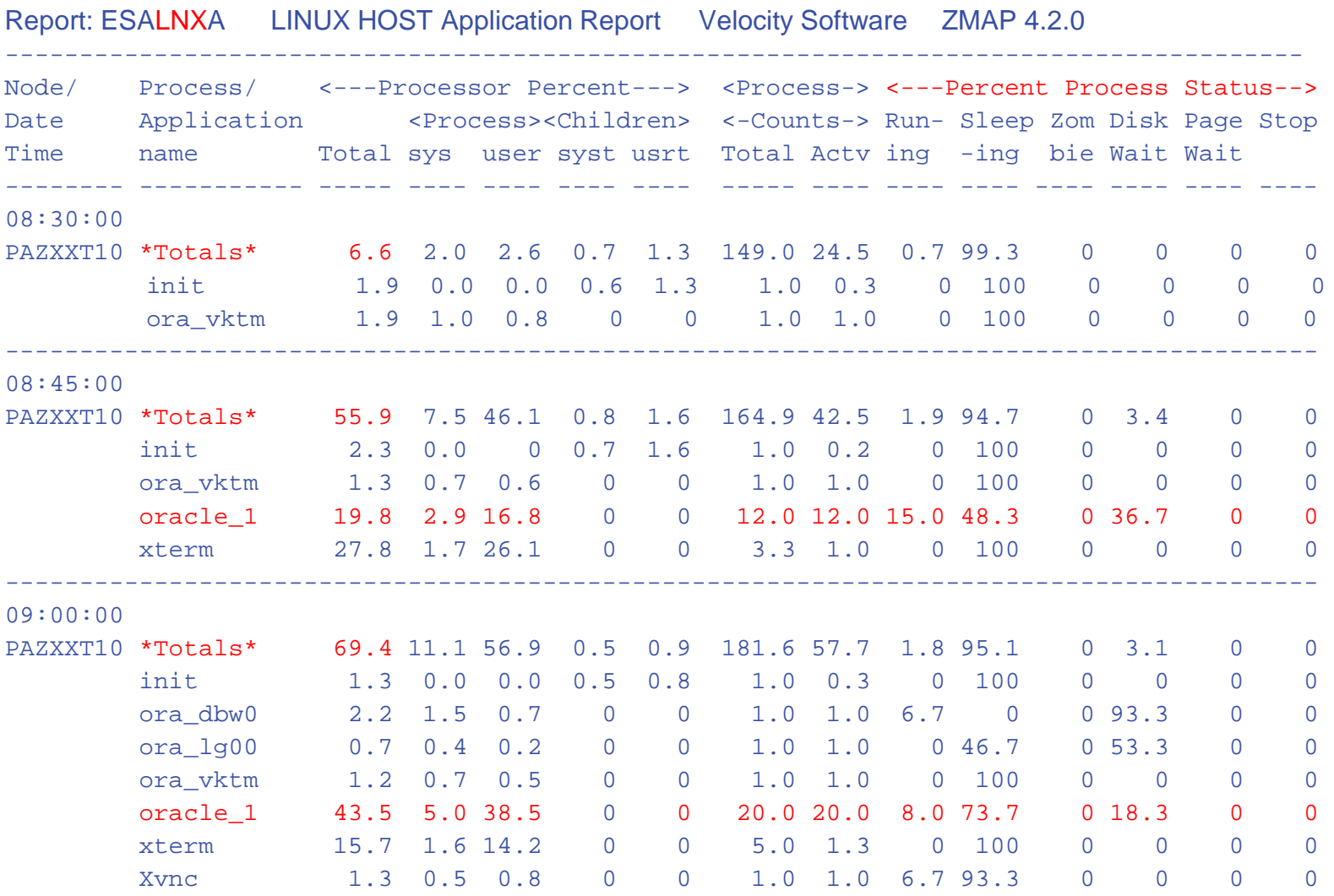

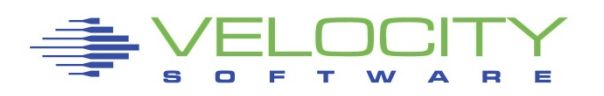
#### *Measuring Oracle Database Storage*

#### ESAORAG: General Storage Areas – SGA, no changes

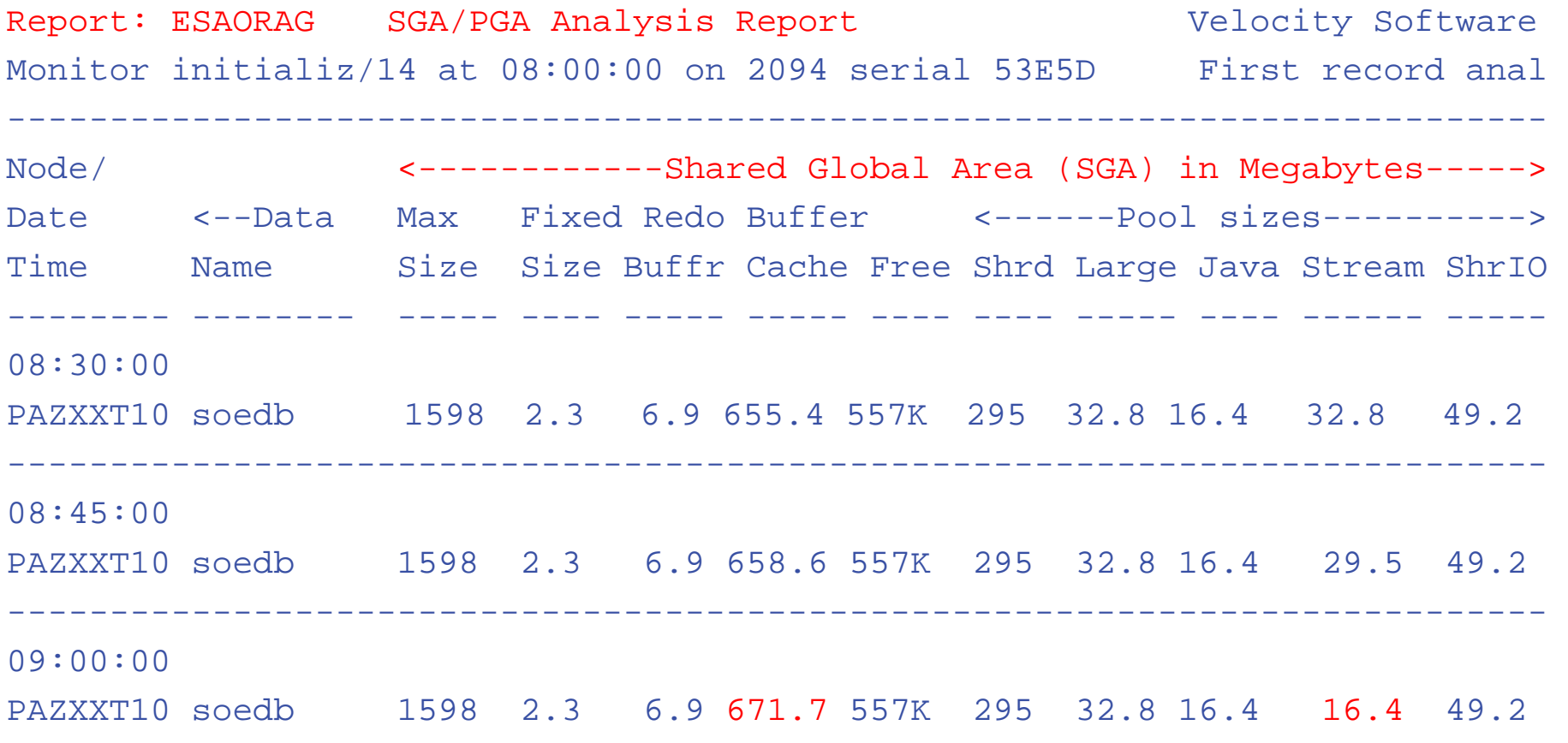

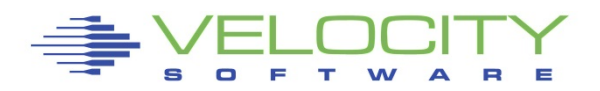

## *Measuring Oracle PGA*

#### ESAORAG: General Storage Areas – PGA Grows with workload

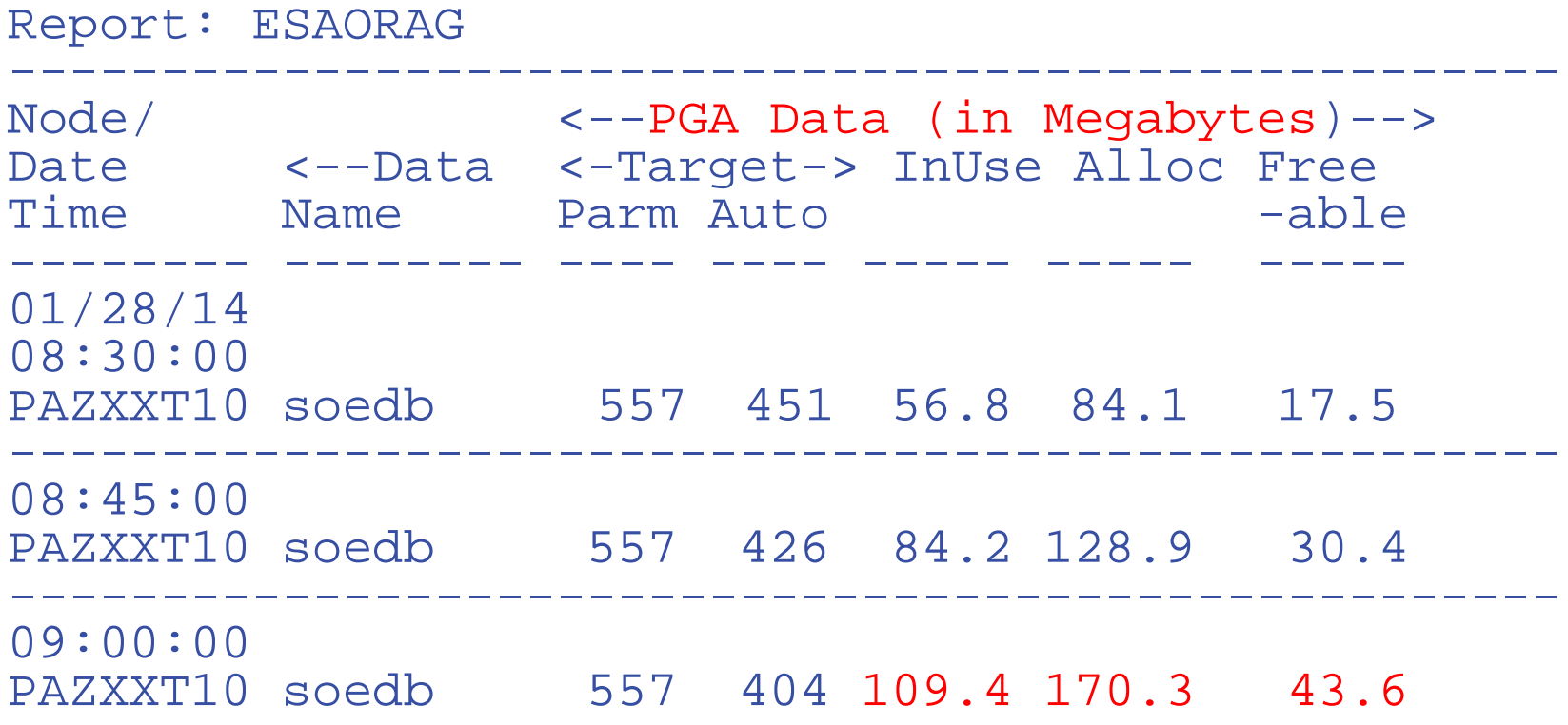

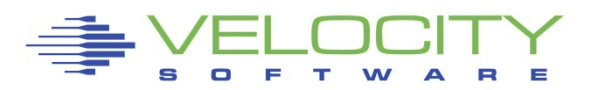

## *Measuring Oracle Workloads*

#### ESAORAS: User Committs/Rollbacks, Session CPU, Recursive CPU

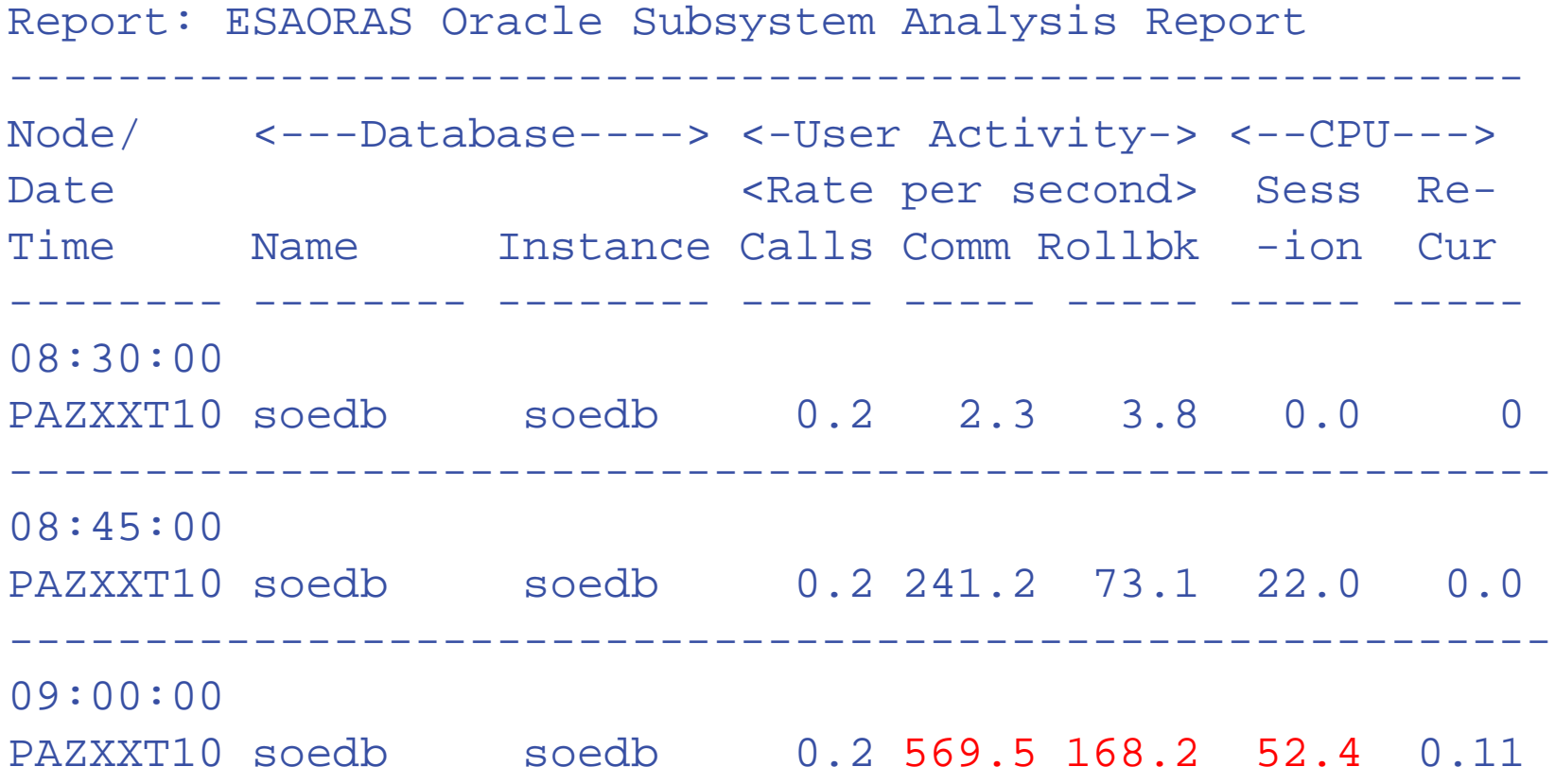

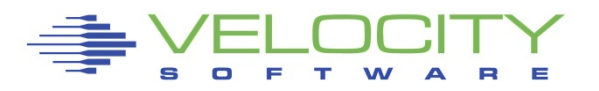

#### ESAORAS: Oracle Subsystem

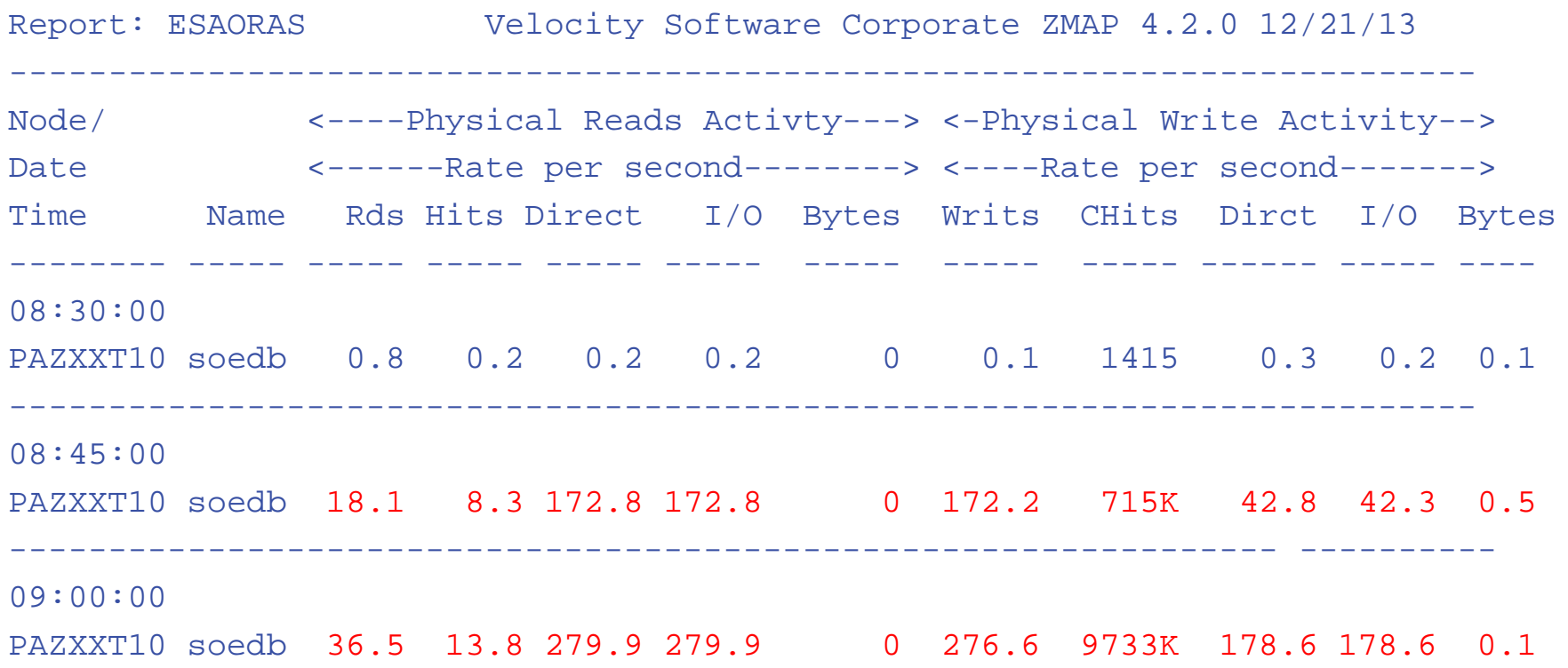

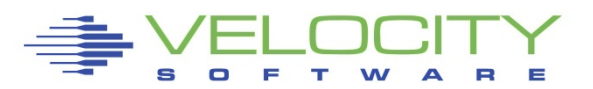

### *Performance analysis vs "averages"*

# Average over 15 minute hides performance changes **How to alert on the spikes?**

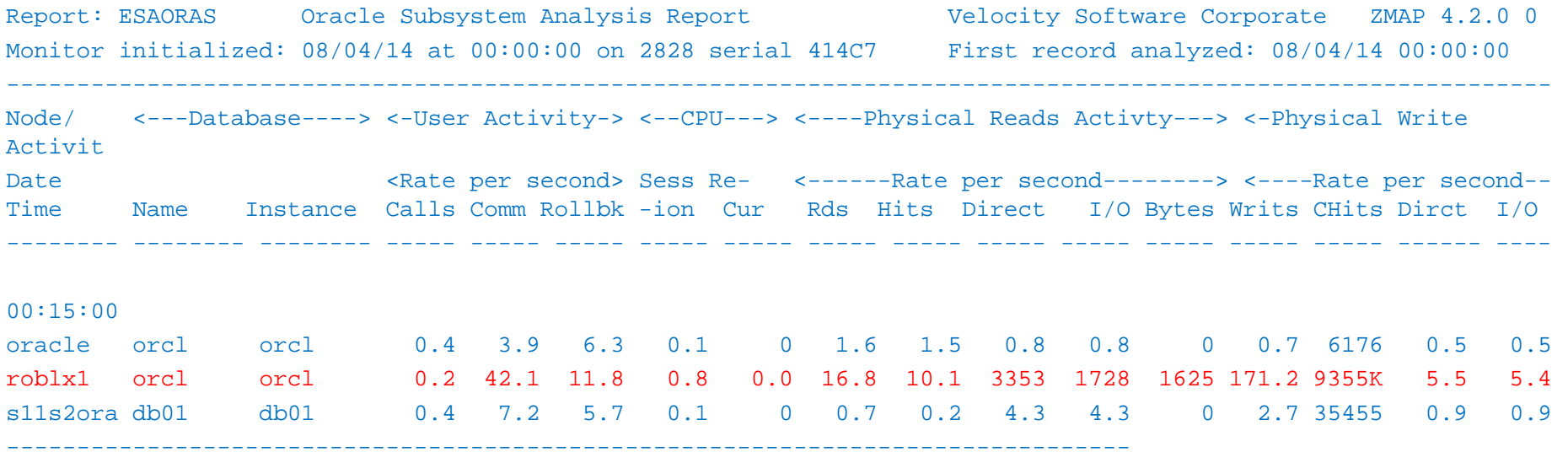

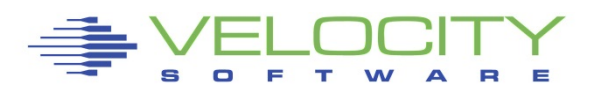

# *Performance analysis vs "averages"*

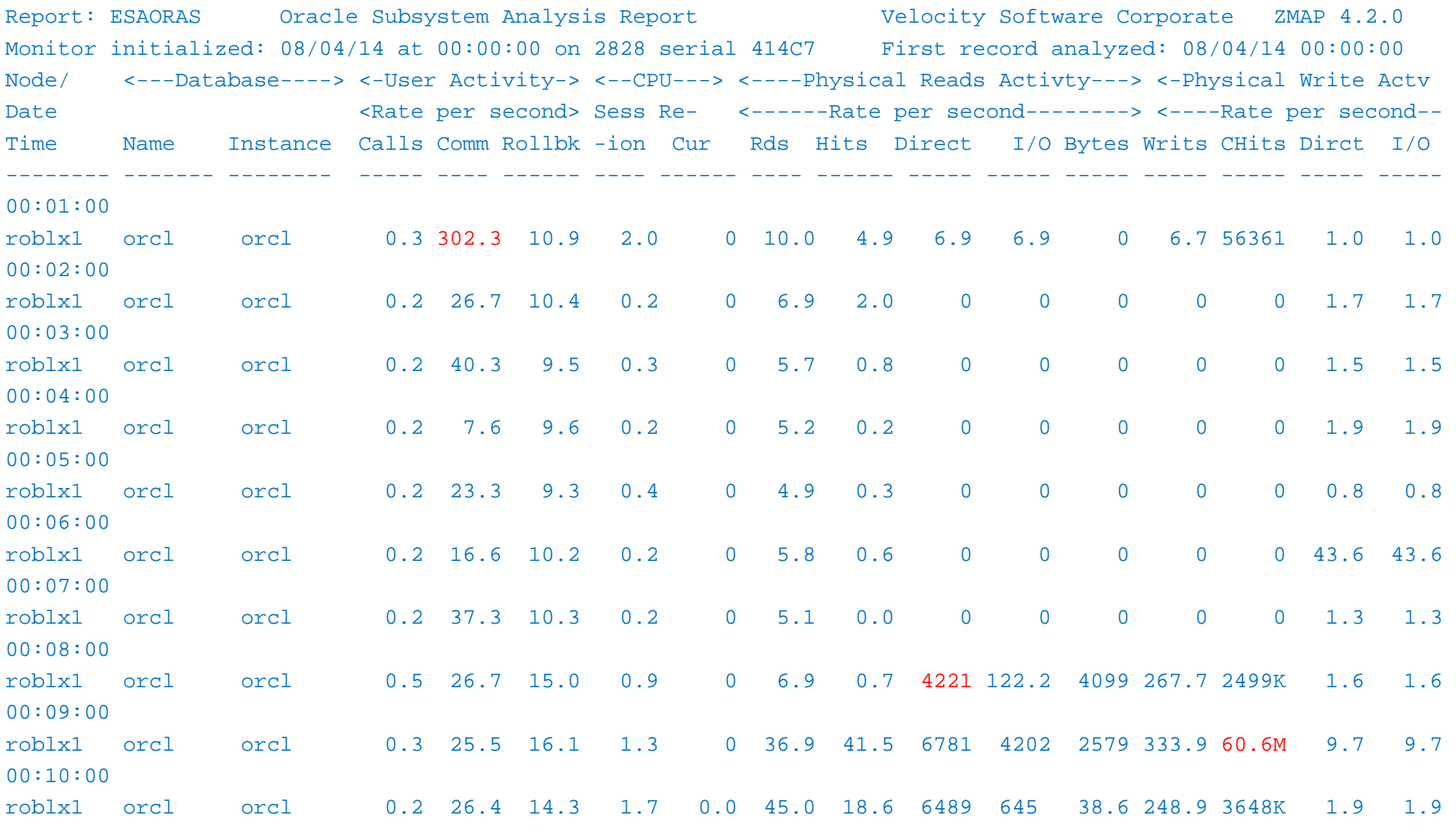

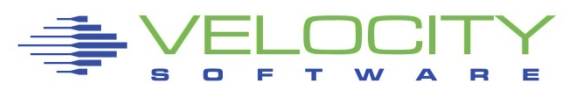

## *Setting Oracle Alerts?*

Possible metrics for alerting:

- **For server, by database:**
- $\blacktriangleright$  SGA size  $> x$
- PGA allocated > x
- **Users?**
- $\blacksquare$   $\blacksquare$
- **Cache hits?**

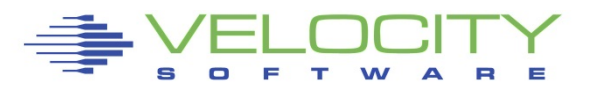

# *zMAP Capacity Charts*

#### **Daily/Weekly/Monthly CSV files created, zview exposed….**

; Chart Syntax: type days strt stop extr parm Where type is DAILY/WEEK/MONTH ; "days" is the previous "n" days<br>; TimesT is called with these par TimesT is called with these parms ; type days strttime stop extractname parm CHART DAILY 1 00:00 24:00<br>CHART DAILY 1 00:00 24:00 USERCPU CHART MONTHLY 31 00:00 24:00 CPULPAR CHART MONTHLY 31 07:00 17:00 USERCPU<br>CHART MONTHLY 31 \* \* USERWAIT CHART MONTHLY 31 \* \* USERWAIT SUSELNX1 CHART WEEKLY 7 07:00 17:00 USERCPU CHART WEEKLY 7 00:00 24:00 CPULPAR

; Charts will be kept up to 12 months,52 weeks, 31 days ; format of chartcnt is "chartcnt mm ww dd" CHARTCNT 2 2 2

;LPAR Utilization over time "STARTTIME","STOPTIME","LPARNAME","CPUUTIL" "2010/12/13","02:00:00","Totals:","79.64" "2010/12/13","02:00:00","VSIVM4","34.72" "2010/12/13","02:00:00","VSIVM1","3.87" "2010/12/13","02:00:00","VSIVM2","0.41"

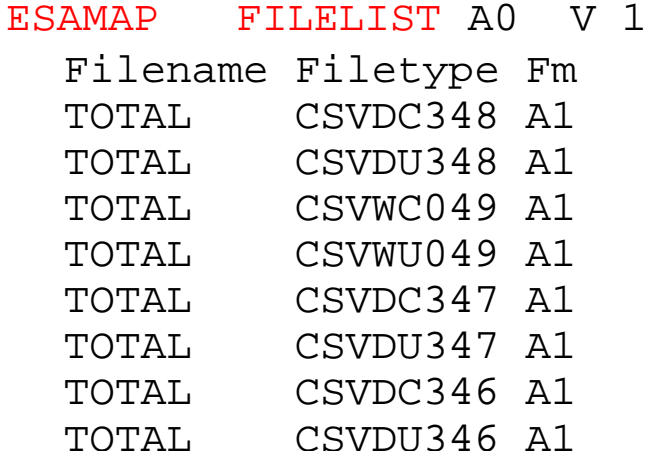

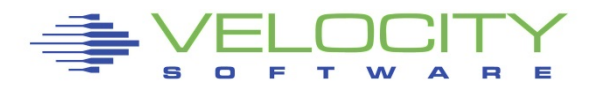

# *Linux applications by Group*

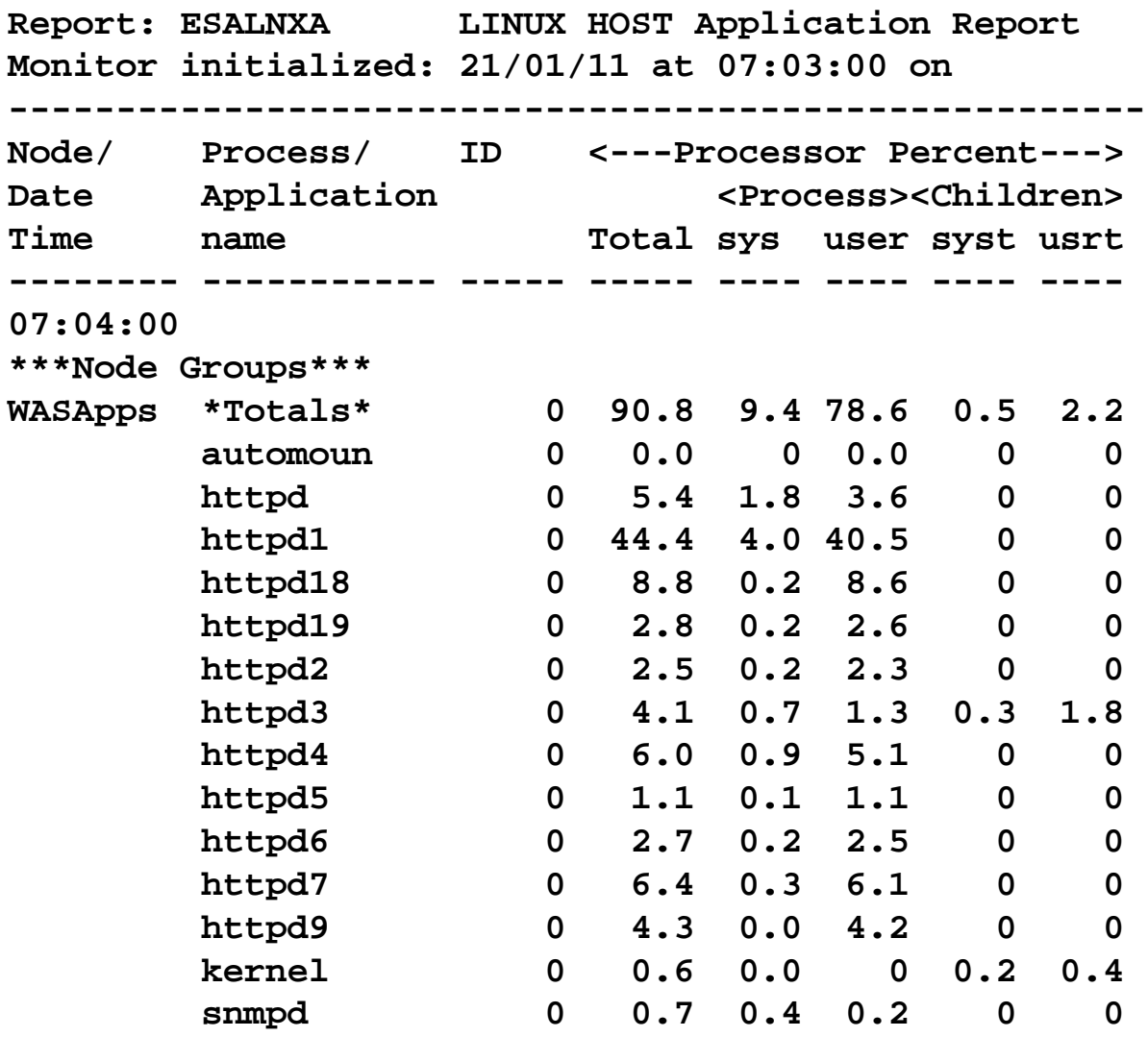

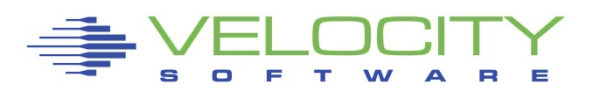

# *Linux Application Accounting*

#### Defining applications

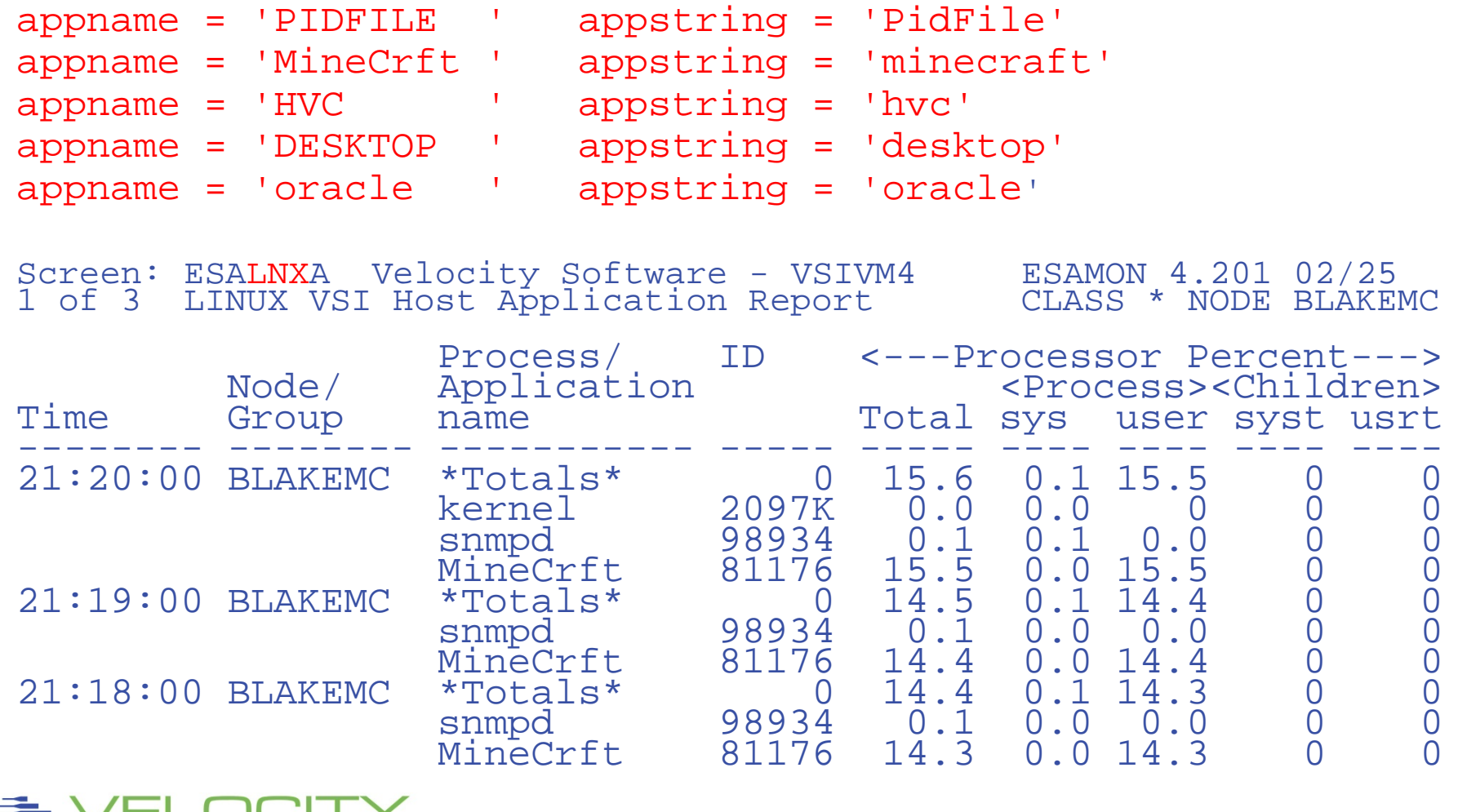

# *Linux Application Accounting*

### Websphere argument string used for accounting

wasadmin 27144 6846 0 Feb06 ? 00:43:13 /u01/was61/java/bin/java -

Declipse.security -Dwas.status.socket=34229 -Dosgi.install.area=/u01/was61 -

Dosgi.configuration.area=/u01/was61/profiles/appsrv/configuration -

Dosgi.framework.extensions=com.ibm.cds -

Xshareclasses:name=webspherev61\_%g,groupAccess,nonFatal -Xscmx50M -

Xbootclasspath/p:/u01/was61/java/jre/lib/ext/ibmorb.jar:/u01/was61/java/jre/lib/ext/ibmext.j ar:/u01/J2EEProbe/DiagnosticsAgent/classes/IBM/1.5.0/instr.jre:/u01/J2EEProbe/Diagnos ticsAgent/classes/boot -classpath

/u01/was61/profiles/appsrv/properties:/u01/was61/properties:/u01/was61/lib/startup.jar:/u0 1/was61/lib/bootstrap.jar:/u01/was61/lib/j2ee.jar:/u01/was61/lib/lmproxy.jar:/u01/was61/lib/ urlprotocols.jar:/u01/was61/deploytool/itp/batchboot.jar:/u01/was61/deploytool/itp/batch2.j ar:/u01/was61/java/lib/tools.jar -Dibm.websphere.internalClassAccessMode=allow verbose:gc -Xms1024m -Xmx1200m -

Dws.ext.dirs=/u01/was61/java/lib:/u01/was61/profiles/appsrv/classes:/u01/was61/classes:/ u01/was61/lib:/u01/was61/installedChannels:/u01/was61/lib/ext:/u01/was61/web/help:/u01 /was61/deploytool/itp/plugins/com.ibm.etools.ejbdeploy/runtime -

Dderby.system.home=/u01/was61/derby -Dcom.ibm.itp.location=/u01/was61/bin -

Djava.util.logging.configureByServer=true -Duser.install.root=/u01/was61/profiles/appsrv -

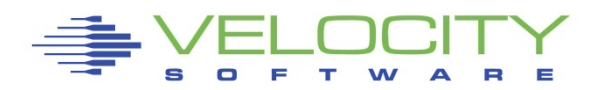

# *Linux Capacity Planning "planning"*

# Node Classes (installation defined)

- By application (capacity planning)
- **By VMWare/ESX box**
- **By department (chargeback)**

# Other grouping (automatic)

- **Process by user (ESALNXU)**
- **Process by process name (ESAHSTA)**
- **Process by application (ESALNXA)** 
	- Requires Parent/Child relationship
- **Disk storage by NODE class**

# Define alerts (Operational support)

- based on application
- **Based on node group**
- Based on linux user

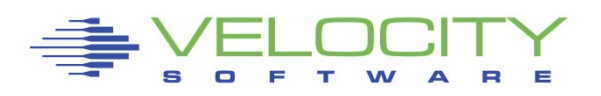

# *MFC – ie SMF 113*

#### Why do all z/OS performance "expterts" talk about 113?

- Because they can....
- **It explains lpar configuration performance**
- **EXA)** z/OS has RNI Relative Nest Intensity
- Why do z/VM IBM people not talke about it?
	- Because they can't….

# The value of the PRCMFC information is huge

- RNI does not track on z/VM, excludes one important factor
- CPI (Cycles per instruction) Answers the SMT questions
- CPI Shows the value of high/medium/low parking

# See ESAMFC, ESAMFCA, ESAMFCC

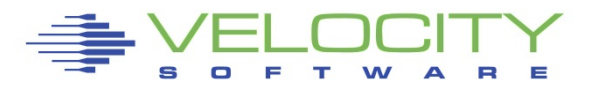

# *z13 Architecture*

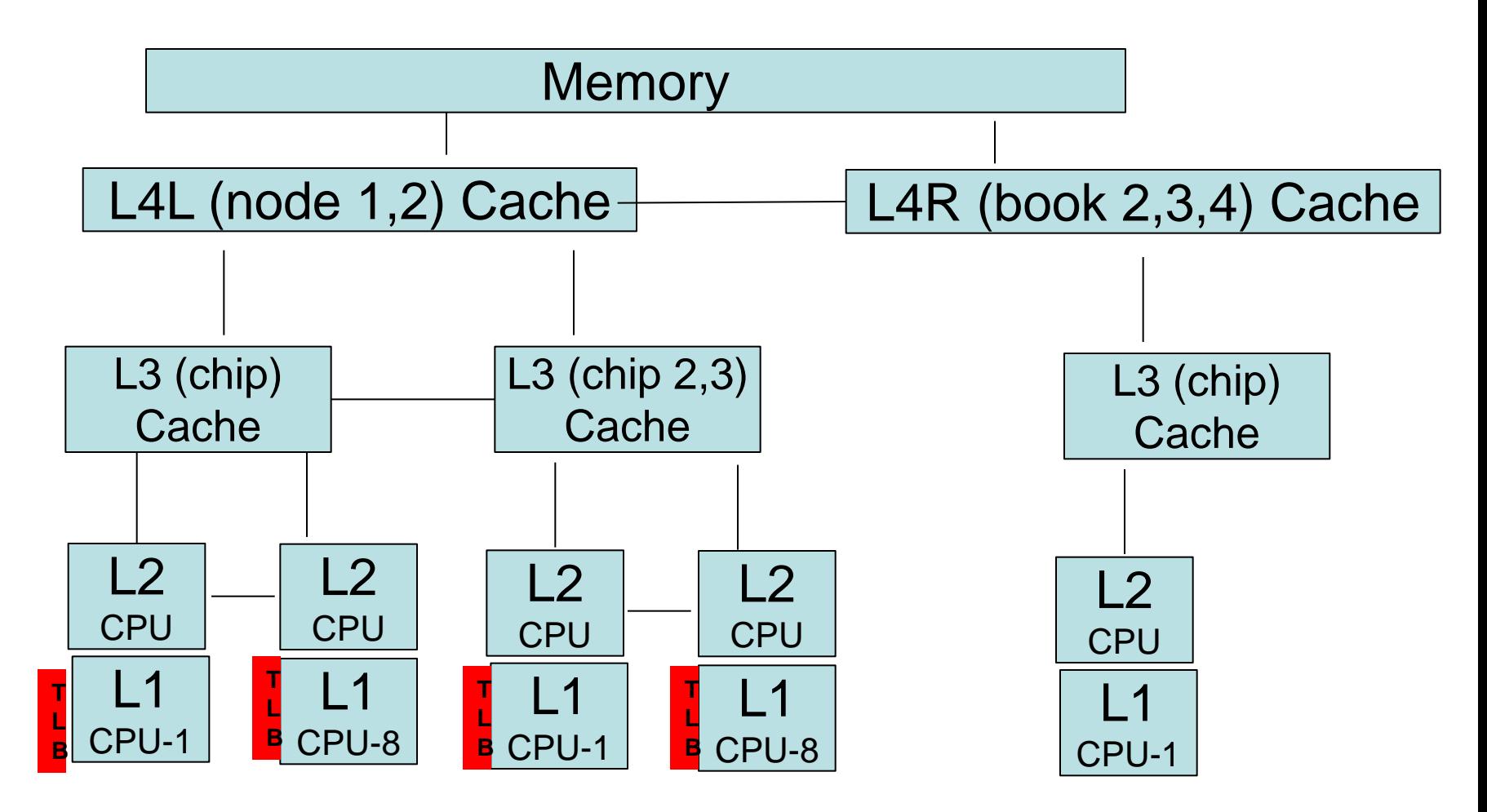

Question, If 10,000 dispatch / second / cpu, impact?

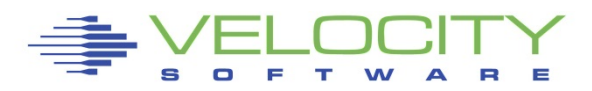

### *CPU Measurement Facility*

# What is the CPU Measurement Facility (Basic) CPI: Cycles per Instruction

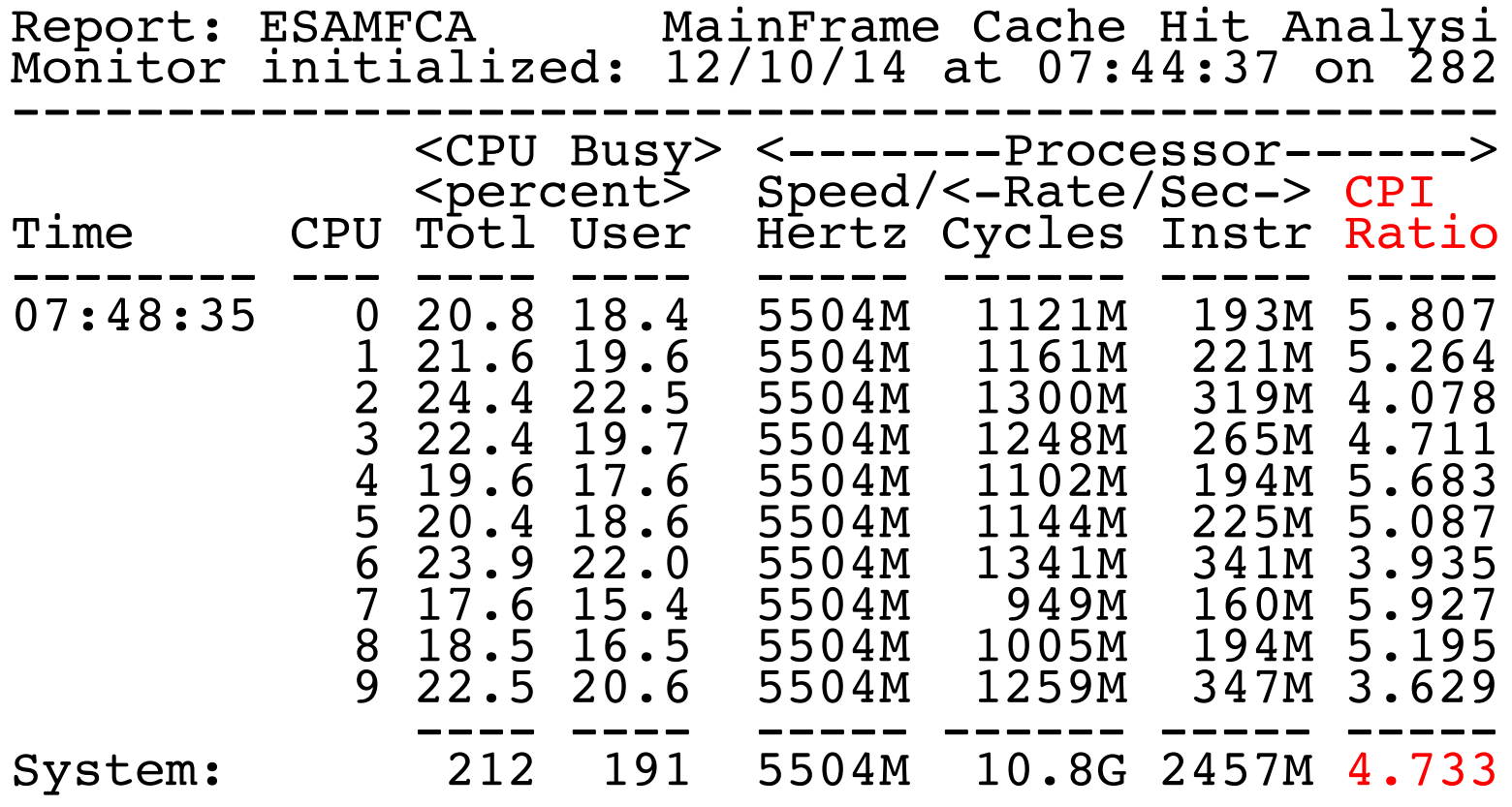

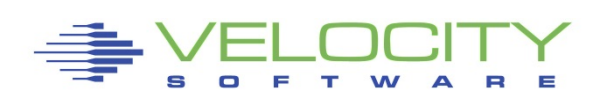

# *Why you should be interested – what is a MIP?*

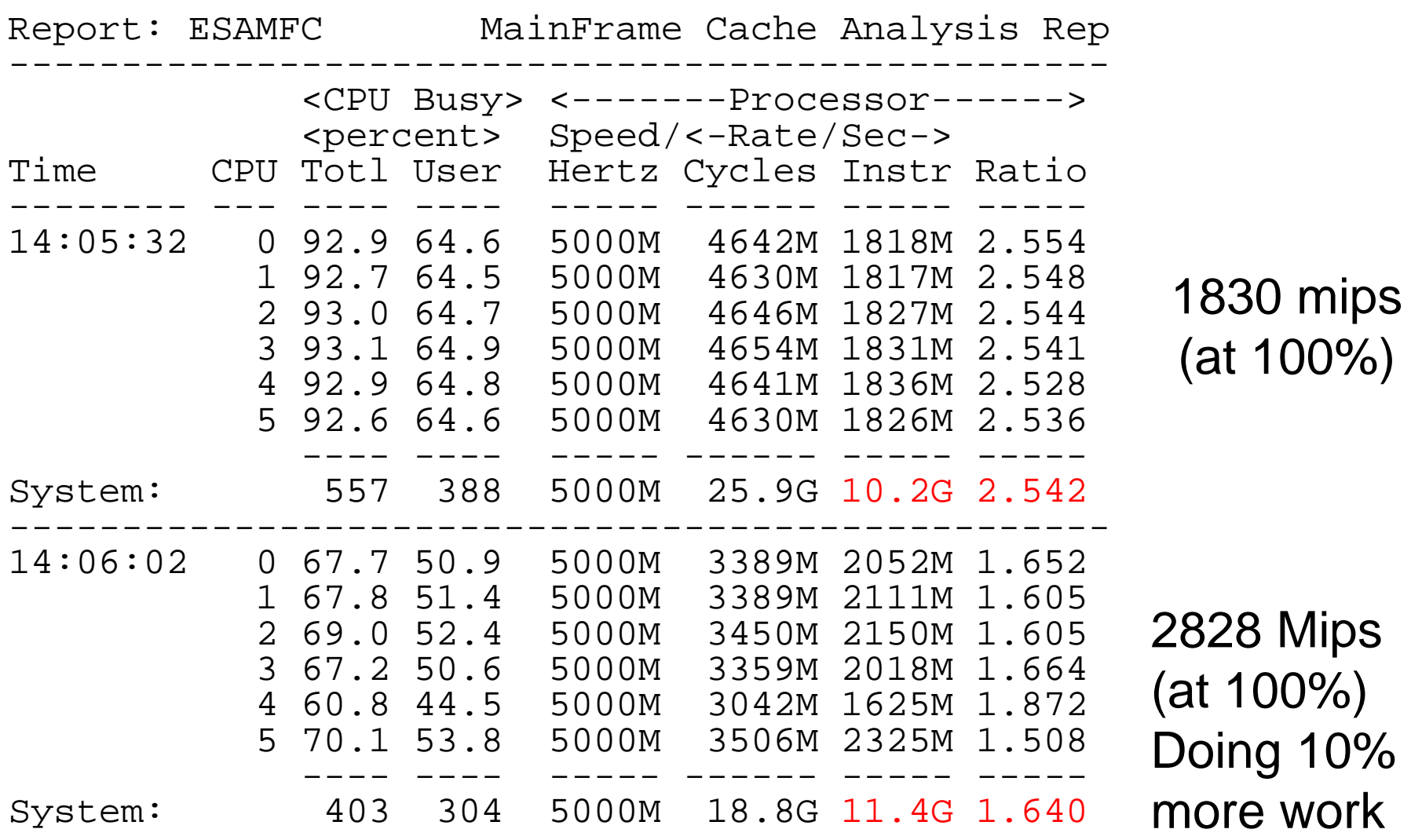

# *TLB Analysis P – z13 data SMT Enabled*

# Why working sets are important, Why we need large pages? DAT Translation consumes 30% of the cycles for both threads

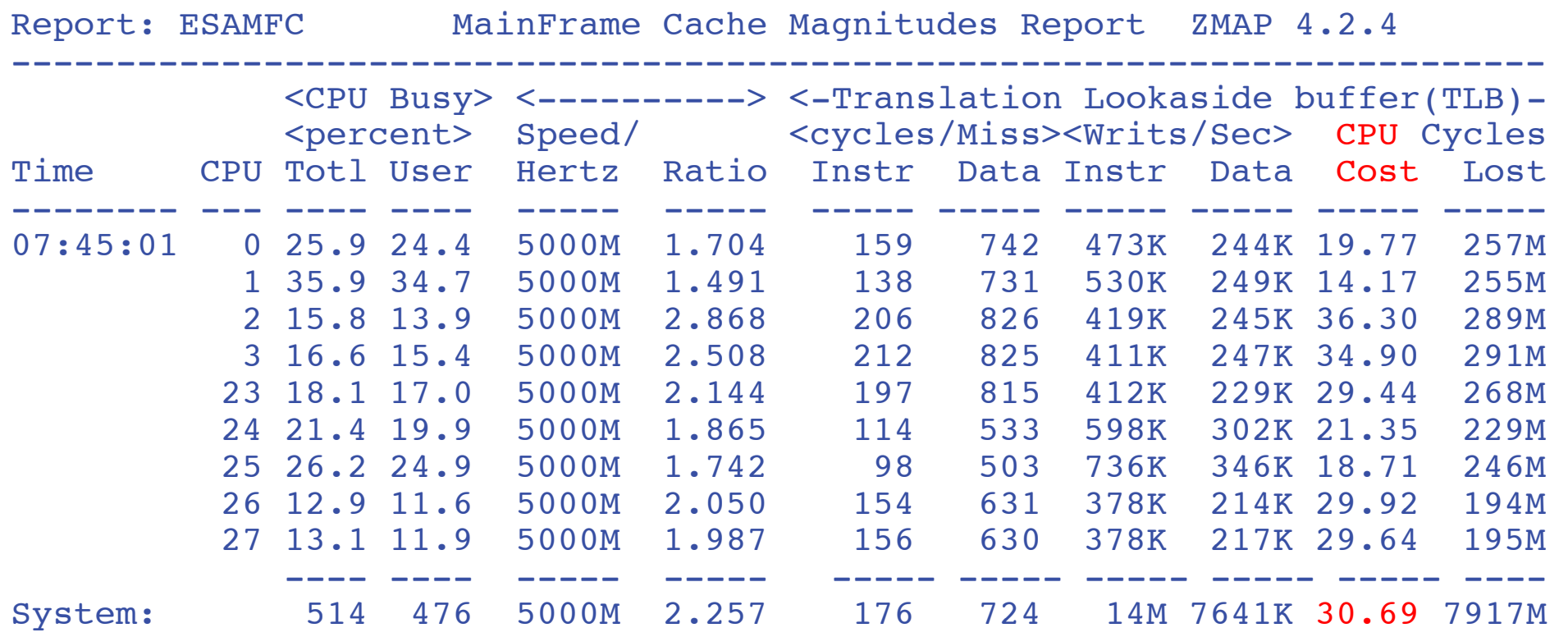

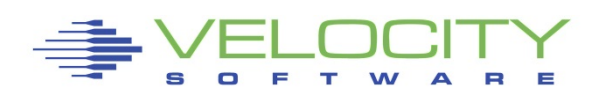

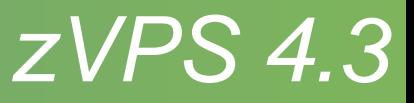

### z/VM 6.4 Support

**HyperPav** 

#### **Linux**

**FCP Disk performance data (ESALNXF)** 

Applications

Java threads (ESAJVMT)

# Major clean up

- Office vision removal
- 3880-23 removal
- Better internal support of vcpu

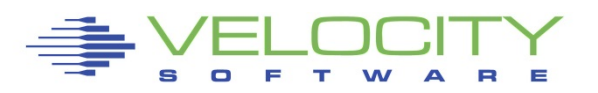

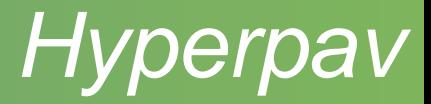

#### Hyperpav has additional metrics in 6.4

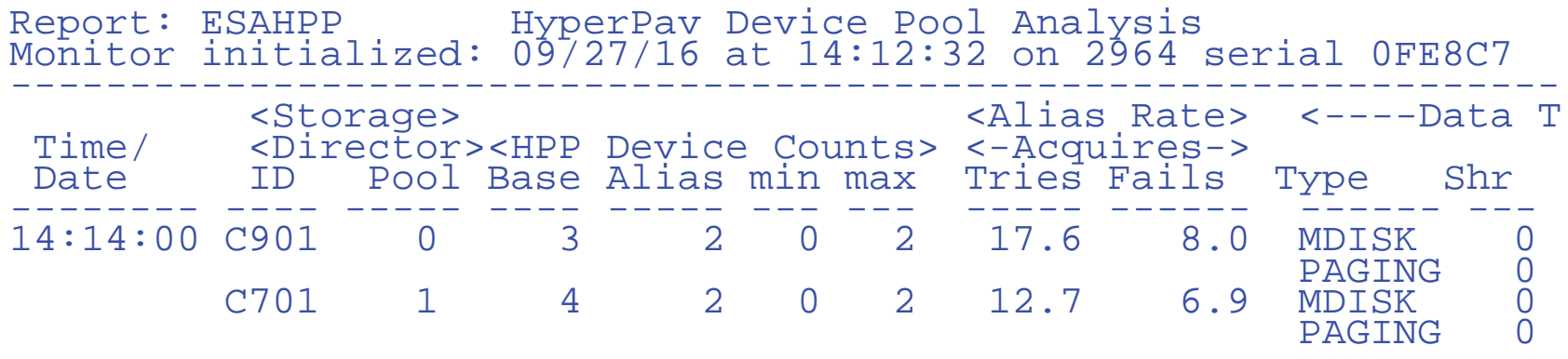

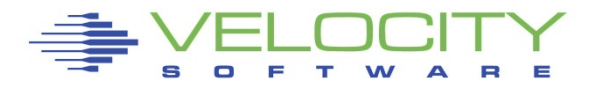

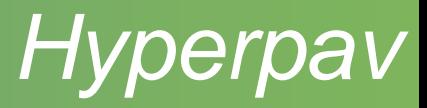

#### Hyperpav has additional metrics in 6.4

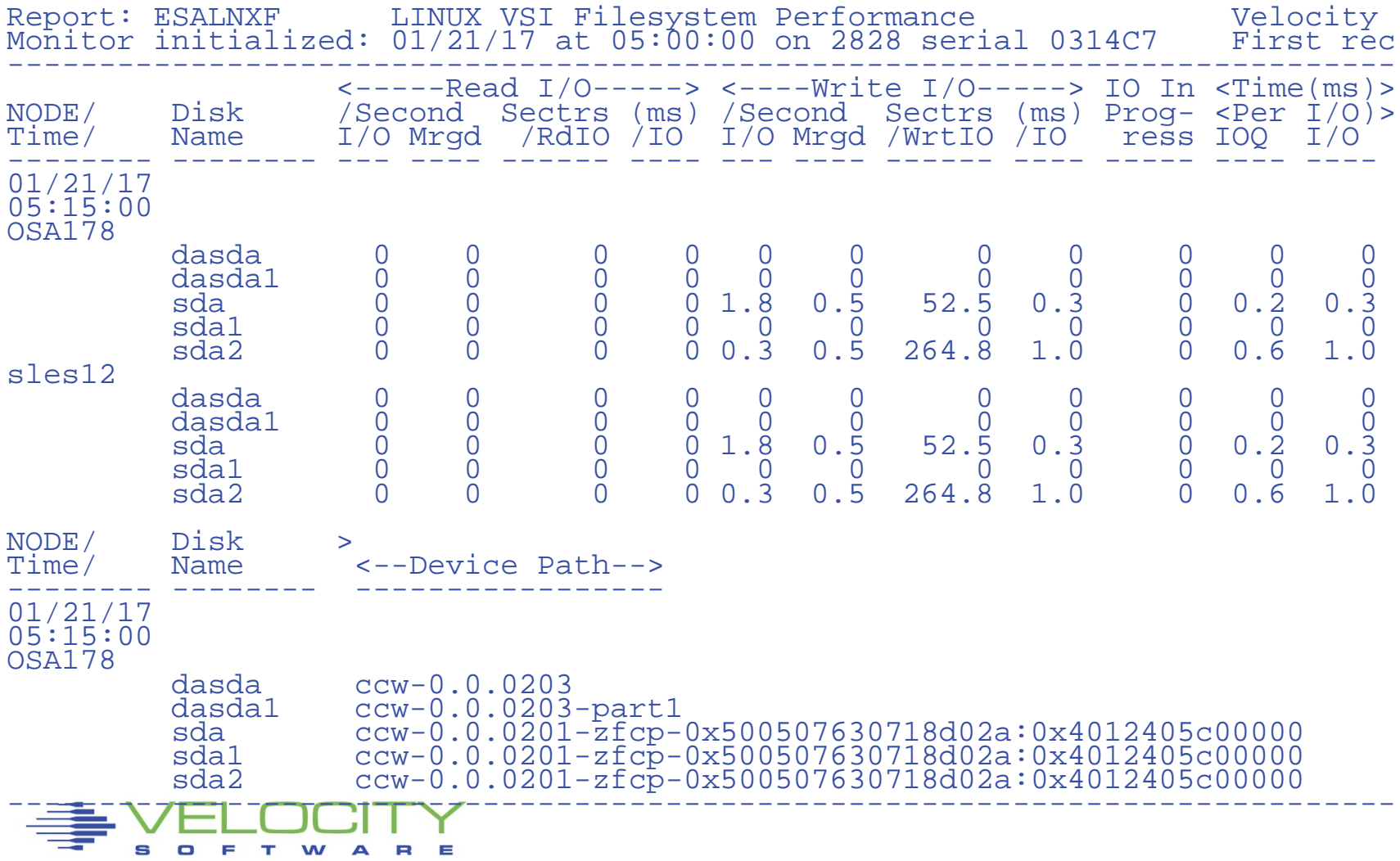

# *Java Threads*

#### The Velocity Software mib extracts threads

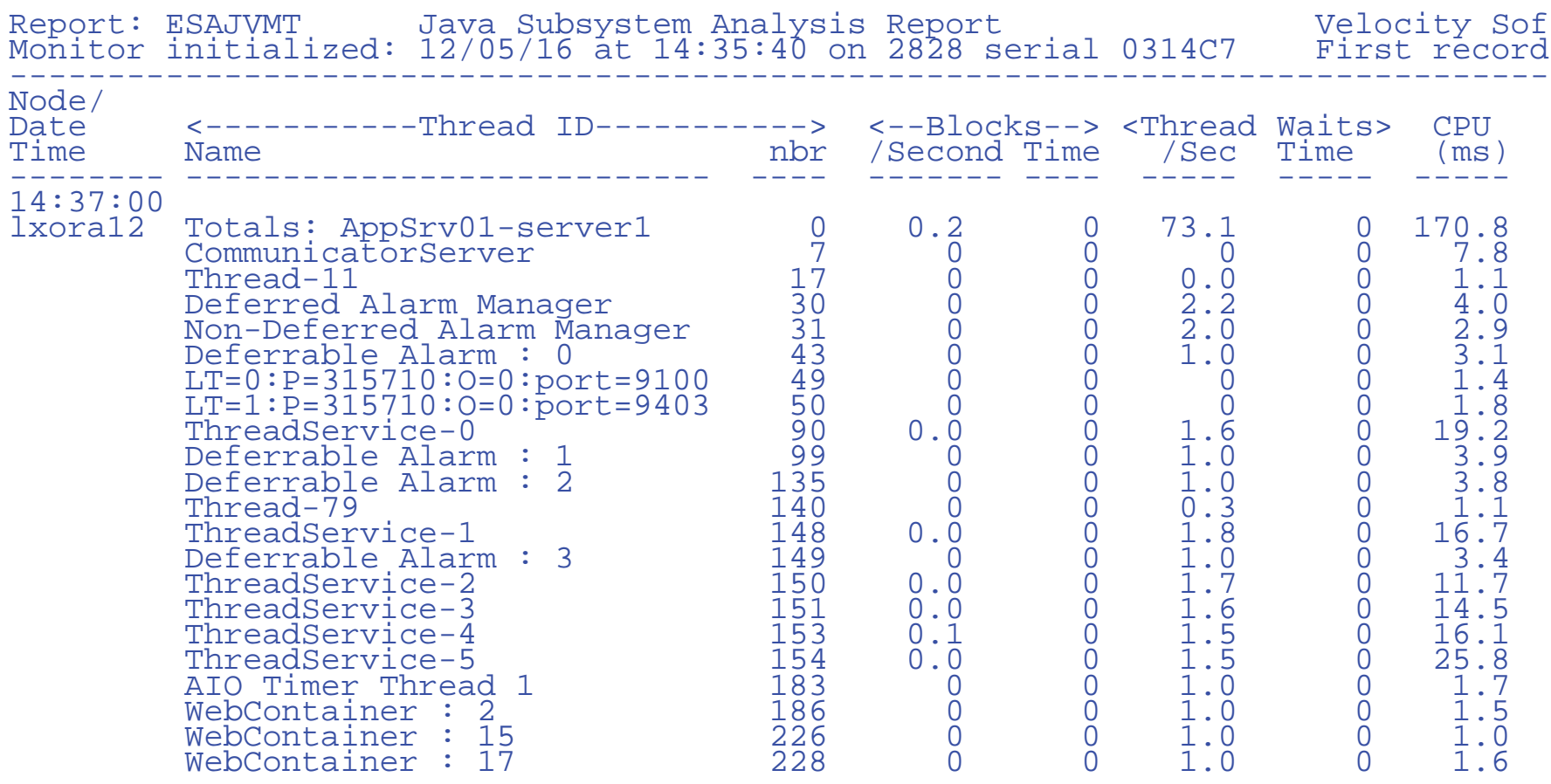

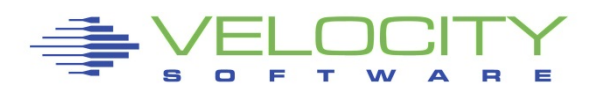

# *OSA MIB*

# For z/VM, OSA MIB installs on a Linux Server Two sources, Shows configuration, totals, by LPAR Not sure which source is accurate or why discrepancy

Report: ESAOSA OSA System Configuration Report Monitor initialized: 05/14/16 at 06:02:00 on ------------------------------------------------------ Collector <---------OSA Configuration--> MacAddress Node Idx Name Nbr Type Level Shrd Active -------- --- ------ --- ---- ----- ---- ------------ 06:03:00 OSA178 2 OSA1 0 1G Eth 6.00 Yes 6CAE8B483FD4

Report: ESAOSA OSA Velocity Software Corporate Monitor initialized: 05/ First record analyzed: 05/14 ----------------------------------------------------------------- Collector <---------OSA LPAR Bus CPHID KBytes/Sec Packets/sec Node Idx Name Nbr NBR Util Util IN OUT In OUT -------- --- ------ --- --- ---- ---- ----- ----- ----- ----- 06:03:00 0SA178 2 0SA1 0 Tot 0 0 7.0 8.2 30.1 23.2  $\frac{2}{4}$  0 .  $\frac{3}{17}$  1.7  $\begin{array}{cccc} 4 & 0 & . & 17 & 17 \\ 5 & 0 & . & 4 & 4 \end{array}$ 5 0 . 4 4

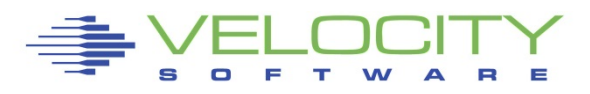

# *zVPS Version 5*

# zVPS Version 5 Major new features:

- ILMT/SCRT
- GPFS
- $\blacksquare$ z/OS
- Mongodb
- **Docker**
- collectd (Secure container)

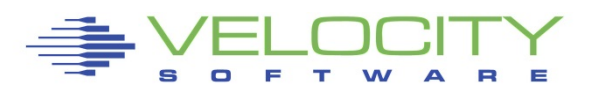

# *Scrt/ILMT*

# Requirements:

- **Example 1** Licensing for many things based on "peak 4 hour average"
- **Installations interested in "local reporting"**
- **Installations interested in avoiding costs:** 
	- Alert when peak average target reached

# Customer Requests

- **Alert when VSE guest exceeds threshold in timeshare**
- Tell me what my suse server application peaks at
- Provide "local report" to validate IBM license charges

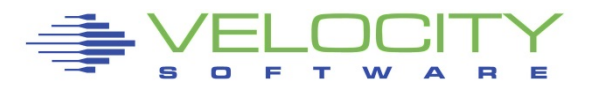

# *ESAILMT*

# Features:

- Peak average
	- **for day, week, month**
- By server,
- **by class,**
- **by CPU Type,**
- by LPAR
- $\blacksquare$ Identifies time, top hours

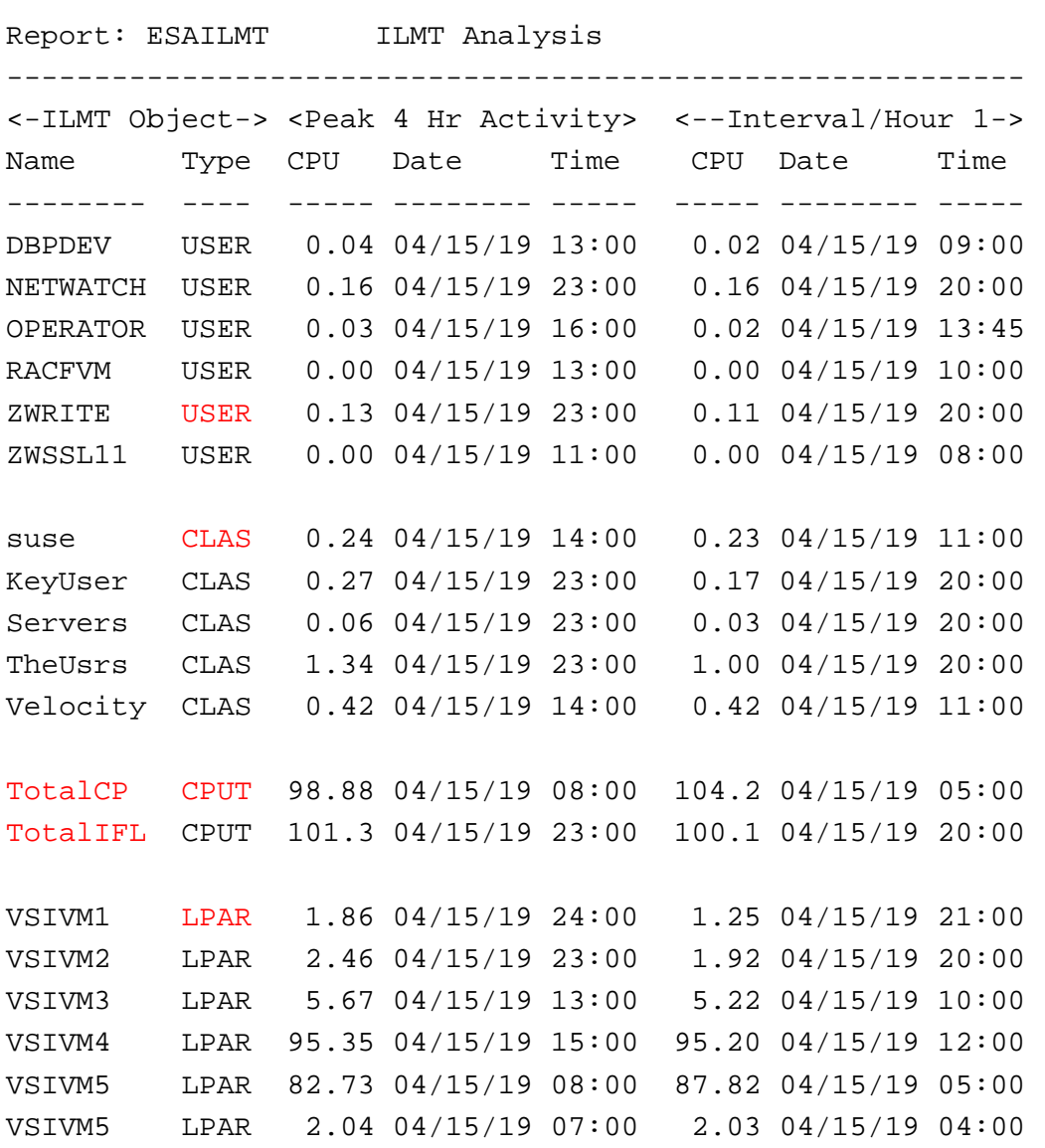

VSIVM6 LPAR 11.10 04/15/19 24:00 10.78 04/15/19 21:00

# *New application support*

#### snmp is extensible

- GPFS / Spectrum Scale has an snmp mib
- MongoDB provided a mib
- **Docker mib provided by Velocity Software**

# Other Data Sources

- Collectd (Secure Container)
- SMF (z/OS, z/VSE)

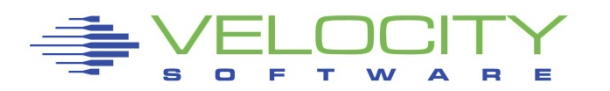

# *GPFS/Spectrum Scale – a "different file system"*

#### GPFS: Data from snmp – problem? How full….

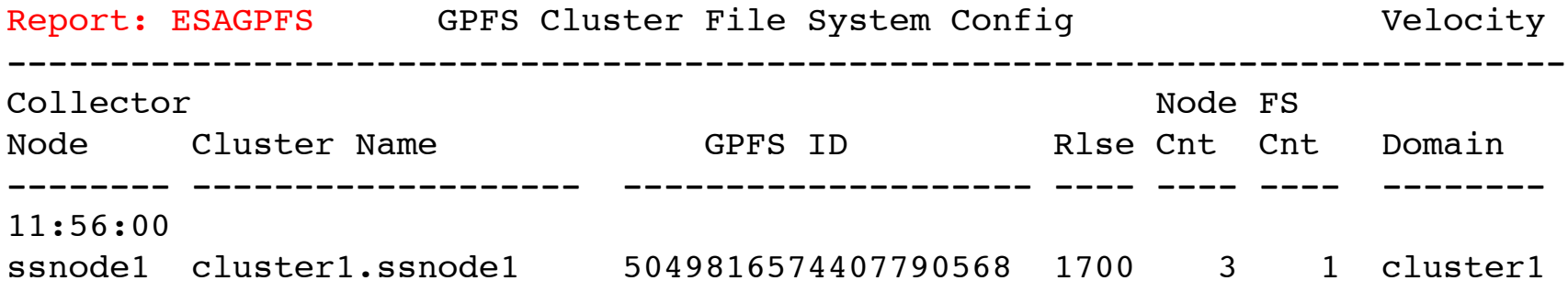

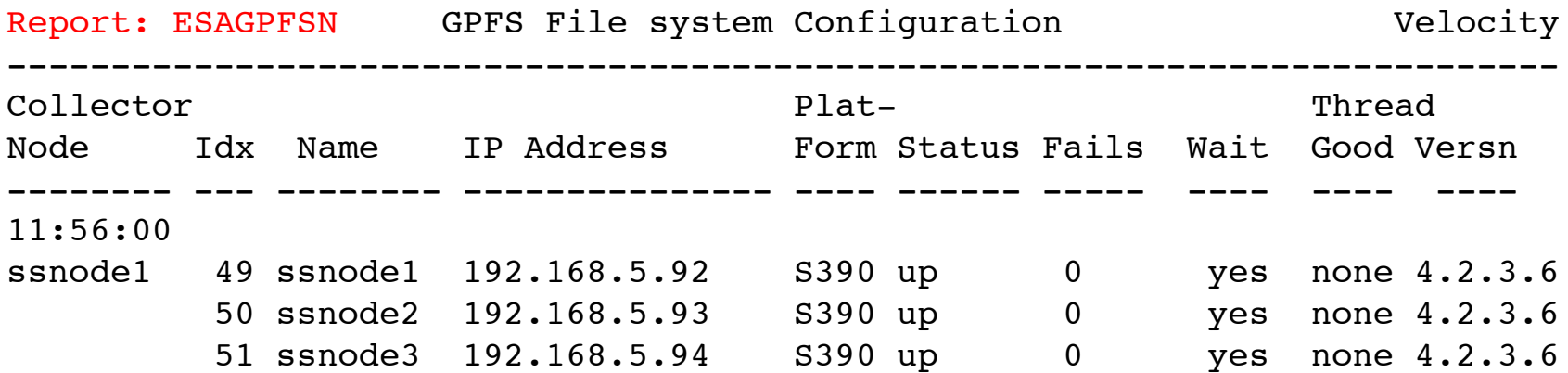

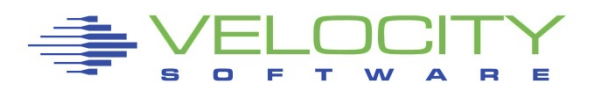

# *GPFS – how full*

### GPFS: Data from snmp

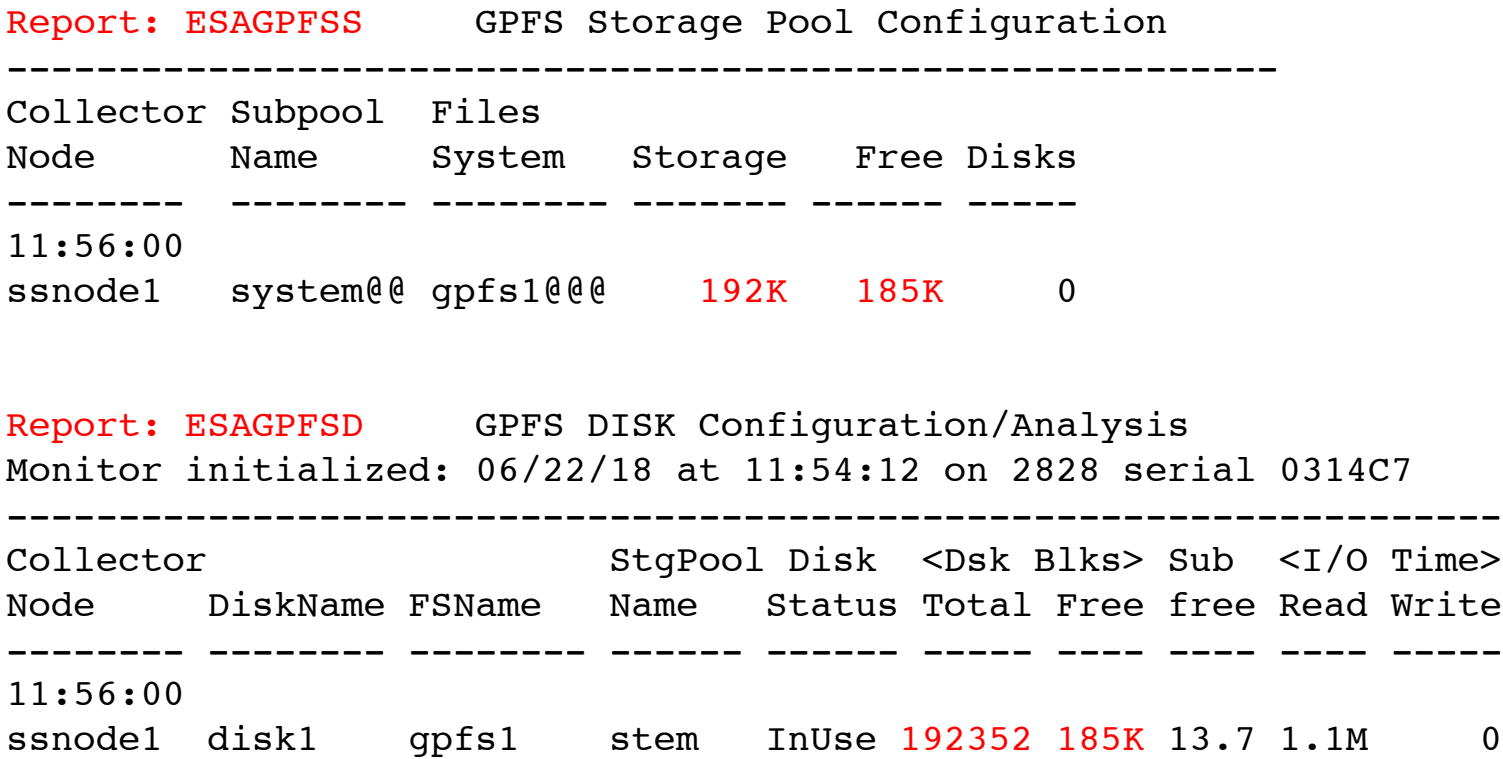

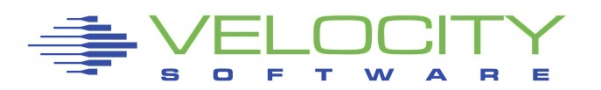

# *MongoDB*

## MongoDB Configuration, Transactions

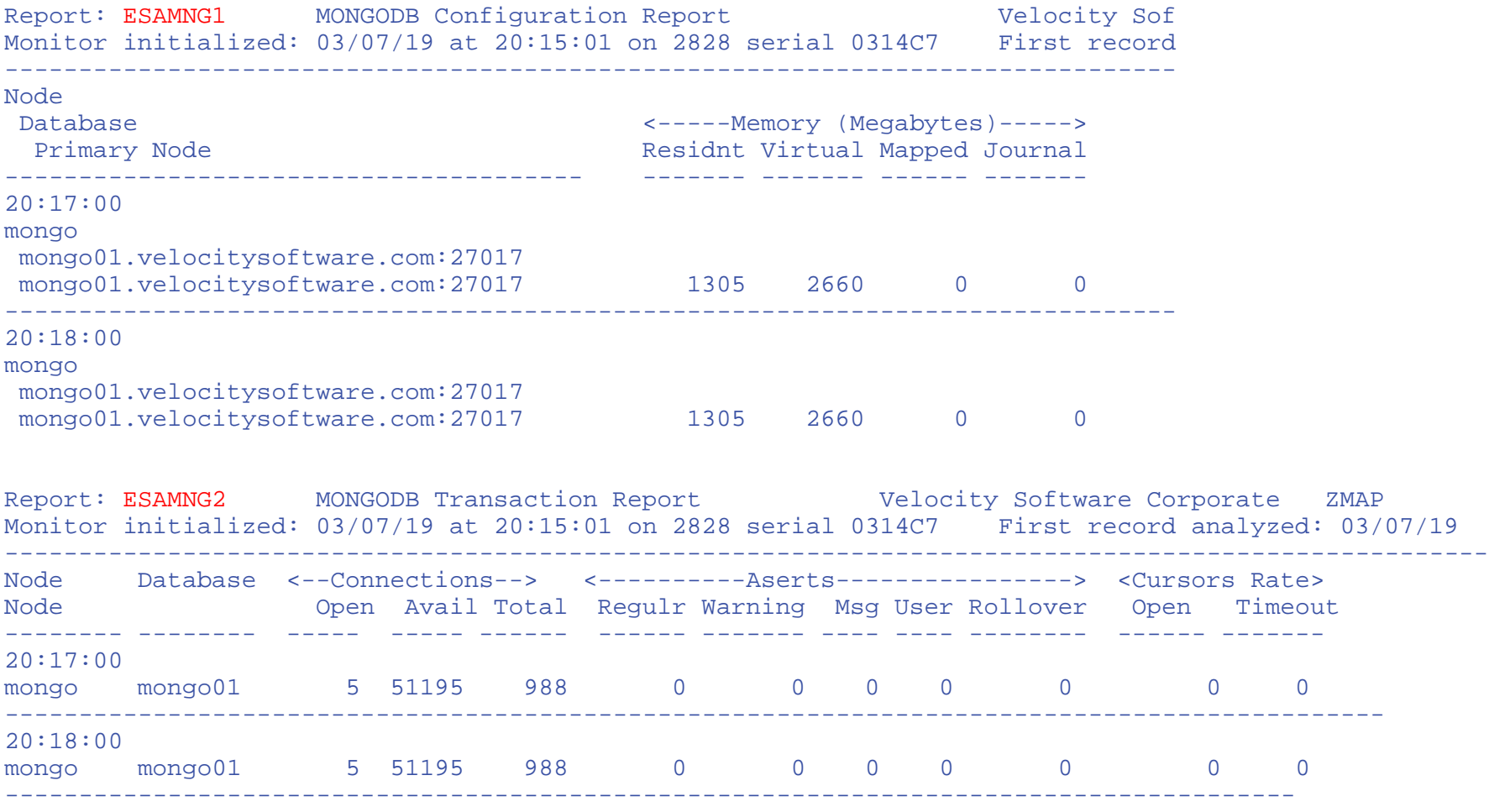

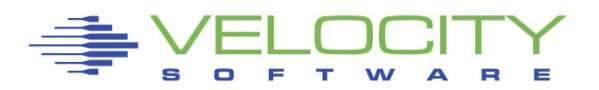

# *MONGODB*

#### MongoDB Resources, database

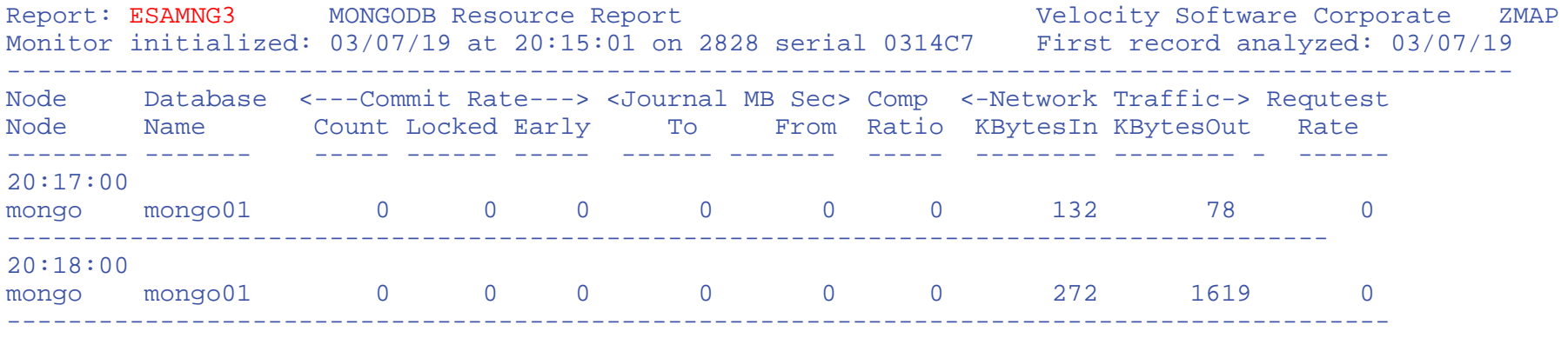

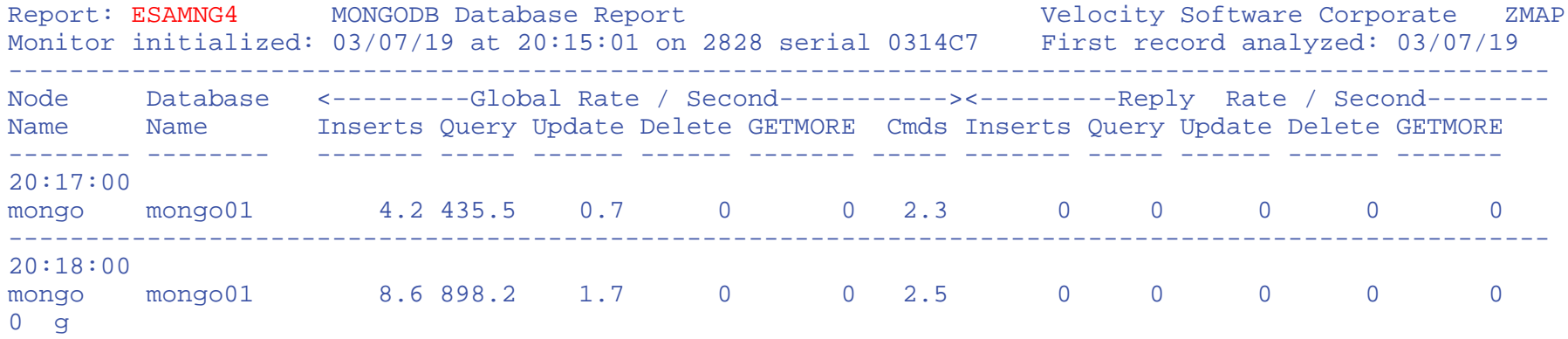

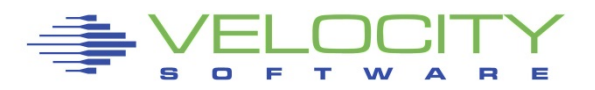

# *Docker*

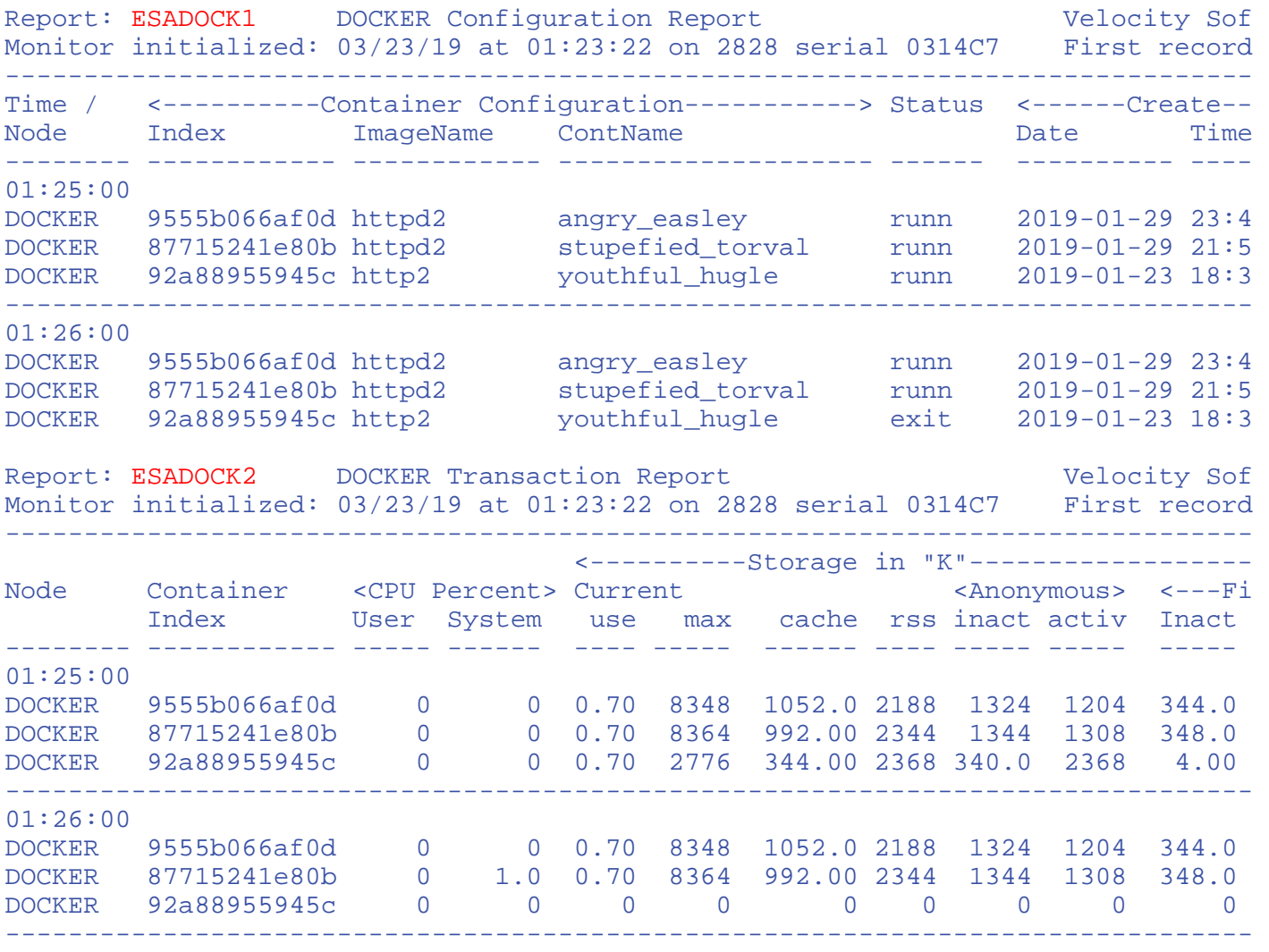

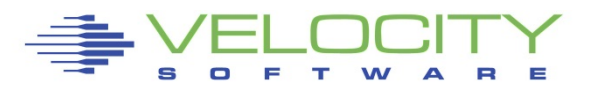

# *Why collectd?*

# Secure container technology is a black box….

- If there is a performance problem, what are your options?
- Snmp not an option

# IBM has included collectd to export json like data

- **EXTCP** enhanced to listen to new port for collectd data
- 4 reports:
	- ESASSCC configuration
	- ESASSCD disks
	- ESASSCF Files
	- ESASSCP processes

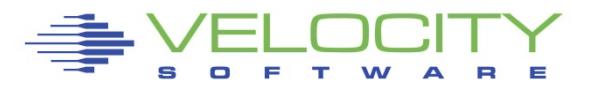

# *Why ZOSMON ™?*

# Customer requests for z/OS Real Time Monitoring….

- **EXIGM** web application well received
- Default graphs, charts sufficient for "out of box" operation
- Single pane of glass only missing z/OS

# If you run Linux workload, zVPS runs on IFLS….

- (And very efficient code, NO JAVA!)
- zOSMON processed 24 hours of SMF 30/70 in 24 CPU seconds (bc12)

# Currently supports records 70, 30, extensions easy.

■ Customer driven.... Expect at least monthly updates

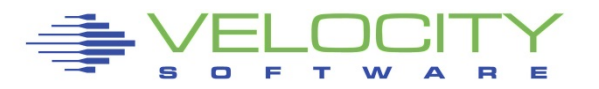

# *Using ZOSMON ™*

# zVIEW supports z/OS On z/OS, Jobs are measurable!

- SMF comes in at about .02%
- RMF at about .26%.

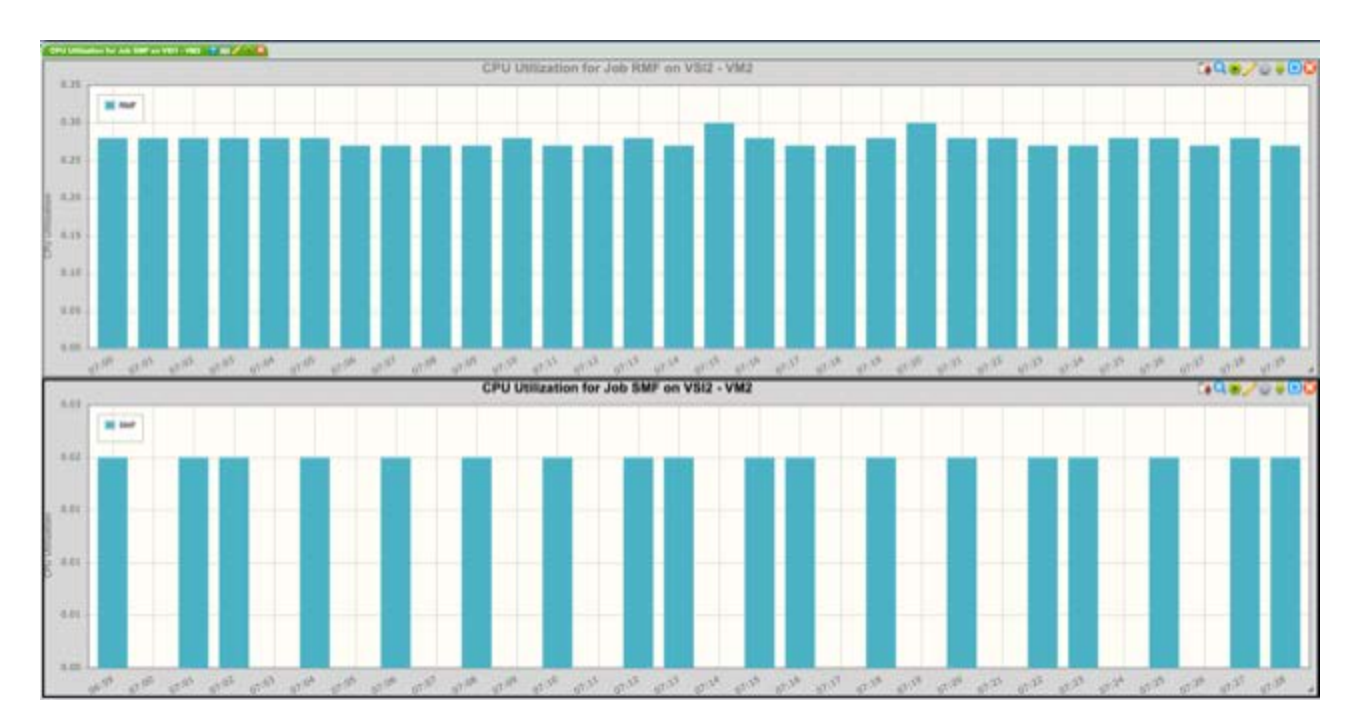

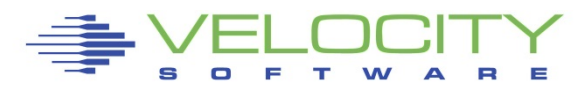

# *ZOSMON ™ Architecture*

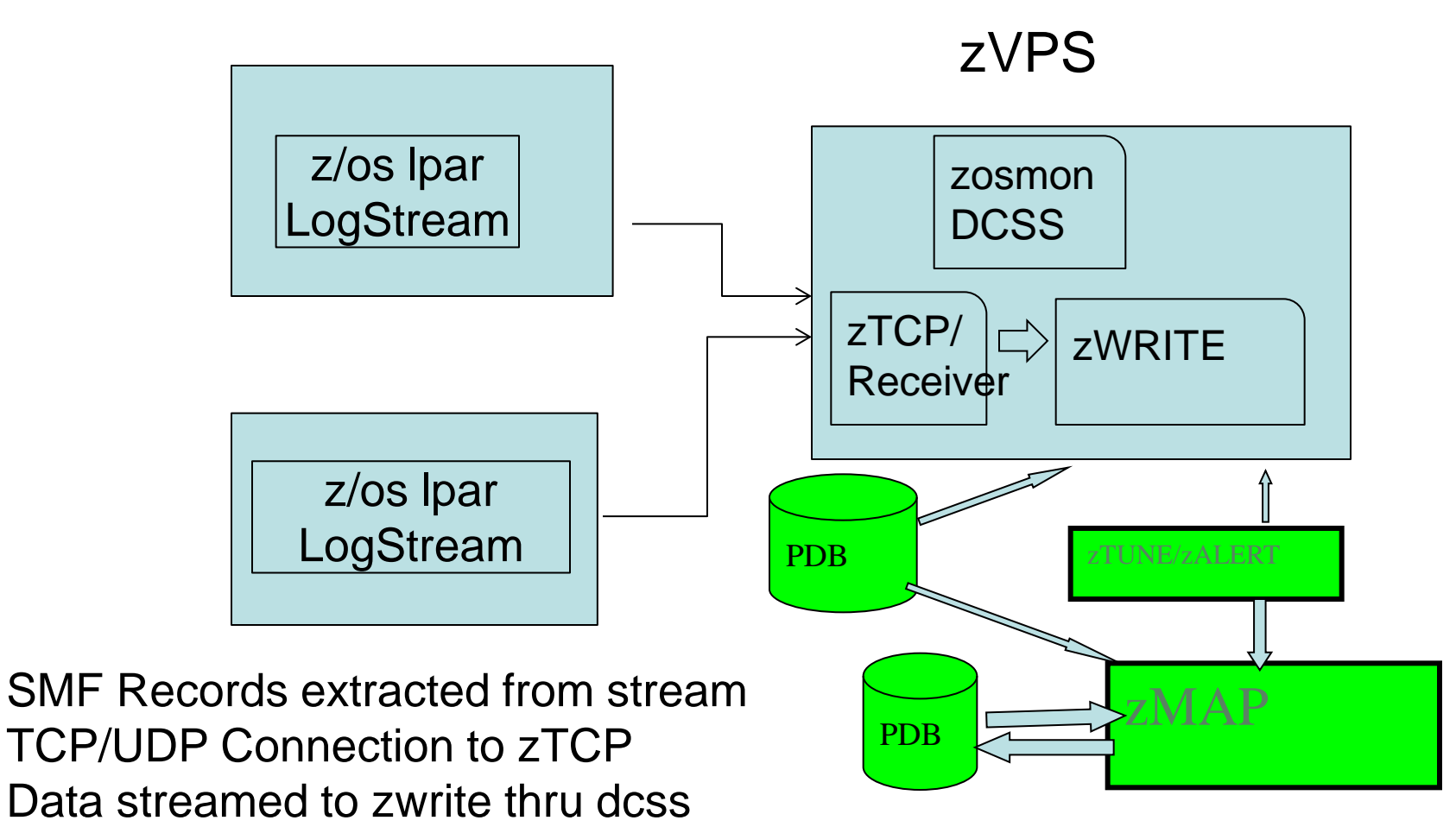

One minute granularity – real time data…

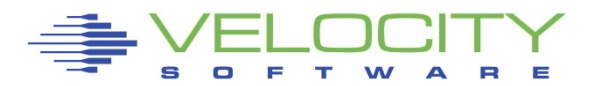

# *zVPS 5.1 – zOSMON ™*

# z/OS – SMF records: 70s, 30s, 110 soon, 113 soon Live on Demo: [http://VelocitySoftware.com/zosmon.html](http://velocitysoftware.com/zosmon.html) Click on link for live data – it's real….

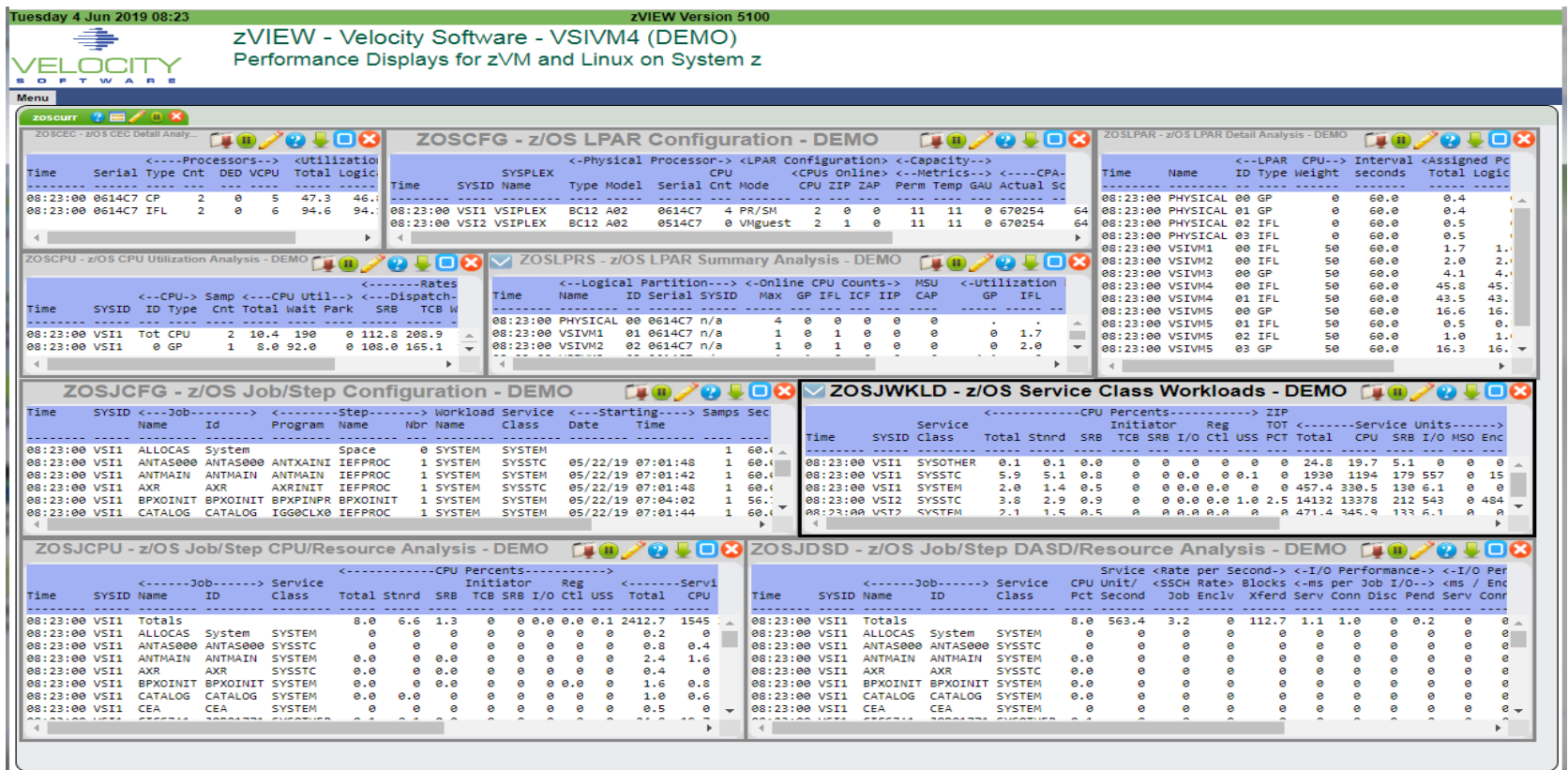

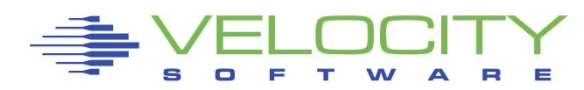
## SPECIAL WEBSITES….

- VelocitySoftware.com/HANDOUTS
- VMWORKSHOP.ORG (140 Real Attendees… June 27-29)
- Performance Workshop (no charge) June 25-26
- velocitysoftware.com/seminar/workshop.html
- Velocitysoftware.com/zosmon.html

Send data….

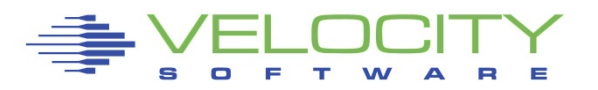